**UNIVERSIDAD DE SAN CARLOS DE GUATEMALA CENTRO UNIVERSITARIO DE OCCIDENTE DEPARTAMENTO DE ESTUDIOS DE POSTGRADO MAESTRIA EN ADMINISTRACION FINANCIERA** 

**"ANÁLISIS DEL CONTROL INTERNO DE LOS ACTIVOS FIJOS DEL HOSPITAL RODOLFO ROBLES DE QUETZALTENANGO Y LA REPERCUSION FINANCIERA PARA EL ESTADO DE GUATEMALA"**

**TESIS** 

PRESENTADA POR EL LICENCIADO:

# **JOSE RODOLFO CHAVEZ MEJIA**

PREVIO A OPTAR EL TITULO PROFESIONAL QUE LO ACREDITA COMO:

## **MAESTRO EN ADMINISTRACION FINANCERA**

**QUETZALTENANGO, MAYO DE 2012** 

**UNIVERSIDAD DE SAN CARLOS DE GUATEMALA CENTRO UNIVERSITARIO DE OCCIDENTE** 

**AUTORIDADES** 

RECTOR MAGNIFICO: Lic. Carlos Estuardo Gálvez Barrios

SECRETARIO GENERAL: Dr. Carlos Guillermo Alvarado Cerezo

#### **CONSEJO DIRECTIVO**

DIRECTORA GENERAL DEL CUNOC: Msc. María del Rosario Paz Cabrera SECRETARIO ADMINISTRATIVO: Lic. Cesar Haroldo Milián Requena

#### **REPRESENTANTES DE DOCENTES**

Msc. Teódulo Ildefonso Cifuentes Maldonado Dr. Oscar Stuardo Arango Benecke

#### **REPRESENTANTES DE LOS EGRESADOS DEL CUNOC**

Dr. Luis Emilio Búcaro Echeverría

#### **REPRESENTANTES ESTUDIANTILES**

Br. Edward Paul Navarro Br. Juan Antonio Mendoza

#### **DIRECTOR DE POSTGRADOS**

Msc. Osberto Aparicio Maldonado de León

#### **COORDINADORA DE MAESTRIAS CC.EE.**

Msc. Silvia del Carmen Recinos Cifuentes

## **TRIBUNAL QUE PRACTICÓ EL EXAMEN PRIVADO DE TESIS**

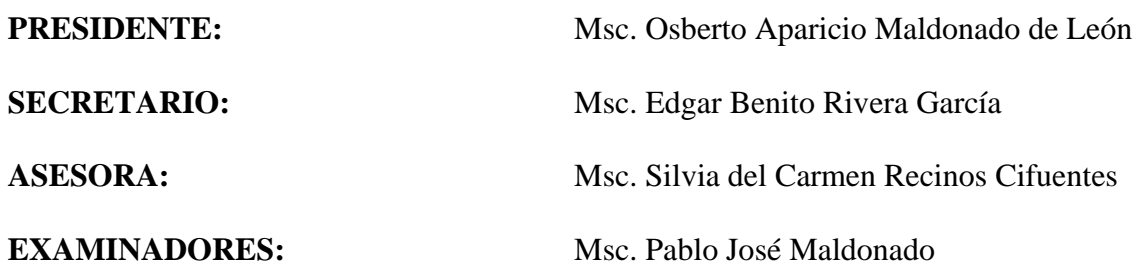

Msc. Walter Poroj Sacor

## **MADRINA DE GRADUACION:**

Msc. Silvia del Carmen Recinos Cifuentes

**Nota:** <<Únicamente el autor es responsable de las doctrinas y opiniones sustentadas en la presente tesis>> (Artículo 31 del Reglamento de Exámenes Técnicos Profesionales del Centro Universitario de Occidente de la Universidad de San Carlos de Guatemala).

## **ACTO QUE DEDICO A:**

MI DIOS Y PADRE CELESTIAL: Porque desde el momento en que te conocí supe que el verdadero amor no se busca, simplemente vive en el lugar donde tu moras y es en mi Corazón. Gracias por tu amor y bondades hacia mí, perfectamente se que sin ti seria como un cuerpo sin vida y sin rumbo. Eres el Ser mas importante en mi vida y la luz que guía mi camino.

MIS PADRES: José Ángel Chávez y Blanca Lidia Mejía, por ser un ejemplo de trabajo, honestidad y esfuerzo, pero sobre todo un agradecimiento profundo al hacer de mi vida un hombre de bien.

MIS HERMANOS: Gladys Nataly y Cristian Waldemar, para aconsejarles que sus sueños deben seguirlos hasta culminarlos y saber que nunca se debe dejar un camino a la mitad, ya que es imposible seguir dos caminos juntos, sino terminar uno hasta el final y luego retomar el siguiente. Recuerden que estaré para ustedes siempre y que los quiero mucho.

MI NOVIA: Iliana Magaly González Samayoa. Por tu amor y comprensión, agradecimiento eterno por estar a mi lado en momentos de alegría y tristeza. Eres un regalo de Dios a mi vida.

MIS TIOS Y PRIMOS: Gracias porque sé que en ustedes puedo confiar y que en cualquier momento aunque pase un largo tiempo sin verlos siempre están ahí. Gracias porque entre alegrías y tristezas hemos estado juntos y somos una familia que ha sabido sobresalir en distintos ámbitos de la vida. Sigamos adelante Dios está con nosotros.

MI ASESORA Y GRAN AMIGA: Msc. Silvia del Carmen Recinos Cifuentes por el apoyo y consejos durante mi vida estudiantil universitaria. Gracias por ser un ejemplo de éxito y profesionalismo.

EN ESPECIAL: A la familia Samayoa en General, porque ustedes son un gran ejemplo de familia, gracias por todos los momentos vividos junto a ustedes, son increíbles y espero podamos seguir compartiendo como hasta ahora lo hemos hecho.

MIS COMPAÑEROS DE ESTUDIOS: Por los momentos de estudios compartidos, especialmente a mis compañeros y amigos Ing. Fredy Williams Girón Lara, Lic. Ronald Omar Macario de León e Ing. Paulo Anleu Muñoz.

UNIVERSIDAD DE SAN CARLOS DE GUATEMALA, CENTRO UNIVERSITARIO DE OCCIDENTE: Por ser el Centro de Estudios en donde he obtenido los logros más importantes de mi vida.

## **INDICE**

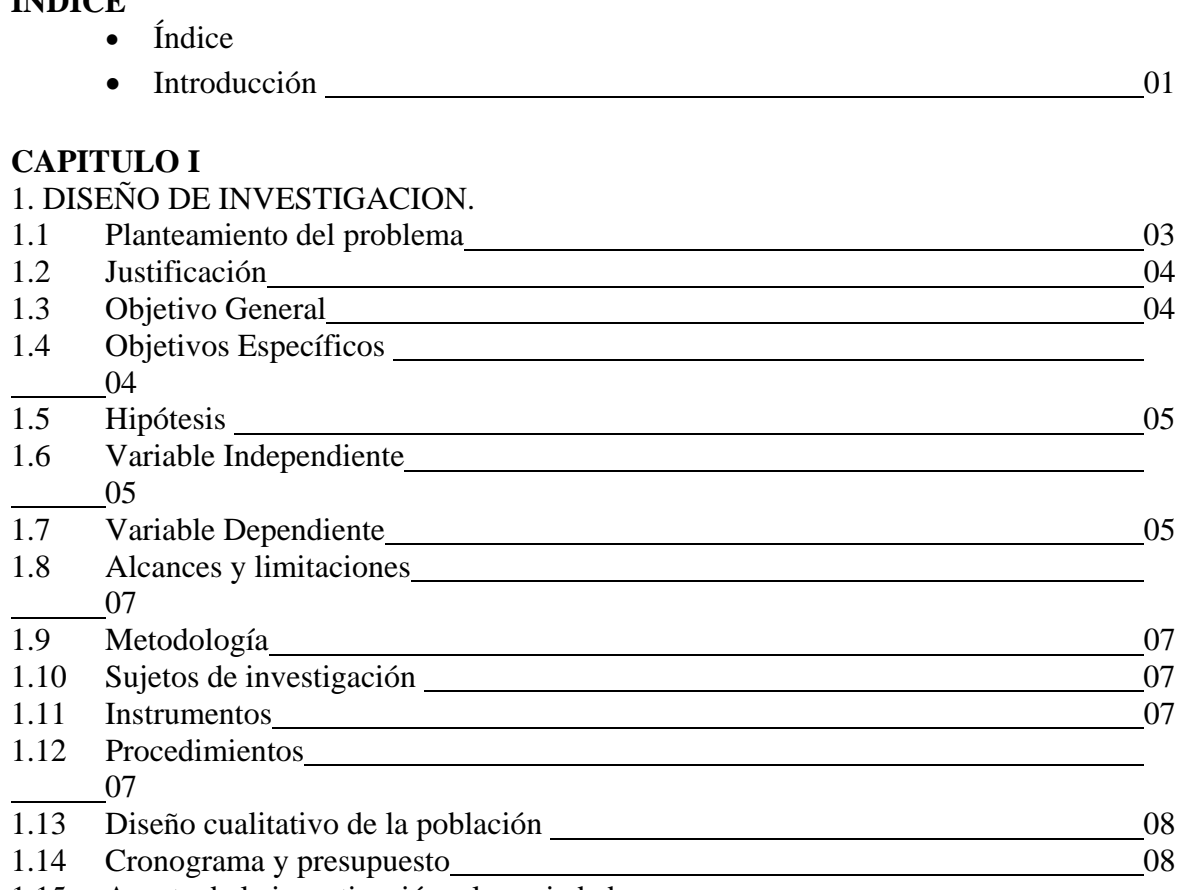

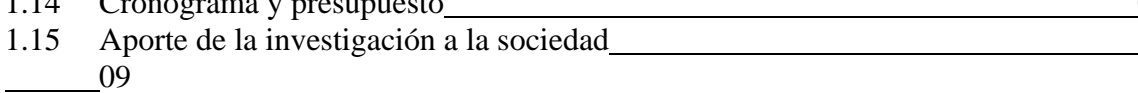

## **CAPITULO II**

2. RESEÑA HISTORICA DEL HOSPITAL RODOLFO ROBLES DE QUETZALTENANGO.

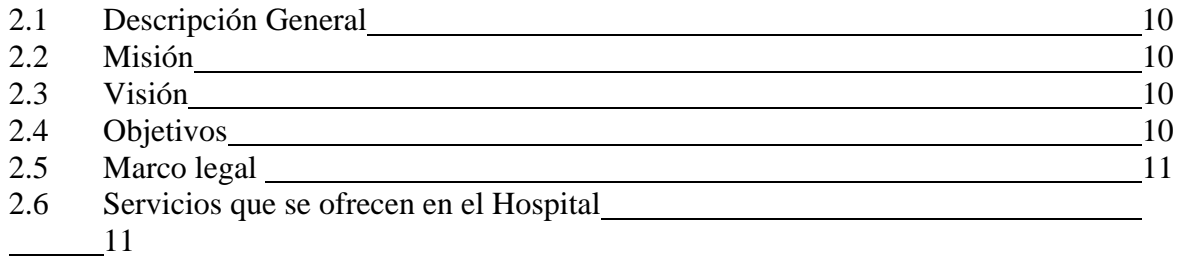

# **CAPITULO III**

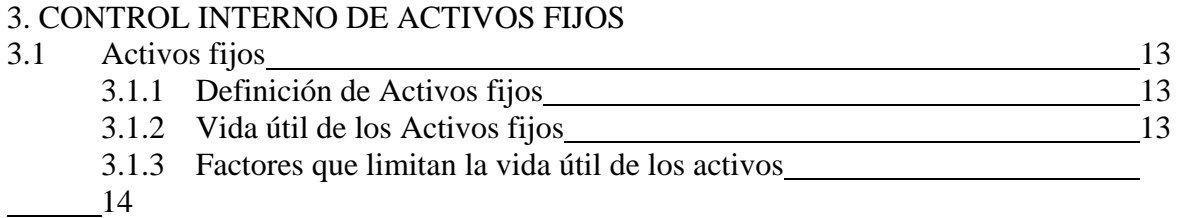

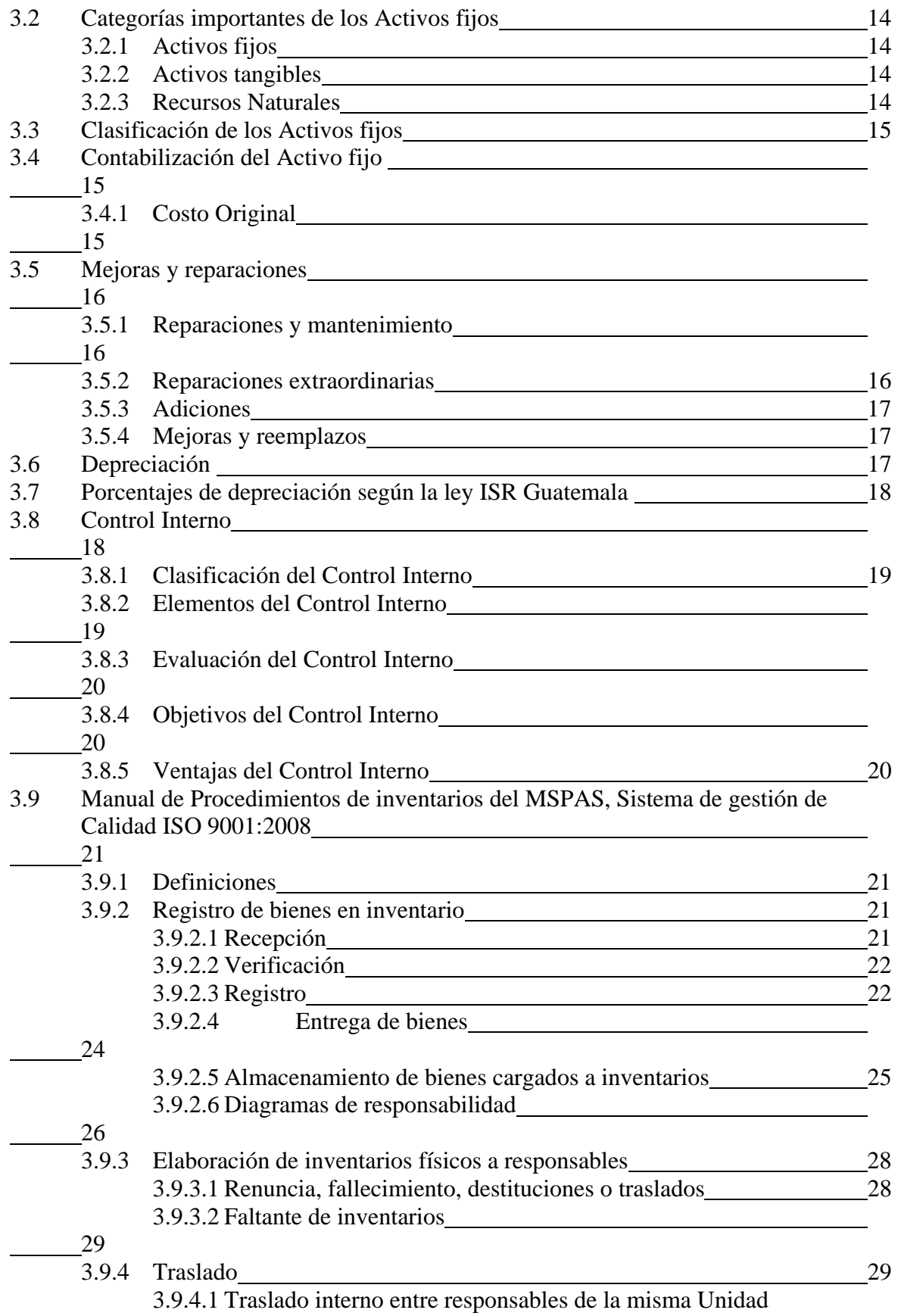

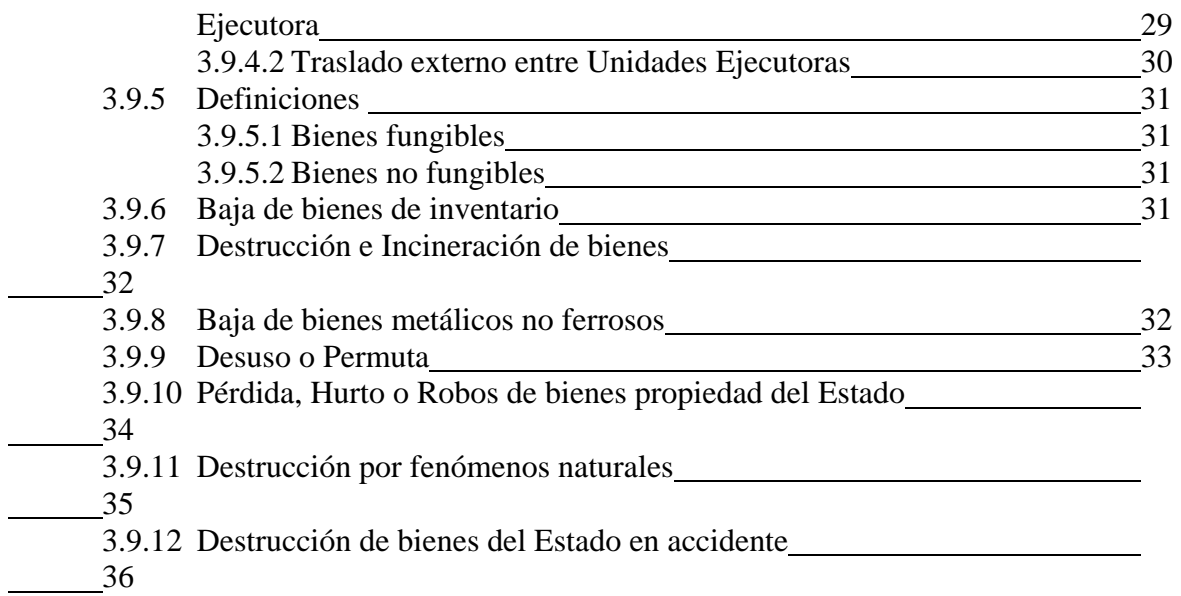

## **CAPITULO IV**

## ANALISIS E INTERPRETACION DE VARIABLES

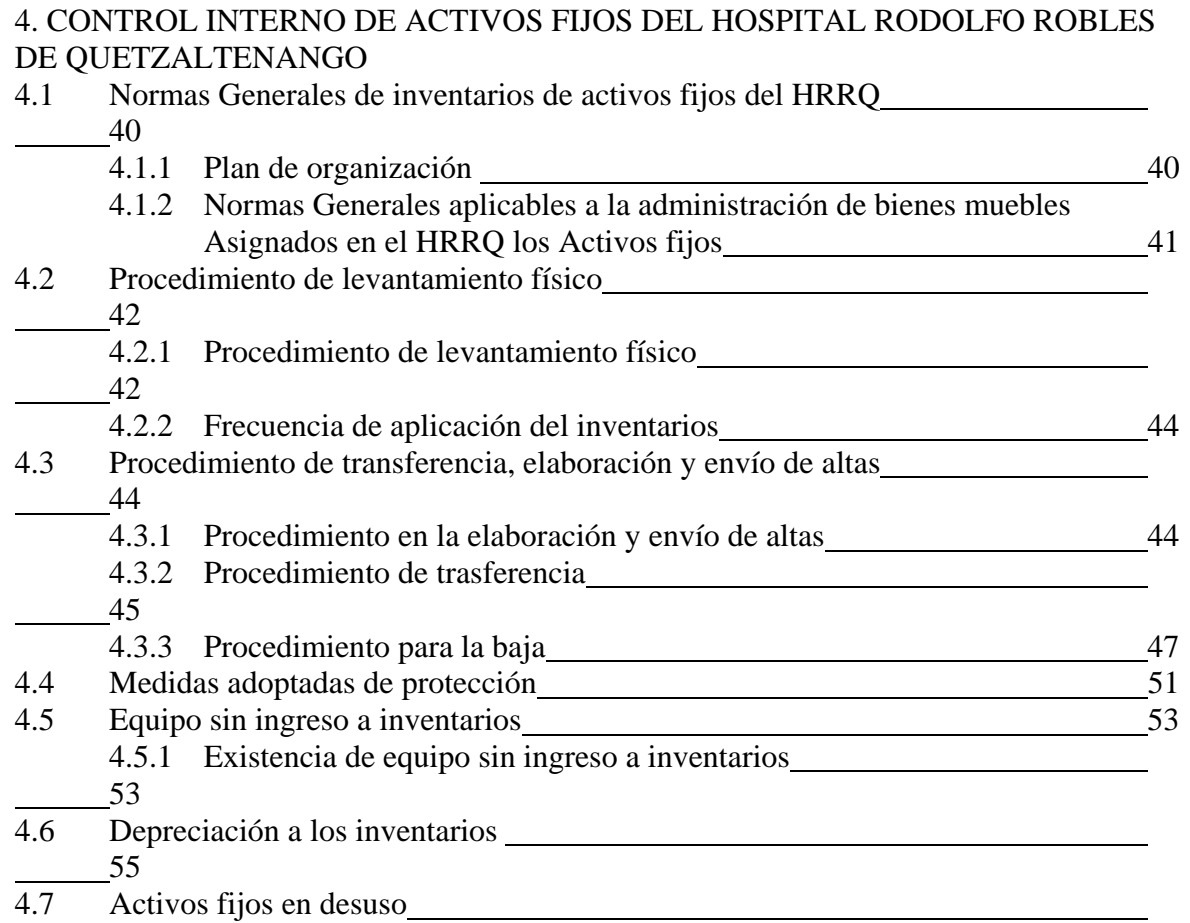

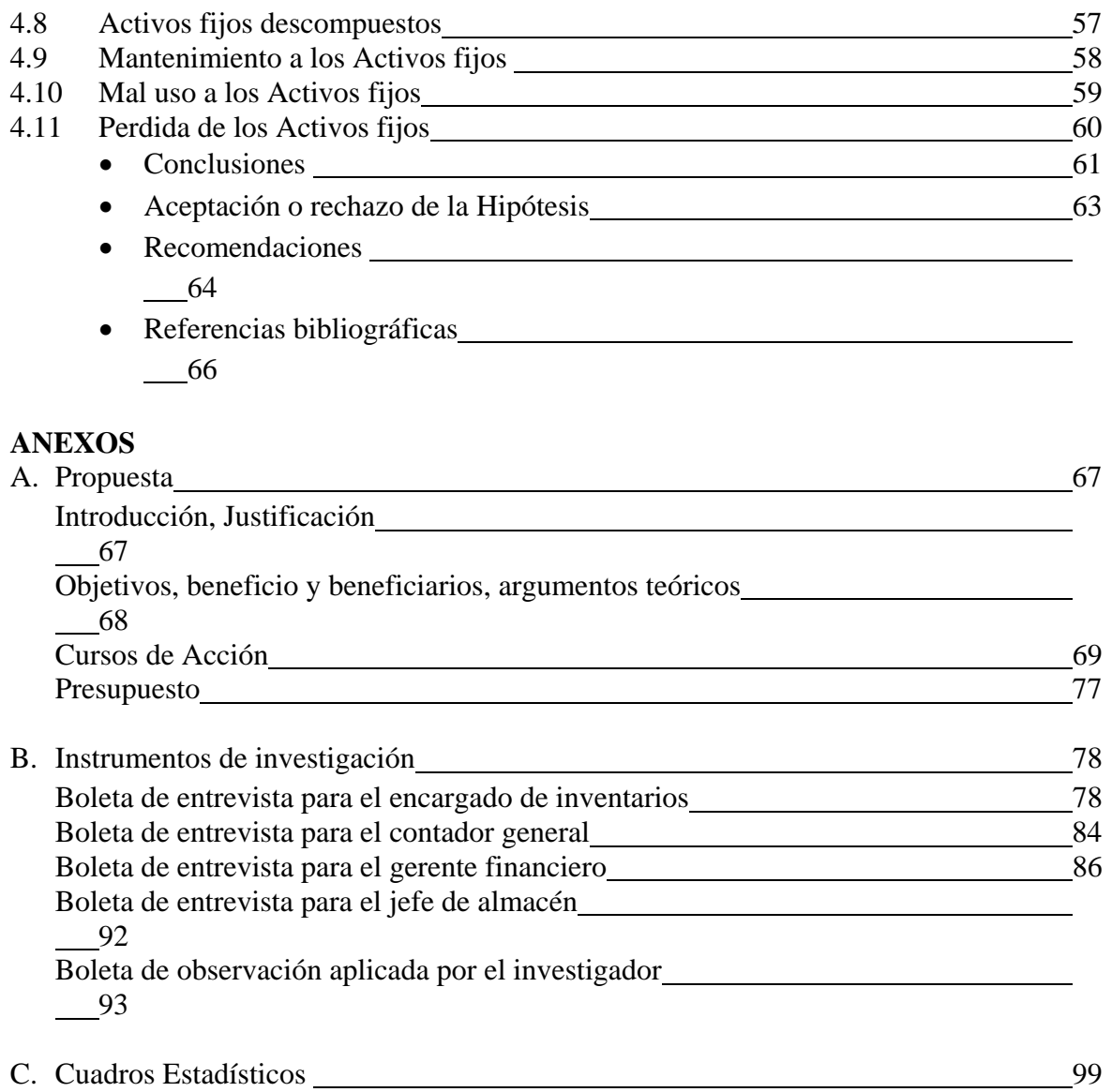

#### **INTRODUCCION**

Durante años han existido dentro del Estado de Guatemala trabajadores que no tienen conciencia de lo que significa manejo de fondos públicos y los cuales en infinidad de casos se reflejan en los activos fijos para llevar a cabo las labores diarias y que en la mayoría de las ocasiones no se tiene el conocimiento e interés por aprender la forma de utilizarlos y especialmente cuando de equipo médico de alta tecnología se trata. Esto aunado a los diferentes grupos organizados de trabajadores que en muchas de las ocasiones en lugar de ver el bien colectivo, busca solamente encubrir actos de inconsciencia de sus miembros, sin pensar que el daño final lo sufre la población requirente de servicios básicos, para este caso Salud.

 La poca conciencia en el uso de activos fijos de los trabajadores del Estado es un flagelo presente desde mucho tiempo atrás, viéndose reflejado en la vida útil tan corta que tienen estos en el Estado de Guatemala, que a la vez va reflejándose en activos fijos descompuestos, teniendo como destino final las bodegas de las distintas instituciones gubernamentales y que para la población guatemalteca significa el dinero de los impuestos que han sido pagados y el fin que este tiene.

 Los Activos Fijos son bastión importante para el desempeño de las instituciones gubernamentales de Guatemala, ya que del estado físico de estos dependerá el servicio que se brinde a la población que recibe el producto terminado en atención al público, salud, educación, infraestructura, etc.

En las Instituciones Gubernamentales el descuido en el área de los Activos Fijos trae como consecuencia un deterioro anticipado de estos, que recae en deficiente atención al público, y que viene a ser un problema crónico especialmente cuando se trata de atención médica a la población, ya que de esta atención depende en muchas ocasiones la vida de los pacientes.

Esto es debido a que en los hospitales nacionales es común encontrar equipos médicos en desuso ocupando espacio y sin utilidad para la atención de los pacientes y que en ocasiones se debe al uso inescrupuloso de los empleados gubernamentales que los utilizan de manera inadecuada, acortando su vida útil.

 Es por lo anterior que es importante manejar adecuadamente los activos fijos aplicando el control interno de manera profesional ya que esto se verá reflejado en los estados financieros, así como en la atención al público de alta calidad. Es por ello que nos interesa conocer el tema:

 Análisis del control interno de los activos fijos del Hospital Rodolfo Robles de Quetzaltenango, y la repercusión financiera para el Estado de Guatemala.

 Para llevar a cabo esta investigación, el desarrollo de la misma de distribuirá en distintas partes siendo:

*CAPITULO I*: En este capítulo se presenta el diseño de investigación, en donde se da a conocer la problemática actual del control interno de los activos fijos; también se presentan los objetivos que se pretenden alcanzar con este estudio; igualmente en este capítulo se presente la justificación que hizo posible la investigación; en este capítulo se operacionaliza la hipótesis; así mismo se pueden ver los alcances y limitaciones de la investigación, con su respectiva metodología; se presentan los sujetos de investigación; los instrumentos de investigación, así como la metodología que se utilizara para realizarla; de esta manera se presenta el diseño cualitativo de la muestra y por ultimo el su cronograma y presupuesto para llevar a cabo la presente investigación.

*CAPITULO II*: En este capítulo se presenta la reseña histórica del hospital Rodolfo Robles de Quetzaltenango, en donde se da a conocer la descripción general, la misión del hospital, la visión, los objetivos del hospital, el marco legal para su funcionamiento, así como los servicios que el hospital ofrece a la población.

*CAPITULO III*: En este capítulo se presentan las especificaciones del control interno de los activos fijos, así como el manual de procedimientos de inventarios del Ministerio de Salud Publica y Asistencia Social de Guatemala, con todas las bases teórico-conceptuales de la investigación para comprender de mejor manera el estudio.

*CAPITULO IV*: En este capítulo se exponen los resultados de la investigación de campo, así como la discusión y análisis de los mismos, frente a la observación realizada durante esta investigación.

*CONCLUSIONES Y RECOMENDACIONES*: Estas están basadas en el trabajo y análisis que se realizo al control interno de los activos fijos en el hospital Rodolfo Robles de Quetzaltenango.

*PROPUESTA*: En esta se presentara la alternativa de solución para un control interno de activos fijos, por medio de una base de datos digital del personal junto a los activos fijos que tiene cargados en su tarjeta de responsabilidad, así como la implementación de los códigos de barras por medio de bandas magnéticas.

*BIBLIOGRAFIA*: En esta se presentan los libros de texto y electrónicos consultados para llevar a cabo la investigación y su base teórica.

#### **CAPITULO I 1. DISEÑO DE INVESTIGACION**

#### **1.1.**PLANTEAMIENTO DEL PROBLEMA:

En Guatemala los hospitales nacionales a manera que van creciendo, de igual forma van aumentando sus activos fijos, van requiriendo constantemente de más personal, el cual a su vez requiere de mobiliario y equipo médico para realizar su labor diaria, de la misma manera la maquinaria va siendo más grande y sofisticada, que a su vez es manipulada en unas instituciones casi las veinticuatro horas del día, los siete días de la semana, por la atención de las emergencias y el encamamiento. Al aumentar la cantidad de trabajadores, la cantidad de mobiliario, equipo médico y maquinaria, deben aumentar sus recursos naturales que son los jardines, patios de recreo, pozos de agua potable, etc.

Lo anterior va requiriendo que los terrenos que antes eran pequeños ahora se tengan que ampliar por la cantidad de personal, mobiliario y equipo médico, de la misma manera se necesitan edificios con más espacio y mejor distribución en planta, para albergar los activos y que son para brindar un servicio de calidad a la población.

Conforme aumenta la cantidad de casos de pobladores atendidos en los hospitales, se va requiriendo de más Activos Fijos, convirtiéndose estos en base fundamental para cumplir con la atención a la población y que vienen siendo, sillas, escritorios, computadoras, impresoras, equipo médico de alta generación, camas, terrenos, edificios, áreas recreativas, áreas de recuperación entre otros.

El panorama anterior hace imposible un correcto control interno de los activos fijos, sin un plan de organización, métodos, procedimientos coordinados, así como las medidas adoptadas para proteger los mismos, ya que de lo contrario se llegara al extremo de no tener hojas de responsabilidad para el resguardo del activo fijo con el que trabajan, y al no tener responsabilidad sobre los mismos, esos no cumplan con su vida útil, no se tenga el control del movimiento interno, no se den los mantenimientos respectivos al equipo médico, perdida de mobiliario y equipo proveniente de donaciones, el no ingreso de mobiliario y equipo al inventario, así también que se tenga equipo inservible que solamente aumenta la cantidad y valor en la cuenta de activos fijos de los hospitales, que al final no refleja la realidad de estos bienes en la institución.

La mayoría instituciones gubernamentales, en especial los hospitales nacionales, no tienen la disciplina de aplicar el control interno de los activos fijos, lo que recae en perdida del equipo, y que los encargados de inventarios para no verse comprometidos en la perdida, reflejan en las tarjetas de responsabilidad de bienes inventariados información falsa, que trae como consecuencia una Cuenta de activos fijos fuera de la realidad y que se comprueba única y exclusivamente con el inventario físico aplicado regularmente.

El Hospital Rodolfo Robles de Quetzaltenango, al ser un hospital nacional que al paso del tiempo ha ido mejorando su infraestructura, debido a las donaciones brindadas por distintas organizaciones, la adquisición de equipo médico de alta generación, así como de mobiliario y equipo, para la atención de la población en general, se estudiara el control

interno que estos activos dentro del mismo, empezando por la forma de aplicación de las normas generales, procedimientos de levantamientos físicos, de transferencia, elaboración y envío de altas, así como las medidas adoptadas para proteger el mobiliario y equipo, maquinaria, recursos naturales y terrenos del Hospital Rodolfo Robles de Quetzaltenango y la repercusión financiera en el reflejo de la realidad de su estado y valor de los bienes de la institución en las cuentas de Activos Fijos. Por lo que nos preguntamos:

¿Cuáles serán las repercusiones financieras para el Estado de Guatemala el estado ficticio y valor irreal de los activos fijos del Hospital Rodolfo Robles de Quetzaltenango, al aplicar escasamente el sistema de control interno de los activos fijos del Hospital Rodolfo Robles de Quetzaltenango?

#### **1.2.**JUSTIFICACION:

El presente estudio se realiza para analizar la forma en que se controlan internamente los activos fijos del Hospital Rodolfo Robles de Quetzaltenango, y conocer las deficiencias en el plan de organización de estos, así como en los métodos de ingreso de bienes a los inventarios de activos fijos, la coordinación, verificación de la razonabilidad y la confiabilidad de los datos financieros, así como en las medidas de protección, que servirá para conocer cómo afecta la poca aplicabilidad de este control en la falta de veracidad del estado del mobiliario y equipo médico, así como el valor falso que se aplica en las tarjetas de bienes inventariados, el poco control que se lleva debido al descuadre de la totalidad de las tarjetas de responsabilidad, con la cuenta de activos fijos.

 Así mismo, el estudio dará como resultado un sistema que permita aplicar el control interno de activos fijos, de tal manera que elimine los procesos burocráticos, que facilite los procesos de administración de los inventarios confiablemente, que permita conocer los bienes de la institución en tiempo real y que los mismos tengan una vida útil mayor a la que se tiene hasta ahora, debido al perfecto control de su mantenimiento, su registro en inventarios y el resguardo por el personal a cargo del mismo.

## **1.3.**OBJETIVO GENERAL:

Analizar y sistematizar el control interno, para proteger los activos fijos del Hospital Rodolfo Robles de Quetzaltenango, de tal manera que se refleje el verdadero estado y valor de los activos fijos para conocer en tiempo real los Bienes del Hospital y que a la vez son los Bienes del Estado de Guatemala.

## **1.4.**OBJETIVOS ESPECIFICOS:

- a. Verificar el plan de organización de activos fijos utilizado en el departamento de inventarios del Hospital Rodolfo Robles de Quetzaltenango.
- b. Analizar las normas generales aplicables a la administración de bienes muebles asignados, en el Hospital Rodolfo Robles de Quetzaltenango.
- c. Estudiar los procedimientos del levantamiento físico del inventario actual del Hospital Rodolfo Robles de Quetzaltenango.
- d. Explicar el procedimiento de elaboración y envío de altas.(Formatos e instructivos de llenado), el procedimiento de Transferencia (Formatos e instructivos de llenado), Procedimiento de Baja (Formatos e instructivos de llenado) en el Hospital Rodolfo Robles de Quetzaltenango.
- e. Estudiar las medidas de protección para los activos fijos aplicados en el Hospital Rodolfo Robles de Quetzaltenango.

#### **1.5.**HIPOTESIS:

 La escasa aplicación de las normas generales, los procedimientos de levantamiento físico, de transferencia, de elaboración y de envío de altas, así como las medidas adoptadas para proteger el mobiliario y equipo, maquinaria, recursos naturales y terrenos del Hospital Rodolfo Robles de Quetzaltenango, trae como consecuencia que se cuente con activos fijos en desuso que a la vez refleja su estado ficticio y valor irreal en la Cuenta de Activos Fijos y por ende en los Bienes del Estado de Guatemala.

#### **1.6.**VARIABLE INDEPENDIENTE:

#### **Sistema de control interno de activos fijos**

- **1.** Normas generales aplicables a la administración de bienes muebles asignados
- **2.** Procedimiento del levantamiento físico del inventario.
- **3.** Procedimiento de elaboración y envío de altas.(Formatos e instructivos de llenado)
- **4.** Procedimiento de Transferencia (Formatos e instructivos de llenado).
- **5.** Procedimiento de Baja (Formatos e instructivos de llenado)

#### **1.7.**VARIABLE DEPENDIENTE:

#### **Activos fijos en desuso, reflejando un estado ficticio y valor irreal en la cuenta de activos fijos.**

- **1.** Normas generales de inventarios.
- **2.** Procedimiento de levantamiento físico.
- **3.** Procedimiento de transferencia.
- **4.** Procedimiento de elaboración y de envió de altas.
- **5.** Medidas adoptadas para proteger el activo fijos.
- **6.** Equipo sin ingreso a los inventarios.
- **7.** Depreciación al inventario.
- **8.** Activos fijos sin uso.
- **9.** Activos fijos descompuestos.
- **10.** Mantenimiento a los activos fijos.
- **11.** Mal uso de los activos fijos.
- **12.** Perdida de los activos fijos.

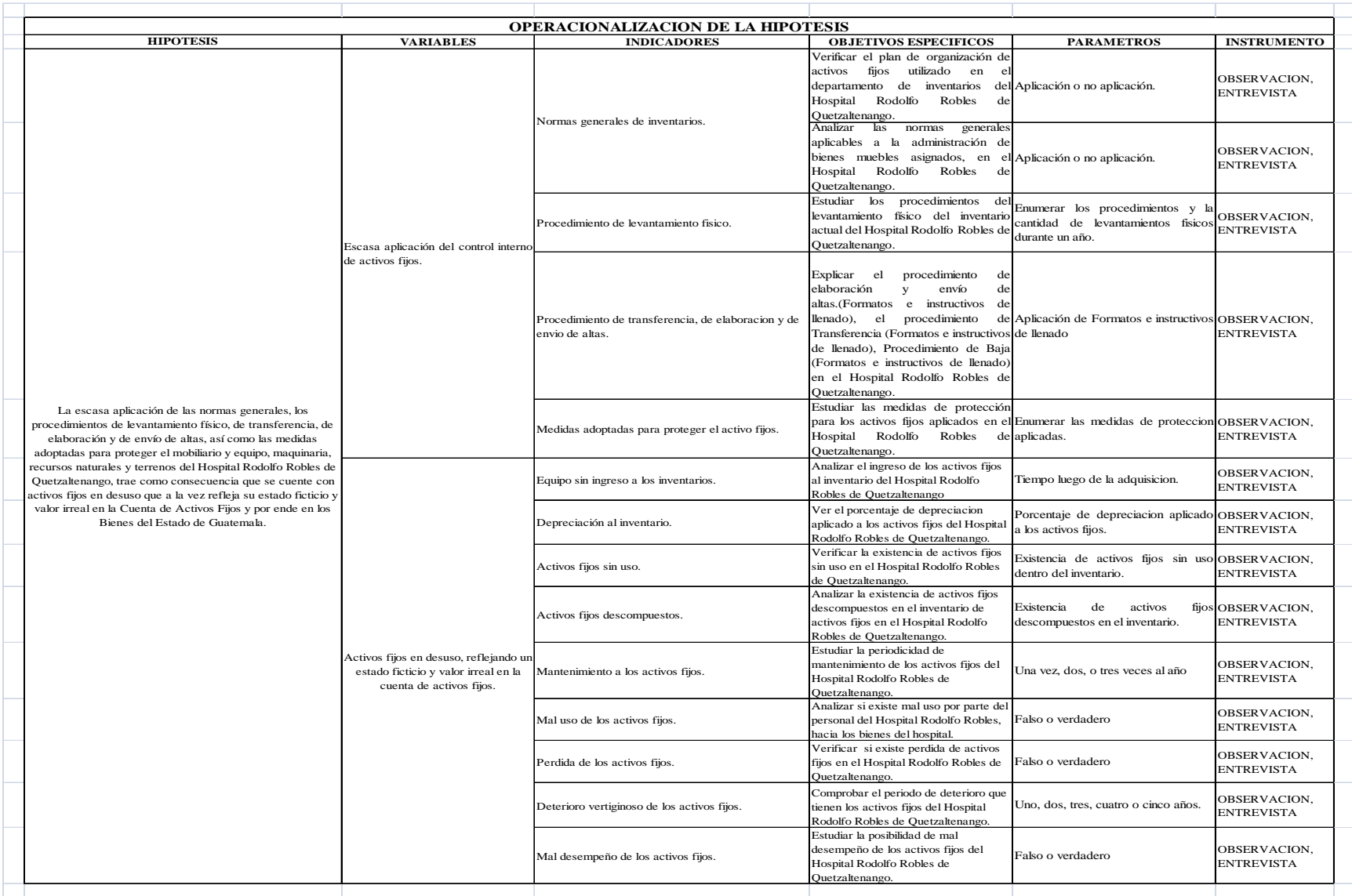

#### **1.8.**ALCANCES Y LIMITACIONES:

#### Alcance:

Con la presente investigación podremos entender la importancia que tiene la buena aplicación de un sistema de control interno de activos fijos en el Hospital Rodolfo Robles para el Estado de Guatemala.

#### Limitaciones:

 La veracidad de información por parte del personal a cargo de los inventarios del Hospital Rodolfo Robles de Quetzaltenango, debido a que en el estudio se medirá la aplicación del control interno de estos departamentos.

#### **1.9.**METODOLOGIA:

 Se ha diseñado un estudio de investigación cualitativa, con la finalidad de determinar si tiene repercusiones financieras para el Estado el control interno de activos fijos del Hospital Rodolfo Robles de Quetzaltenango.

#### **1.10.** SUJETOS DE LA INVESTIGACION:

- Jefe de la Unidad de Inventarios del Hospital Rodolfo Robles de Quetzaltenango.
- Jefe de almacén del Hospital Rodolfo Robles de Quetzaltenango.
- Contador General del Hospital Rodolfo Robles de Quetzaltenango.
- Gerente Financiero del Hospital Rodolfo Robles de Quetzaltenango.

#### **1.11.** INSTRUMENTOS:

 En la presente investigación se utilizara la observación y la entrevista, debido a que estudiaremos la manera en que se lleva a cabo el proceso de control interno de los activos fijos en el Hospital Rodolfo Robles de Quetzaltenango.

#### **1.12.** PROCEDIMIENTOS:

- Este proceso se basará en la entrevista, por medio de la cual mediremos la forma en que se aplica el control interno de activos fijos en el departamento de inventarios del Hospital Rodolfo Robles de Quetzaltenango y como repercute en el verdadero estado y valor de los bienes.
- La hipótesis la comprobaremos al momento de verificar si en realidad se tiene datos irreales del estado y valor de los bienes del Hospital Rodolfo Robles de Quetzaltenango, que por ende son bienes del Estado de Guatemala.
- La interpretación de los resultados se hará al momento de verificar si la poca aplicabilidad de los procedimientos de control interno de activos fijos del departamento de inventarios del Hospital Rodolfo Robles de Quetzaltenango, refleja un estado ficticio y un valor irreal de los mismos en la cuenta activos fijos.
- De comprobar que se tienen repercusiones considerables procederemos a proponer un plan de sistematización de activos fijos y que la gerencia financiera del hospital Rodolfo Robles de Quetzaltenango, pueda utilizar para tomar decisiones más rápido y con mayor certeza.

## **1.13.** DISEÑO CUALITATIVO DE LA POBLACION:

Para este estudio se analizaran exclusivamente los procesos que utilizan el Jefe de la Unidad de Inventarios, Jefe de almacén y Gerente Financiero del Hospital Rodolfo Robles de Quetzaltenango.

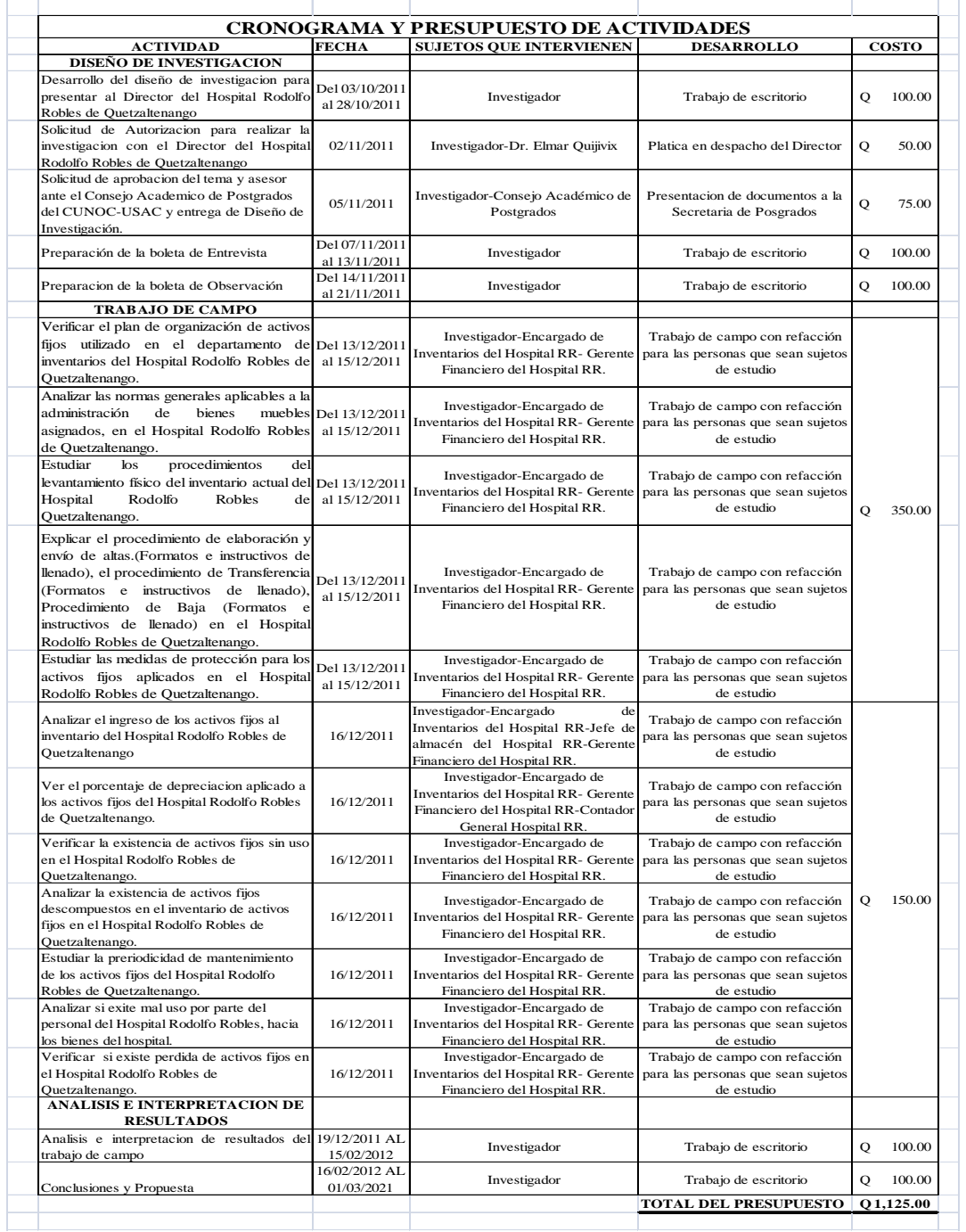

## **1.14.** CRONOGRAMA Y PRESUPUESTO:

#### **1.15.** APORTE DE LA INVESTIGACION A LA SOCIEDAD:

 La burocracia existente en el Estado de Guatemala hace que los problemas de Nación sean más difíciles de resolver de manera eficaz, ya que la sistematización de todas las instituciones gubernamentales facilitaría estos procesos. En cuanto al aporte se aprenderá a aplicar de manera adecuada el análisis del plan de organización, los métodos, procedimientos coordinados, verificación de la razonabilidad y confiabilidad de los datos financieros, así como las medidas adoptadas para proteger el mobiliario y equipo, maquinaria, recursos naturales y terrenos del Hospital Rodolfo Robles de Quetzaltenango, permitiendo tener datos reales en cuanto al estado y valor de los bienes, que son parte de los Bies de la nación y que será aplicable a cualquier institución gubernamental.

#### **CAPITULO II 2. RESEÑA HISTORICA DEL HOSPITAL RODOLFO ROBLES DE QUETZALTENANGO**

#### **2.1.**DESCRIPCION GENERAL:

El Hospital Nacional Dr. Rodolfo Robles, Quetzaltenango fundado desde el año de 1,941, es una institución pública especializada, que tiene como fin la promoción, Prevención, Recuperación y Rehabilitación de toda la población que asiste a este centro asistencial. Ofrece una atención especializada a pacientes con patologías pulmonares como Tuberculosis y/o VIH SIDA, cuenta con servicios de consulta externa, rayos X, vacunación de BCG, hospitalización, exámenes especiales, y ahora una clínica de planificación familiar a disposición de toda la población.<sup>1</sup>

El hospital tiene una amplia cobertura a nivel sur occidental, norte y frontera mexicana, así mismo cuenta con personal altamente calificado y especializado, el cual brinda una atención integral, humanizada y de calidad.

#### **2.2.**MISION:

El Hospital Dr. Rodolfo Robles de Quetzaltenango, es una institución de salud al servicio de la población, es. Eminentemente social, a nivel local ejerce acciones de salud, en la prevención, promoción, detección, control, tratamiento y seguimiento de casos de tuberculosis pulmonar y/o extra pulmonar, VIH/SIDA. Planifica, organiza, dirige, promueve la gestión y la prestación de los servicios con calidad, eficiencia y eficacia con el objeto de contribuir a mejorar las condiciones de vida de la población.

#### **2.3.**VISION:

Ser pionero en la detección, estudio e implementación de tratamiento para el combate de la tuberculosis en todas sus formas, desde su prevención hasta su erradicación, logrando disminuir el índice de resistencia a los fármacos y a la vez convertirse en un ente coordinador con otras instituciones de salud a nivel nacional e internacional, en el estudio y tratamiento de casos especiales e infecciones VIH/SIDA, con fortalecimiento de programas educativos y de investigación.

#### **2.4.**OBJETIVOS:

- Lograr la garantía de la calidad de la atención en salud que presta el hospital a través de un proceso de gestión eficiente, eficaz, equitativa y participativa para brindar una atención de salud satisfactoria para el usuario.
- Lograr que generen procesos administrativos gerenciales que propicien la planificación, organización, dirección y control de los servicios de salud de manera eficiente, eficaz de calidad y participativa.

<sup>1</sup> http://www.buscovendo.com/Hospitalrodolforoblesxela.html

- Brindar a la población una atención integral, humanizada, de calidad y libre de riesgos.
- Mantener un sistema de información y de comunicación funcional, eficiente y efectivo tomando en cuenta las características del servicio que brinda el Hospital Dr. Rodolfo Robles de Quetzaltenango.
- Fortalecer el desarrollo del recurso humano, a través de políticas, estrategias y actividades locales sostenibles y sustentables.
- Garantizar que el personal de los Servicios internos y externos, constituido por mujeres y hombres, preste una atención de calidad, eficiente, equitativa y humanizada a la población.

## **2.5.**MARCO LEGAL:

ARTICULO 93.- Derecho a la Salud. El goce de la salud es derecho fundamental del ser humano, sin discriminación alguna.

ARTICULO 94.- Obligación del Estado, sobre salud y asistencia social. El estado velará por la salud y la asistencia social de todos los habitantes. Desarrollará, a través de sus instituciones, acciones de prevención, promoción, recuperación, rehabilitación, coordinación y las complementarias pertinentes a fin de procurarles el más completo bienestar físico, mental y social.

Articulo 95.- La salud, bien público. La salud de los habitantes de la Nación es un bien público. Todas las personas e instituciones están obligadas a velar por su conservación y restablecimiento.

**2.6.**SERVICIOS QUE SE OFRECEN EN EL HOSPITAL:

- Consulta Externa: 7:00 A.M. a 17:00 P.M.
- Clínica del Tórax.
- Clínica del Asma (Espirometrías).
- Clínica de Atención Integral VIH/SIDA.
- Rayos X para pacientes con sistemas respiratorios.
- Clínica de Psicología.
- Clínica de Odontología.
- Clínica de Planificación Familiar.
- Neumología Pediátrica.
- Laboratorio Clínico-Bacteriológico.
- Vacunación de BCG.
- Hospitalización
- No. De Camas 146
- Servicio de Mujeres: 66 camas.
- Servicio de Hombres: 80 camas.
- Exámenes especiales:
	- o Broncoscopías.
	- o Laringoscopías.
	- o Gastroscopías
	- o Espirometrías
- Ultrasonidos:
	- o Series Gastroduodenales.
	- o Tragos de Bario
- Laboratorio (Frote de BK, Cultivo de BK Cultivo De Bacterias, Químicas Sanguíneas, VIH), Etc.

#### **CAPITULO III 3. CONTROL INTERNO DE ACTIVOS FIJOS**

#### **3.1 ACTIVOS FIJOS:**

#### **3.1.1** DEFINICIÓN DE LOS ACTIVOS FIJOS:

Los activos fijos se definen como los bienes que una empresa utiliza de manera continua en el curso normal de sus operaciones; representan al conjunto de servicios que se recibirán en el futuro a lo largo de la vida útil de un bien adquirido<sup>2</sup>

Para que un bien sea considerado activo fijo debe cumplir las siguientes características:

**Ser físicamente tangible.** 

1

- Tener una vida útil relativamente larga (por lo menos mayor a un año o a un ciclo normal de operaciones, el que sea mayor).
- Sus beneficios deben extenderse, por lo menos, más de un año o un ciclo normal de operaciones, el que sea mayor. En este sentido, el activo fijo se distingue de otros activos (útiles de escritorio, por ejemplo) que son consumidos dentro del año o ciclo operativo de la empresa.
- Ser utilizado en la producción o comercialización de bienes y servicios, para ser alquilado a terceros, o para fines administrativos. en otras palabras, el bien existe con la intención de ser usado en las operaciones de la empresa de manera continua y no para ser destinado a la venta en el curso normal del negocio.

Es importante aclarar que la clasificación de un bien como activo fijo no es única y que depende del tipo de negocio de la empresa; es decir, algunos bienes pueden ser considerados como activos fijos en una empresa y como inventarios en otra

**3.1.2** VIDA UTIL DE LOS ACTIVOS FIJOS:

La vida útil de un activo fijo es definida como la extensión del servicio que la empresa espera obtener del activo. La vida útil puede ser expresada en años, unidades de producción, kilómetros, horas, o cualquier otra medida.

Por ejemplo, para un inmueble, su vida útil suele estimarse en años; para un vehículo, en kilómetros o millas; para una máquina, de acuerdo con las unidades de producción; para las turbinas de un avión, las horas de vuelo.

<sup>2</sup> Chong, Esteban. Contabilidad Intermedia – tomo I: Estados financieros <sup>y</sup> cuentas del activo; Universidad del Pacífico, 1992.

## **3.1.3** FACTORES QUE LIMITAN LA VIDA ÚTIL DE LOS ACTIVOS:

- Factores físicos: Desgaste producido por el uso del activo y el deterioro causado por otros motivos distintos del uso y relacionado con el tiempo.
- Factores Funcionales: Obsolescencia tecnológica, incapacidad para producir eficientemente. Insuficiencia para la capacidad actual de la empresa (expansión del negocio)

La estimación de la vida útil de un activo fijo debe ser realizada tomando en cuenta dos aspectos: el desgaste físico producido por el uso del activo y el desgaste funcional. El primero es producido por el uso de los activos y el deterioro ocasionado por motivos distintos a su uso como aquellos relacionados con el factor tiempo (óxido y corrosión de la maquinaria). Los factores funcionales se relacionan con la obsolescencia tecnológica y con la incapacidad del activo para operar con eficiencia.

## **3.2 CATEGORÍAS IMPORTANTES DE LOS ACTIVOS FIJOS:**

Los renglones de planta y equipo se clasifican, con frecuencia, en los siguientes grupos:

**3.2.1** ACTIVOS FIJOS: el término tangible denota sustancia física como es el caso de un terreno, un edificio o una máquina. Esta categoría se puede subdividir en dos clasificaciones claramente diferenciales:

a. Propiedad de planta sujeta a depreciación. Se incluyen los activos fijos de vida útil limitada, tales como los edificios y equipos de oficinas.

b. Terrenos. El único activo fijo que no está sujeto a depreciación es la tierra, que tiene un término limitado de existencia.

El reconocimiento de los costos de un bien de activo fijo tangible termina cuando el elemento se encuentre en el lugar y condiciones necesarias para operar de la forma prevista por la gerencia.3

- **3.2.2** ACTIVOS TANGIBLES**:** El termino activos tangibles se usa para describir activos que se utilizan en la operación del negocio pero que no tiene sustancia física y no son corrientes. Como ejemplo están las patentes, los derechos del autor, las marcas registradas, las franquicias. Los activos corrientes tales como las cuentas por cobrar o el arrendamiento prepagado, no están incluidos en la clasificación de intangibles, aunque carezcan de sustancia física.
- **3.2.3** RECURSOS NATURALES**:** Un lugar adquirido con el fin de extraer o remover parte de un recurso valioso tal como el petróleo, minerales o madera se clasifica como un recurso natural, no como terreno. Este tipo de activo se convierte gradualmente en inventario a medida que el recurso natural se extrae del lugar.

<sup>3</sup> Estudio Caballero Bustamante. *ACTIVO, PASIVO <sup>Y</sup> PATRIMONIO.* Perú: Los Andes S.A., 2006, 143p.

#### **3.3 CLASIFICACION DE LOS ACTIVOS FIJOS:**

Los activos fijos tangibles se clasifican en tres grupos:

- EL EQUIPO Y MAQUINARIA: Son las maquinarias, edificios, muebles y enseres, vehículos, activos sujetos a depreciación porque son activos con vida limitada.
- LOS RECURSOS NATURALES: Los cuales son los que están sujetos a extinción del recurso o que se encuentran en agotamiento.
- LOS TERRENOS: Son los bienes que no están sujetos a depreciación ni a agotamiento.

#### **3.4 CONTABILIZACIÓN DEL ACTIVO FIJO:**

#### **3.4.1** COSTO ORIGINAL:

El activo fijo debe ser contabilizado a su costo y ser incluido como activo de la empresa en su fecha de compra. El costo original del activo fijo incluye su precio de compra más todos aquellos importes razonables y necesarios que se pagaron para tenerlo listo para su propósito de uso.

Edificaciones: las edificaciones pueden ser construidos o comprados en estado acabado (nuevos o usados). En el primer caso, el costo original del edificio incluye todos aquellos costos en los que se incurre para su construcción, desde el pago a los arquitectos, permisos y licencias de construcción, hasta los cargos de los contratistas, materiales, mano de obra y gastos generales.

Terrenos. El costo original de un terreno incluye tres grupos de desembolsos: precio de compra, costos relacionados con el cierre de la transacción; y costos relacionados con preparar el terreno para el uso que se le desee destinar.

En este último grupo se incluye, por ejemplo, el costo de limpiar y nivelar el terreno, el costo de demoler y quitar cualquier edificio no deseado. El costo que se incluye como parte del terreno debe ser neto de cualquier valor que se recupere en la demolición (venta de puertas, rejas, etc.).

Es importante tener claro que no forma parte del costo del terreno el costo de cercar, pavimentar la vereda, ni los sistemas de agua y alumbrado puesto que estos activos, a diferencia del terreno, sufren un desgaste en el tiempo y deben ser contabilizados por separado.

En el caso que se adquiera un edificio ya existente, nuevo o viejo, su costo original incluye, al igual que los terrenos, todos los costos de transferencia y las mejoras que se realizan para reparar y renovar el edificio para su propósito original.

Algunos costos no previstos como una huelga de obreros de construcción civil deben ser incluidos como gastos y no como parte del costo del edificio, debido a que son costos evitables e innecesarios para completar la construcción<sup>4</sup>

#### **3.5 MEJORAS Y REPARACIONES:**

A lo largo de la vida útil de un activo se suelen realizar desembolsos relacionados con los mismos, los cuales pueden ir desde el cambio de aceite, el silenciador o la batería de un vehículo, hasta la modernización completa de una planta concentradora, por ejemplo. El problema contable que presentan estos desembolsos es si deben o no ser incluidos como parte del costo del activo (capitalizarse) o si deben considerarse como gastos del periodo.

La regla general al respecto es que deben ser activados todos aquellos desembolsos relacionados con el activo fijo que incrementen los beneficios futuros del mismo. Estos beneficios pueden ser expresados como un incremento de la vida útil, por una mejora sustancial en la calidad de los productos manufacturados por el activo, por una reducción en los costos de operación<sup>3</sup>, o por un aumento de la capacidad productiva.

A continuación se presentan algunas de las principales situaciones sobre estos desembolsos.

**3.5.1** REPARACIONES Y MANTENIMIENTO**.** Las reparaciones y mantenimiento comprenden aquellos gastos que no amplían la capacidad o eficiencia del activo y que simplemente mantienen el activo en su condición ya existente o que restablecen el activo para que trabaje bien.

Por ejemplo, son reparaciones el costo de pintar un auto, la reparación de un choque, el afinamiento y el cambio de llantas.

En todos estos casos, los desembolsos realizados deben ser cargados a gastos contra los resultados del periodo en el que se efectuaron.

**3.5.2** REPARACIONES EXTRAORDINARIAS**.** Comprenden aquellas reparaciones que no se realizan de manera frecuente, implican un desembolso significativo por lo general, e incrementan el valor de uso (eficiencia) o la vida útil del activo fijo. Por ejemplo, es el caso del cambio de motor de un vehículo, la renovación del sistema eléctrico de la planta, y el cambio del sistema de agua y desagüe en un edificio.

Las reparaciones de carácter extraordinario deben ser cargadas al costo del activo, incrementándolo. De esta manera, el valor neto en libros ahora resulta mayor y debe ser depreciado en los años de vida útil remanente del activo. Si la reparación ha incrementado la vida útil del activo, debe recalcularse el cronograma de depreciación para los siguientes periodos.

<sup>4</sup> Chong, Esteban. Contabilidad Intermedia – tomo I: Estados financieros <sup>y</sup> cuentas del activo; Universidad del Pacífico, 1992.

- **3.5.3** ADICIONES**.** Las adiciones representan nuevos activos que se añaden al activo original, como por ejemplo, la construcción de pisos adicionales en un edificio, la instalación de una cisterna para un edificio de departamentos o la construcción de un nuevo pabellón en un centro médico. En estos casos, los costos que han generado las adiciones deben ser capitalizados, incrementando el costo original del activo.
- **3.5.4** MEJORAS Y REEMPLAZOS**.** Las mejoras y reemplazos representan la sustitución de partes del activo original por otras nuevas que van a incrementar el beneficio futuro del activo.

La mejora es un gasto originado por la sustitución del activo original por uno mejor que aumenta la capacidad o eficiencia de un activo o que amplía su vida útil. Por ejemplo, el cambio del motor de gasolinero a petrolero de un automóvil es considerado como una mejora. Igualmente lo es una reparación mayor del motor, que permite usar el vehículo 150,000 kilómetros adicionales.

#### **3.6 LA DEPRECIACION**

La depreciación se define como la pérdida de valor de un activo físico (edificios, maquinarias, etc.) como consecuencia de su uso.5

La depreciación, por lo tanto, se asigna más equitativamente a cada ejercicio dependiendo del trabajo efectivo que realice la maquinaria y equipo. Por otro lado, la norma también exige que se asigne valor residual a los bienes del activo fijo.

Esto es razonable teniendo en consideración que al final de su vida útil los bienes no desaparecen y comúnmente mantienen un valor de recuperación. Es de suma importancia la forma como se valorizan los bienes del activo fijo.<sup>6</sup>

También es definida como el proceso de asignar a gastos el costo de un activo fijo en el período en el cual se estima que se utilizará. Muchas veces el concepto de la depreciación trae a confusiones y es necesario tener muy claro lo siguiente:

- La depreciación no es un proceso de valuación por el que se asigna a gastos el costo del activo de acuerdo con autoevalúes realizados al fin de cada período. La depreciación es una asignación del costo del activo a gastos de acuerdo con su costo original.
- Un activo totalmente depreciado solamente significa que ha alcanzado el final de su vida útil estimada, es decir, que no registra más depreciación para el activo. Esto no quiere decir que el activo sea desechado o que ya no se use; la mayoría de veces, las empresas continúan utilizando los activos totalmente depreciados.

<sup>&</sup>lt;sup>5</sup> Frank Ayres, Jr. Matemáticas Financiera: Teoría y 500 Problemas Resueltos, serie Shaum, página 7

 $^6$  Cámara Chilena de la Construcción, cartilla tributaria, setiembre 2008, Pág. 1

- La depreciación no significa que el negocio aparte efectivo para reemplazar los activos cuando lleguen a ser totalmente depreciados. La depreciación es simplemente parte del costo del activo que es enviado a gastos y no significa efectivo.
- La depreciación no implica un movimiento de efectivo pero sí afecta el efectivo de un negocio en el sentido de que constituye un gasto deducible para fines impositivos. Por lo tanto, la depreciación afecta el nivel de utilidades y el pago de impuestos. A un mayor nivel de depreciación, las utilidades son menores, y los impuestos correspondientes, también son menores.

## **3.7 PORCENTAJES DE DEPRECIACION SEGÚN LEY ISR GUATEMALA**

ARTICULO 19<sup>7</sup> Porcentajes de depreciación<sup>8</sup>. Se fijan los siguientes porcentajes anuales máximos de depreciación:

- a) Edificios, construcciones e instalaciones adheridas a los inmuebles y sus mejoras. 5%<sup>9</sup>
- b) Árboles, arbustos, frutales, otros árboles y especies vegetales que produzcan frutos o productos que generen rentas gravadas, con inclusión de los gastos capitalizables para formar las plantaciones. 15%
- c) Instalaciones no adheridas a los inmuebles; mobiliario y equipo de oficina; buques tanques, barcos y material ferroviario marítimo fluvial o lacustre. 20%
- d) Los semovientes utilizados como animales de carga o de trabajo, maquinaria, vehículos en general, grúas, aviones, remolques, semirremolques, contenedores y material rodante de todo tipo, excluyendo el ferroviario. 20%
- e) Equipo de computación, incluyendo los programas. 33.33%
- f) Herramientas, porcelana, cristalería, mantelería, y similares; reproductores de raza, machos y hembras. En el último caso, la depreciación se calcula sobre el valor de costo de tales animales menos su valor como ganado común. 25%
- g) Para los bienes no indicados en los incisos anteriores. 10%

## **3.8 CONTROL INTERNO**

1

 El control interno comprende el plan de organización, los métodos y procedimientos coordinados y las medidas adoptadas por la organización para proteger los activos, verificar la razonabilidad y confiabilidad de los datos financieros, procurar la eficiencia de las operaciones y promover la adherencia a las políticas prescritas.

<sup>7</sup> Reformado totalmente por el Artículo 7 del Decreto Número 36-97 del Congreso de la República.

<sup>8</sup> Articulo 19. Ley sobre el Impuesto Sobre la Renta, Guatemala.

<sup>9</sup> La literal a) fue corregida por Fe de Errata publicada en el Diario de Centro América al el 23 de junio de 1992.

## **3.8.1** CLASIFICACIÓN DEL CONTROL INTERNO*10:*

El concepto de control interno es muy amplio, por lo que al efectuar una sub-división de este, tendríamos como resultado:

- *Controles contables:* Comprenden el plan de organización y los métodos y procedimientos que son base para la protección de los activos y la confiabilidad de los registros financieros.
- *Controles administrativos:* A diferencia de los contables, son los que se relacionan principalmente con la eficiencia de las operaciones, la adhesión a las políticas gerenciales y muy indirectamente con los registros financieros.

#### **3.8.2** ELEMENTOS DEL CONTROL INTERNO:

La organización, la adecuada planeación y cumplimiento con los procedimientos internos, los requisitos de la contratación de personal y la supervisión continua, crean del control interno el instrumento por el cual la administración obtienen información adecuada, protege su patrimonio y mejora su eficiencia.

 De lo anterior se concluye que los elementos de un buen control interno, son los siguientes:

- *La organización:* Es el ordenamiento de funciones y obligaciones que a su vez se fundamenta en la buena dirección, coordinación, división del trabajo y asignación de responsabilidades.
- *Procedimientos:* Son la garantía para la solidez de una buena organización, pues es necesario que sus principios se apliquen en la práctica mediante métodos, tendiendo como base la planeación y sistematización, los registros y formas y los informes para el cumplimiento de metas.
- *Personal:* Es el tercer elemento del control interno. No basta tener una buena organización y los procedimientos adecuados, si no se cuenta con el personal idóneo para la puesta en marcha de los objetivos propuestos. A su vez, el personal debe contar con factores muy importantes como los son: el entrenamiento, la eficiencia, la moralidad y la retribución.
- *Supervisión:* Como se ha expresado, no es únicamente necesario el diseño de una buena organización, sino también la supervisión constante del personal que tiene a su cargo el desarrollo de los procedimientos de acuerdo a los planes de organización; deberá ser ejercido en los diferentes niveles, efectuado por los diferentes funcionarios y empleados y en forma directa o indirecta para el cumplimiento de los objetivos en conjunto con los elementos que le anteceden.

 $10$  Comité de Procedimientos de Auditoria del Instituto Americano de Contadores Públicos.

#### **3.8.3** EVALUACIÓN DEL CONTROL INTERNO:

El auditor debe efectuar un estudio y evaluación adecuada del control interno contable existente que le proporcione base para determinar el grado de confianza que se va a depositar en él, por lo que al ser realizada dicha evaluación, debe verse si estos controles referidos a una cierta clase de transacciones, proporciona a través de las técnicas de control establecidas, una seguridad razonable, una seguridad limitada o no proporcionan seguridad para el logro de los objetivos.

 En el caso de que no se cumplan estos objetivos, se requiere llevar a cabo pruebas adicionales como las de cumplimiento y sustantivas.

 Antes de proceder a evaluar deben identificarse las técnicas del control interno, que son el conjunto de actividades que se emplean para prevenir, detectar y corregir errores o irregularidades que pudieran ocurrir al procesar y registrar las transacciones.

 El control interno debe ser incluido en la realización de una auditoria de estados financieros, por ser una herramienta base para la planeación de esta y para la determinación de la naturaleza, alcance y extensión de las pruebas que se llevaran a cabo. Para esta clase de auditoría, la estructura del control interno consiste de tres elementos:

- a) Ambiente de control
- b) Sistema contable
- c) Procedimientos de control.

#### **3.8.4** OBJETIVOS DEL CONTROL INTERNO:

 Los objetivos del control interno se pueden extraer de su concepto y se enumeran así

- a) Protección de los activos.
- b) Confiabilidad de los registros financieros.
- c) Promover la eficiencia de las operaciones.
- d) Estimular la adhesión a las políticas de la organización.

Se define que los primeros dos objetivos cubren el aspecto de control interno contable y los dos últimos se refieren a controles internos administrativos.

#### **3.8.5** VENTAJAS DEL CONTROL INTERNO

Las ventajas del control interno son:

- a) El ahorro de tiempo y esfuerzo.
- b) El descubrimiento de áreas críticas.
- c) Ayuda a evitar o reducir fraudes.

## **3.9 MANUAL DE PROCEDIMIENTOS DE INVENTARIOS DEL MSPAS, SISTEMA DE GESTION DE CALIDAD ISO 9001:2008**

#### **3.9.1 DEFINICIONES**<sup>11</sup>

- KARDEX: Documento utilizado para control de existencia de bienes o suministros en almacén.
- SICOIN-WEB: Sistema de Contabilidad Integrada, la cual se consolido en el cambio de plataforma informática bajo la tecnología WEB en "n" capas, accesada por medio de Internet.
- REQUERIMIENTO: Solicitud de materiales, suministros, mobiliario y equipo.
- **CONSTANCIA DE INGRESO A ALMACEN Y A INVENTARIO FORMA 1H:** Único documento autorizado legalmente para efectuar ingresos a almacén e inventario, independiente si es por venta, donación o traslado, autorizado por la Contraloría General de Cuentas.
- UNIDAD EJECUTORA: Es la Unidad encargada de ejecutar el presupuesto asignado para un ejercicio fiscal, perteneciente a una Dependencia Descentralizada, Autónoma o de alguna Dependencia del Organismo.
- DONACION: Acción de trasladar bienes de una Unidad Ejecutora a otra con la debida autorización de Bienes del Estado y Licitaciones del Ministerio de Finanzas Publicas.

## **3.9.2** REGISTRO DE BIENES EN INVENTARIO:

**3.9.2.1** RECEPCION<sup>12</sup>

 El Coordinador/Jefe/Encargado/Auxiliar de Inventarios recibe del Encargado/Asistente/Analista de compras copia de la "Orden de compra" con la fecha y hora de recepción del bien.

 El Coordinador/Jefe/Encargado/Auxiliar de Inventarios se presenta en la fecha y hora establecidas a la sección de Almacén para la recepción del bien o en la fecha que el proveedor entregue el producto.

El Coordinador/Jefe/Encargado/Auxiliar de Inventarios identifica el valor, numero de serie, modelo, marca, color, materiales, características particulares de cada bien para su

<sup>&</sup>lt;sup>11</sup> Manual de procedimientos de inventarios, MSPAS. Guatemala. Gestión de la calidad. ISO 9001-2008.

<sup>12</sup> Manual de procedimientos de inventarios, MSPAS. Guatemala. Gestión de la calidad. ISO 9001-2008.

descripción en la **"Tarjeta de Responsabilidad"** y el "Libro control de inventarios" autorizado por la Contraloría General de Cuentas.

 En el caso de donación el Coordinador/Jefe/Encargado/Auxiliar de Inventarios recibe del Director/Jefe Administrativo, oficio que indica los bienes, lugar de ubicación y persona responsable, para la recepción conjuntamente con el Encargado/Auxiliar de Almacén. El Coordinador/Jefe/Encargado/Auxiliar de Inventarios realiza las actividades descritas en el párrafo anterior para la recepción.

 En el caso de préstamo de un bien para el servicio de la Dirección Departamento/Unidad/del MSPAS, El Coordinador/Jefe/Encarado/auxiliar de Inventarios recibe del Director/Jefe Administrativo oficio que indica el o los bienes prestados, lugar a donde distribuirlos y persona responsable de recibir el bien.

**NOTA:** Cuando nos referimos a préstamos no aplica a personas individuales.

## **3.9.2.2** VERIFICACION<sup>13</sup>

El Coordinador/Jefe/Encargado/Auxiliar de Inventarios al momento de la verificación del bien, apoyado por el experto que es citado por el Encargado/Auxiliar de almacén según las actividades descritas en el procedimiento de "Almacenamiento de Materiales, Suministros, Mobiliario y Equipo", revisa las características físicas del bien, numero de serie, modelo, marca, color, materiales y características particulares.

Para el caso de donaciones, se verifica el bien contra las características descritas en el oficio enviado por el Director/Jefe Administrativo. Cuando la donación incluya bienes en mal estado, el Coordinador/Jefe/Encargado/Auxiliar de Inventarios no recibe el bien, anota el motivo en "Acta de Donación" en **"Libro de Actas",** Autorizado por la Contraloría General de Cuentas de la Sección de Inventarios e informa a la Dirección y al donador para el retiro del bien.

En caso que el donador no retire el bien, se envía Certificación del Acta firmada por el Director/Jefe Administrativo y oficio que describe el caso, dirigido a la Contraloría General de Cuentas, (para el Departamento de Guatemala, a la Delegación de Bienes del Estado de la Contraloría General de Cuentas y para las Direcciones de Área a la Delegación Departamental de la Contraloría General de Cuestas), para informar por qué no se da ingreso al registro del inventario.

#### **3.9.2.3** REGISTRO<sup>14</sup>

El Coordinador/Jefe/Encargado/Auxiliar de Inventarios recibe del Encargado/Auxiliar de almacén copia de la factura y original de la **"Constancia de ingreso a almacén y a inventario forma 1H".** 

<sup>&</sup>lt;sup>13</sup> Manual de procedimientos de inventarios, MSPAS. Guatemala. Gestión de la calidad. ISO 9001-2008.

<sup>&</sup>lt;sup>14</sup> Manual de procedimientos de inventarios, MSPAS. Guatemala. Gestión de la calidad. ISO 9001-2008.

En el caso de donación, el Coordinador/Jefe/Encargado/Auxiliar de Inventarios elabora "Acta de Recepción" en "Libro de Actas" Autorizado por la Contraloría General de cuentas del Departamento de Inventarios, en la cual registra el numero y serie de la factura, nombre del proveedor, valor en quetzales, fecha de la factura, numero de serie, modelo, marca, color, tipo de material y características particulares del bien.

 En el "Acta de Recepción" comparece Coordinador/Jefe/Encargado/Auxiliar de Inventarios, encargado/Auxiliar de almacén, el Gerente Administrativo Financiero/Jefe administrativo y el Director de la Unidad Ejecutora.

Si en una donación no se recibe un documento que respalde el valor del bien, el Coordinador/Jefe/Encargado/Auxiliar de Inventarios procede a solicitar directamente a la Entidad donante, documento con información del valor del bien (factura, acta o documento que respalde el monto), si no lo tiene, se procede a cotizar en el mercado y valuar el bien según precio de mercado (el precio más bajo), si no es posible se notifica a la Dirección de Bienes del Estado y Licitación para que asignen un valuador.

El coordinador/Jefe/Encargado/Auxiliar de Inventarios registra los bienes en el "Libro control de inventarios" autorizado por la contraloría General de Cuentas, anotando el numero, fecha de ingreso, cantidad, descripción, número y nombre de la cuenta a la que pertenece el bien, total del bien y total acumulado.

Luego procede a ingresar los mismos datos del bien, en el SICOIN-Web en la sección de "Constancia de Ingreso a Bienes" y genera el numero del bien para codificarlo "Según las actividades descritas en el Manual para manejo de SICOIN-Web Guía de Usuario para el Modulo de Activos Fijos "Manuales")

En la **"Constancia de ingreso a almacén y a inventario forma 1H"** el Coordinador/Jefe/Encargado/Auxiliar de Inventarios debe llenar las siguientes casillas:

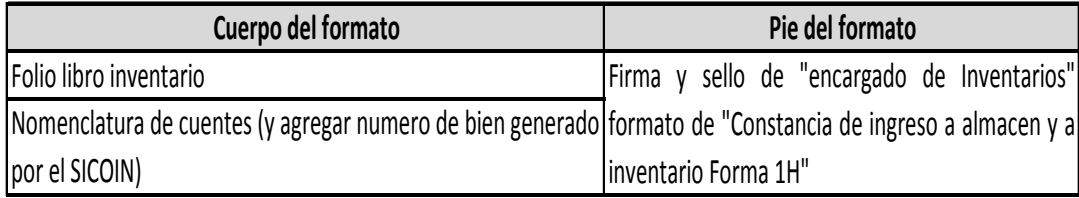

 El Coordinador/Jefe/Encargado/Auxiliar de Inventarios completa los datos anteriormente mencionados en la **"Constancia de ingreso a almacén y a inventario forma 1H",** firma, sella y traslada al Encargado/Auxiliar de almacén adjuntando **"Constancia de Inventarios"** generada por el SICOIN-Web (según las actividades descritas en el manual para manejo de SICOIN-Web Guía de Usuario para el Modulo de Activos Fijos "Manuales").

 El Coordinador/Jefe/Encargado/Auxiliar de Inventarios, archiva la copia de la **"Constancia de ingreso a almacén y a Inventario Forma 1H"** fotocopia de factura,

**"Validación y recepción de productos" y "Constancia de Inventario",** e identifica el bien.

 Para el caso de los bienes que soliciten Certificación de Ingreso a Inventario/Certificación de inventario, el Coordinador/Jefe/Encargado/Auxiliar de Inventarios elabora la "Certificación de Inventario" agrega las características, numero de folio y libro donde se encuentra registrado, firma, sella y entrega al solicitante.

**Nota:** Cuando el bien no tenga responsable, El Coordinador/Jefe/Encargado/Auxiliar de Inventarios registra como responsable de la custodia y resguardo del bien a la persona que realiza la solicitud de la adquisición de los bienes.

## **3.9.2.4** ENTREGA DE BIENES<sup>15</sup>

 El Coordinador/Jefe/Encargado/Auxiliar de Inventarios recibe del Encargado/Auxiliar de almacén la "Requisición Despacho Almacén", el Coordinador/Jefe/Encargado/Auxiliar de Inventarios se comunica con la persona que solicito la compra del bien, para identificar al responsable de la custodia del bien y procede a realizar el registro correspondiente en la **"Tarjeta de Responsabilidad"** autorizada por la Contraloría General de Cuentas.

Si no cuenta con **"Tarjeta de Responsabilidad"** a su nombre se procede a la apertura de una tarjeta al usuario, en la que se hace el registro de los bienes correspondientes, la fecha de operación, numero de inventario generado por el SICOIN-Web, cantidad de bienes, descripción del bien, valor, firma del responsable, firma y observaciones del Encargado/Auxiliar de inventario y traslada al responsable del bien para firma.

**Nota:** Debe existir una **"Tarjeta de Responsabilidad"** por persona (o personas), salvo el caso que esta se encuentre llena se procede a la apertura de una **"Tarjeta de Responsabilidad"** nueva.

 El Responsable del bien recibe del Coordinador/Jefe/Encargado/Auxiliar de Inventarios la **"Tarjeta de Responsabilidad"** y verifica los registros contra los bienes físicos, si el registro de los bienes es correcto procede a firmar y a trasladar al Coordinador/Jefe/Encargado/Auxiliar de inventarios.

 Si el responsable encuentra algún error en el registro de los bienes en la **"Tarjeta de Responsabilidad",** solicita la enmienda al Coordinador/Jefe/Encargado/Auxiliar de inventarios.

 El coordinador/Jefe/Encargado/Auxiliar de inventarios entrega al responsable del resguardo del bien una fotocopia de la **"Tarjeta de Responsabilidad".** 

<sup>1</sup> <sup>15</sup> Manual de procedimientos de inventarios, MSPAS. Guatemala. Gestión de la calidad. ISO 9001‐2008.

**Nota:** El Coordinador/Jefe/Encargado/Auxiliar de Inventarios al momento de realizar cualquier cambio en la "Tarjeta de Responsabilidad" o al elaborar una nueva **"Tarjeta de Responsabilidad",** debe entregar una fotocopia al usuario y responsable del bien.

Nota: Las Unidades y Dependencias del Ministerio de Salud Pública y Asistencia Social pueden seguir utilizando los formatos pre impresos hasta agotar existencias, luego debe utilizar los formatos (solicitando el modelo a la Unidad de Gestión de Calidad del Ministerio de Salud Pública y Asistencia Social y la Dependencia debe tramitar su autorización correspondiente ante la contraloría General de Cuentas). Adicionalmente debe suscribir acta, indicando el número de formatos en existencia e indicando el compromiso de utilizar los formatos autorizados.

 Para iniciar un proceso de baja de bienes de inventarios, el Coordinador/Jefe/Encargado/Auxiliar de Inventarios debe seguir con las actividades descritas en la **"Guía Baja de Bienes de Inventario".** 

## 3.9.2.5 ALMACENAMIENTO DE BIENES CARGADOS A INVENTARIOS<sup>16</sup>

 El Coordinador/Jefe/Encargado/Auxiliar de Inventarios recibe **"Solicitud Baja de Bienes"** del responsable que ya no utilice los bienes registrados en su **"Tarjeta de Responsabilidad"** para que sean descargados de la misma.

 El Coordinador/Jefe/Encargado/Auxiliar de Inventarios revisa la **"Solicitud Baja de Bienes"** y procede a realizar la descarga del bien en la **"Tarjeta de Responsabilidad"** y verificar si existe otro usuario interesado en el mismo, si existe debe realiza el procedimiento ya descrito para cargarlo a la **"Tarjeta de Responsabilidad"** del otro usuario.

 Si el bien se va a mantener en la Unidad o Sección del anterior Usuario, debe ser cargado al Jefe inmediato de la Unidad o Sección, mientras se informa quien es el nuevo responsable, debiendo llenar la Unidad la **"Solicitud Baja de Bienes".** 

 Si no existe Usuario Responsable a quien cargar el bien, el Coordinador/Jefe/Encargado/Auxiliar de Inventarios, traslada a la bodega o sección de inventarios y se carga a la tarjeta de responsabilidad del Jefe de Inventarios.

 Si el bien se encuentra en mal estado se inicia la baja de inventario, según las actividades descritas en la **"Guía Baja de Bienes de inventario".** 

Si la sección de inventarios cuenta con una bodega de inventarios o bodega de equipos obsoletos, para su almacenamiento debe cumplir con los criterios descritos en el procedimiento de **"Almacenamiento de Materiales, Suministros Mobiliario y Equipo".** 

<sup>&</sup>lt;sup>16</sup> Manual de procedimientos de inventarios, MSPAS. Guatemala. Gestión de la calidad. ISO 9001-2008.

 Para el caso de solicitudes de descarga de equipo de cómputo, vehículos, equipo médico quirúrgico el Coordinador/Jefe/Encargado/Auxiliar de Inventarios solicita dictamen del especialista para determinar si el equipo se encuentra en buenas condiciones.

 El Coordinador/Jefe/Encargado/Auxiliar de Inventarios, durante el año realiza un inventario físico el cual debe presentar en los primeros 15 días del mes de enero del siguiente año, traslada por medio de los **"Formularios de Inventario FIN01 y FIN02"** a la Dirección de Bienes del Estado y Licitaciones del Ministerio de Finanzas Publicas y copia a la Dirección de Contabilidad el Estado del Ministerio de Finanzas Publicas.

## **3.9.2.6** DIAGRAMAS DE RESPONSABILIDAD

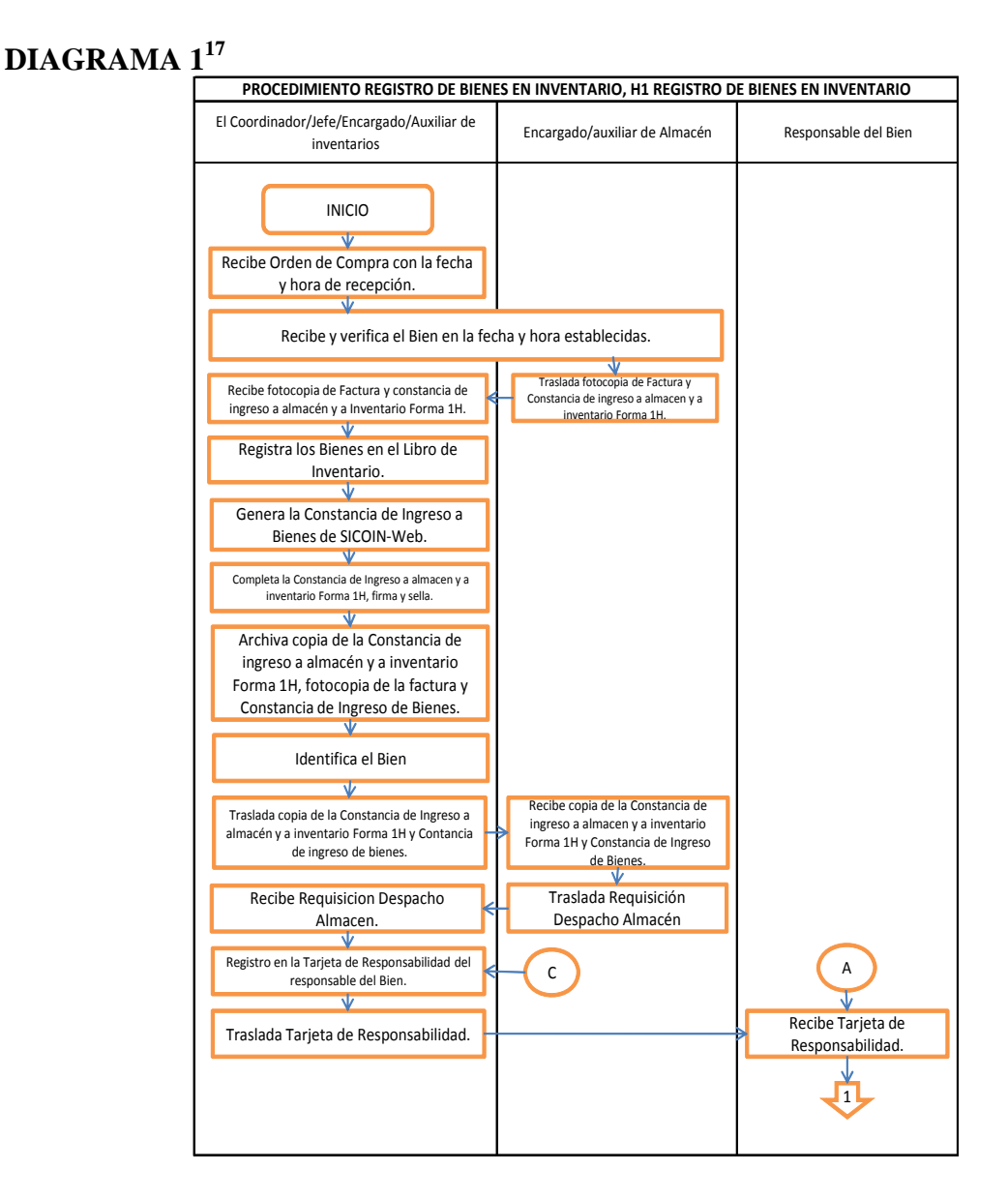

<sup>17</sup> Manual de procedimientos de inventarios, MSPAS. Guatemala. Gestión de la calidad. ISO <sup>9001</sup>‐2008.

## **DIAGRAMA 2<sup>18</sup>**

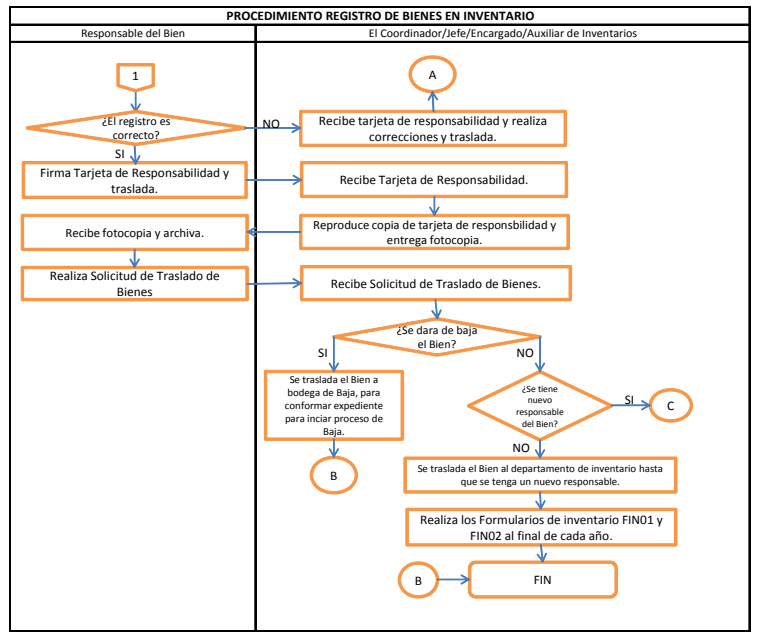

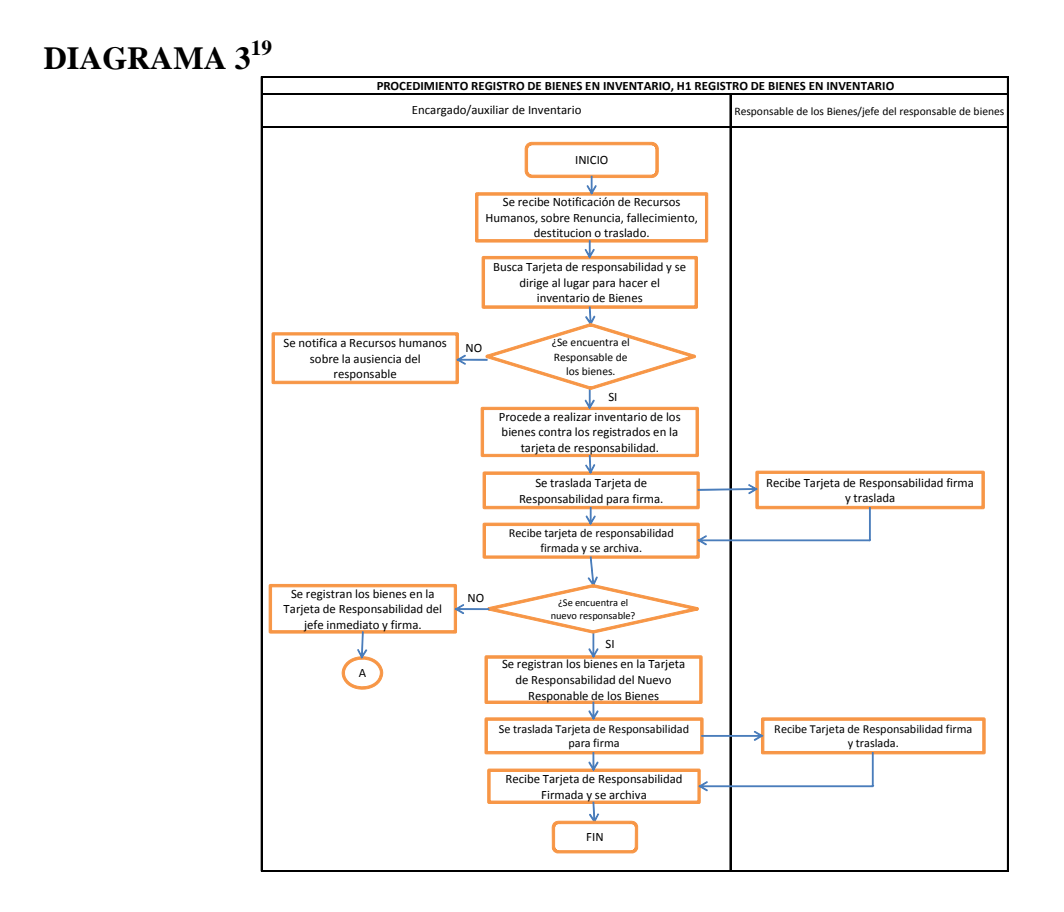

<sup>18</sup> Manual de procedimientos de inventarios, MSPAS. Guatemala. Gestión de la calidad. ISO <sup>9001</sup>‐2008.

<sup>19</sup> Manual de procedimientos de inventarios, MSPAS. Guatemala. Gestión de la calidad. ISO 9001-2008.

#### **3.9.3** ELABORACION DE INVENTARIOS FISICOS A RESPONSABLES:

#### **3.9.3.1** RENUNCIA, FALLECIMIENTO, DESTITUCIONES O TRASLADOS<sup>20</sup>

 El Coordinador/Jefe/Encargado/Auxiliar de Inventarios recibe del Departamento de Recursos Humanos, fotocopia del acta de renuncia, destitución o traslado, indicando la fecha que deja de laborar el o los responsables de los bienes según las actividades descritas en el procedimiento de **"Reclutamiento, selección, nombramiento y contratación del personal 011, 022 y 021".** El Coordinador/Jefe/Encargado/Auxiliar de Inventarios se presenta en la fecha antes descrita al lugar de trabajo del responsable de los bienes. Si el responsable de los bienes se encuentra presente, se realiza el inventario de los bienes asignados contra los registrados en la **"Tarjeta de Responsabilidad"** correspondiente y firma de aceptado.

 Para el caso de fallecimiento del responsable, el Coordinador/Jefe/Encargado/Auxiliar de Inventarios recibe del Departamento de Recursos Humanos, notificación por escrito, el Coordinador/Jefe/Encargado/Auxiliar de Inventarios, se presenta a la Dirección, Unidad o departamento del responsable y realiza el inventario de los bienes asignados contra los registrados en la **"Tarjeta de Responsabilidad"**  conjuntamente con el Jefe de la Unidad/Sección/Departamento, revisa y firma la **"Tarjeta de Responsabilidad"** de aceptado.

 Si no se encuentra el responsable de los bienes o no se presentara nuevamente, procede a realizar el inventario de los bienes asignados contra los registrados en la **"Tarjeta de Responsabilidad"** correspondiente con el Jefe de la Unidad/Sección /Departamento y el firma el documento.

 El Coordinador/Jefe/Encargado/Auxiliar de Inventarios procede a realizar el registro de los bienes en la **"Tarjeta de Responsabilidad"** del nuevo responsable de los mismos. Si no hay un nuevo responsable de los bienes estos se cargan en la "Tarjeta de Responsabilidad" del Jefe inmediato al puesto del responsable que se retira.

 Para el caso del personal que deja a otro como responsable de su equipo durante su ausencia por vacaciones y/o suspensiones de mas de 10 días hábiles, el Coordinador/Jefe/Encargado/Auxiliar de Inventarios recibe del responsable de los bienes, oficio de solicitud que contiene motivo de la solicitud del traslado del bien durante su ausencia, nombre del responsable que lo utilizara, firma de solicitado y firma de visto bueno de su Jefe inmediato, para que el Coordinador/Jefe/Encargado/Auxiliar de Inventarios haga el registro en la tarjeta de responsabilidad. El Coordinador/Jefe/Encargado/Auxiliar de Inventario actualiza la **"Tarjeta de Responsabilidad"** durante su ausencia.

<sup>&</sup>lt;sup>20</sup>Manual de procedimientos de inventarios, MSPAS. Guatemala. Gestión de la calidad. ISO 9001-2008.
# **3.9.3.2** FALTANTE DE INVENTARIOS<sup>21</sup>

El Coordinador/Jefe/Encargado/Auxiliar de inventarios realiza el inventario de los bienes asignados contra los registros en la "Tarjeta de Responsabilidad" correspondiente y si existe uno o vario faltantes. El coordinador/Jefe/Encargado/Auxiliar de Inventarios procede a elaborar el "Acta" correspondiente en el "Libro de Actas", autorizado por la Contraloría General de Cuentas, donde se describen los bienes faltantes con sus valores y la solicitud de reposición del bien al responsable con las mismas o mejores características, el Coordinador/Jefe/Encargado de Inventarios firma y traslada una certificación del "Acta" al Directo/Jefe Administrativo. El responsable del bien o bienes faltantes, tiene 15 días calendario para la reposición del bien.

 El responsable del bien (o bienes) faltantes entrega al Coordinador/Jefe/Encargado/Auxiliar de Inventarios el bien (o Bienes). El Coordinador/Jefe/Encargado/Auxiliar de Inventarios procede a solicitar dictamen de un experto para identificar que las nuevas características del bien sean las mismas o mejores del faltante y se procede a elaborar "Acta", en "Libro de Actas" autorizado por la contraloría General de Cuentas, donde se describen las nuevas características del bien y procede a conformar el expediente para solicitar la baja del bien extraviado y el ingreso del nuevo bien a la Contraloría General de Cuentas.

 Al recibir la resolución de la Contraloría General de Cuentas, se procede a dar de baja el bien extraviado en el inventario según las actividades descritas en la "Guía Baja de Bienes de Inventario" e ingresa el bien repuesto en el "Libro de Actas", SICOIN-Web y "Tarjeta de Responsabilidad".

 Si no se reintegra el bien (o bienes) en el tiempo establecido el Coordinador/Jefe/Encargado/Auxiliar de Inventarios traslada el expediente al Director/Jefe Administrativo para que se enviado al departamento Jurídico de Sede Central, para el proceso correspondiente.

### **3.9.4** TRASLADO

# 3.9.4.1. TRASLADO INTERNO ENTRE RESPONSABLES DE LA MISMA UNIDAD EJECUTOR $A^{22}$

 El interesado que recibe el bien elabora la **"Solicitud Baja de Bienes",** la cual debe ser firmada por el responsable que entrega el bien con visto bueno de su Jefe inmediato y el interesado traslada al Coordinador/Jefe/Encargado/Auxiliar de Inventarios, que procede a registrar el descargo en la **"Tarjeta de Responsabilidad"** del responsable que entrega el bien y registra la operación en el SICOIN-Web (de acuerdo a lo que dicta el manual para manejo de SICOIN-Web Guía de Usuario para el Modulo de Activos Fijos "Manuales"), luego carga el bien en la **"Tarjeta de Responsabilidad"** de la persona que recibe el bien y se registra la operación en el SICOIN-Web.

<sup>&</sup>lt;sup>21</sup> Manual de procedimientos de inventarios, MSPAS. Guatemala. Gestión de la calidad. ISO 9001-2008.

<sup>22&</sup>lt;br>Annual de procedimientos de inventarios, MSPAS. Guatemala. Gestión de la calidad. ISO 9001-2008.

 El Coordinador/Jefe/Encargado/Auxiliar de Inventarios, traslada la **"Tarjeta de Responsabilidad"** en original y fotocopia a los empleados correspondientes para su firma correspondiente de recibido.

# 3.9.4.2. TRASLADO EXTERNO ENTRE UNIDADES EJECUTORAS.<sup>23</sup>

 El Director de la Unidad Ejecutora/Jefe Administrativo traslada al Coordinador/Jefe/Encargado/Auxiliar de Inventario, oficio autorizado que incluye la solicitud de un bien por parte del Director/Jefe Administrativo de otra Unidad Ejecutora con la descripción del bien solicitado, la razón del traslado y el monto del o los bienes solicitados.

 El Coordinador/Jefe/Encargado/Auxiliar de Inventarios, recibe el oficio y procede a elaborar el "Acta de entrega y recepción" en "Libro de Actas" autorizado por la Contraloría General de Cuentas, con la descripción de o los bienes, el o los valores, el motivo del traslado y las firmas del Director y del Coordinador/Jefe/Encargado/Auxiliar de Inventarios de ambas Unidades Ejecutoras.

 Firmada el "Acta de entrega y recepción" el Coordinador/Jefe/Encargado/Auxiliar de inventarios de la Unidad Ejecutora que entrega el bien, traslada el expediente al Director de Bienes del Estado para la solicitud de baja del bien.

 El expediente que traslada al Director de Bienes del Estado para la solicitud de baja de bien del inventario, debe conformarse con los siguientes documentos:

- Certificación del "Acta de entrega y recepción", que debe contener el motivo del traslado, la descripción del bien y el valor del mismo.
- Certificación de Inventario del bien a trasladar por parte de la Unidad Ejecutora.
- Oficio dirigido al Director de Bienes del Estado y Licitaciones del Ministerio de Finanzas Publicas para que autorice a operar contablemente la baja en el inventario respectivo.

 Si el Coordinador/Jefe/Encargado/Auxiliar de Inventario no recibe autorización de baja del bien solicitado, rechaza la solicitud y traslada al Director de la Unidad Ejecutora solicitante.

 Si aprueba la baja del bien solicitado, el Director de Bienes del Estado y Licitaciones del Ministerio de Finanzas Publicas el Coordinador/Jefe/Encargado/Auxiliar de Inventarios recibe la resolución autorizada para dar de baja el bien del inventario de la Unidad Ejecutora, posteriormente traslada el bien a la Unidad Ejecutora solicitante y procede a realizar la baja del registro en la **"Tarjeta de Responsabilidad",** "Libro de control de Inventario" y en el SICOIN-Web (según las actividades descritas en el manual

1

<sup>&</sup>lt;sup>23</sup> Manual de procedimientos de inventarios, MSPAS. Guatemala. Gestión de la calidad. ISO 9001-2008.

para manejo de SICOIN-Web Guía de Usuario para el Modulo de Activos Fijos "Manuales").

 El Coordinador/Jefe/Encargado/Auxiliar de Inventarios de la Unidad Ejecutora interesada en el bien, recibe copia de **"Acta de entrega y recepción"** y el bien solicitado procede a dar el alza en la **"Tarjeta de Responsabilidad, "Libro de control de Inventario"** y en el SICOIN-Web.

 Para el traslado entre Ministerios de bienes, se realizan las mismas actividades descritas anteriormente, con la excepción de quien solicita y autoriza los traslados de bienes, previo a la aprobación por parte del Director de Bienes del Estado y Licitaciones del Ministerio de Finanzas Publicas es el Ministro de la entidad del Estado que va a trasladar el o los bienes.

### **3.9.5** DEFINICIONES:

- **3.9.5.1.** BIENES FUNGIBLES:<sup>24</sup> Son todos aquellos bienes que pueden ser reemplazados o sustituidos fácilmente por otros de la misma especie, calidad, cantidad, numero, medida y valor, o que se deterioran fácilmente (Articulo 454 Código Civil). Por regla general, son aquellos bienes que por su naturaleza se consumen con el uso y cuya vida no es mayor de dos años. Estos bienes por su naturaleza y corta vida útil no deben figurar en el inventario.
- **3.9.5.2.** BIENES NO FUNGIBLES:<sup>25</sup> Son todos aquellos que no pueden ser sustituidos por otros de la misma especie calidad y cantidad, si se reemplazan pueden cambiar su valor, cantidad y calidad; que son menos susceptibles al rápido deterioro y pueden tener cierta durabilidad en cuanto a su existencia.

#### **3.9.6** BAJA DE BIENES DE INVENTARIO:

 Según el Reglamento de Inventarios de los Bienes Muebles de la Administración Pública (Acuerdo Gubernativo No. 217-94) del Ministerio de Finanzas Públicas en el Artículo 1º, Articulo 2º, Articulo 3º, Articulo 41, Articulo 5º, Articulo 7º, Articulo 10º, Articulo 11º, Articulo 20º, las Unidades o Dependencias interesadas en dar de baja bienes de su inventarios, elaboran "Solicitud de traslado de Bienes" y la entregan al encargado de inventarios.

 El encargado de Inventario recibe el bien en bodega de baja de inventarios y procede a elaborar expediente, según sea el caso:

<sup>&</sup>lt;sup>24</sup> Manual de procedimientos de inventarios, MSPAS. Guatemala. Gestión de la calidad. ISO 9001-2008.

<sup>&</sup>lt;sup>25</sup> Manual de procedimientos de inventarios, MSPAS. Guatemala. Gestión de la calidad. ISO 9001‐2008.

## **3.9.7** DESTRUCCION E INCINERACION DE BIENES:<sup>26</sup>

 Cuando en una oficina o establecimiento del MSPAS se encuentren bienes de madera, cuero, plástico o caucho, silicón u otro similar (bienes no ferrosos), que por el uso al que han sido sometidos y el deterioro que han sufrido, se encuentran inservibles y por su mal estado ya no es posible repararlos o utilizarlos, por lo que es necesario solicitar la autorización para destruirlos y rebajarlos del inventario.

 Para no incurrir en ningún tipo de responsabilidad y no retardar el tramite final de expediente, el criterio que se aplica con respecto al equipo de oficina, (Calculadoras o sumadoras) es que sus componentes en su mayor porcentaje no son de metal, que se cataloguen como destructibles, circunstancia que debe ser tomada en cuenta para futuros tramites de baja, haciendo separación correspondiente y por medio de sus procedimientos normales.

Conformación del expediente:

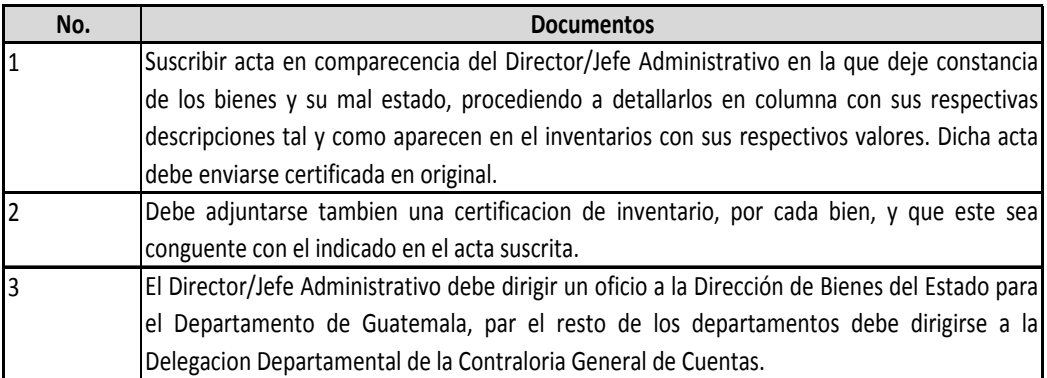

## **3.9.8 BAJA DE BIENES METALICOS NO FERROSOS:<sup>27</sup>**

 Según Decreto Numero 103-97 del Congreso de la República de Guatemala, se autorizo al Organismo Ejecutivo a proceder a la venta o permuta de bienes, estén o no inventariados del cien por cien (100%) de todas las piezas metálicas, materiales y desechos de hierro, bronce, acero, aluminio y otros metales, propiedad del Estado que estén en poder de las distintas dependencias gubernativas. Las ventas o permutas de estos bienes están sujetas a lo que norma la Ley de contrataciones del Estado.

 El producto de las ventas ingresa al fondo común con carácter extraordinario, a los programas específicos de Salud y Educación del Gobierno.

 Para el trámite de baja de estos bienes, debe solicitar la aprobación de la Autoridad Superior Administrativa, con el propósito de que los bienes que se darán de baja sean verificados físicamente por el Auditor Gubernamental nombrado para el efecto, a efecto de que en la Contraloría General de Cuentas emitan la resolución , autorizando la entrega de

<sup>&</sup>lt;sup>26</sup> Manual de procedimientos de inventarios, MSPAS. Guatemala. Gestión de la calidad. ISO 9001-2008.

<sup>27</sup> Manual de procedimientos de inventarios, MSPAS. Guatemala. Gestión de la calidad. ISO 9001‐2008.

esos bienes a la Comisión integrada por un representante de la Dirección de Bienes del Estado y Licitaciones, un representante de la Dirección de Inspecciones Fiscales, un representante de la Contraloría General de Cuentas y un representante de la Secretaria General de la Presidencia de la República. Esta Comisión entregara los bienes a la Dirección de bienes del Estado y Licitaciones, quien suscribirá el acta de entrega y recepción, la que debe certificarse y remitirse a la Contraloría General de Cuentas para que autorice darle de baja a los bienes en el libro de inventarios.

 Para tal efecto todas las oficinas y establecimientos que tengan piezas metálicas fuera de uso por mal estado deben proceder de la manera siguiente:

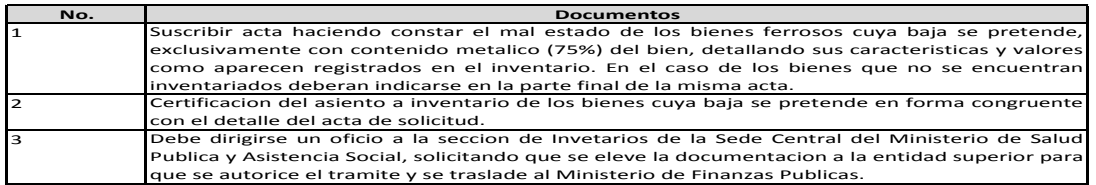

 Es importante hacer notar que dichos bienes no pueden rebajarse del inventario hasta que se haya recibido la resolución de la Contraloría General de Cuentas y Bienes del Estado, que autorice tal operación, entretanto, aunque ya se hayan entregado los bienes no se deben rebajar del inventario hasta que se reciba la citada resolución.

# **3.9.9 DESUSO O PERMUTA28:**

 Las Unidades Ejecutoras/Dependencia/Unidades que tengan bienes en desuso deben suscribir acta haciendo constar cuales son los bienes que tienen en desuso y/o permutar, y deben hacerlo del conocimiento del Departamento de Inventarios de la Sede Central, para que sea reubicado el o los bienes dentro del Ministerio de Salud Publica y Asistencia Social, si o se logra reubicar se procede informar a la Dirección de Bienes del Estado y Licitaciones del Ministerio de Finanzas Publicas para la autorización de la operación o transacción correspondiente.

 Para el caso de Permuta entre Unidades Ejecutoras dentro del Ministerio de Salud Pública y Asistencia Social, realizar las actividades descritas en el Procedimiento "Registro de Bienes en Inventario"

Conformación del Expediente:

1

| No. | <b>Documentos</b>                                                                              |  |  |  |  |  |
|-----|------------------------------------------------------------------------------------------------|--|--|--|--|--|
|     | Certificación del Acta suscrita, donde consten los bienes en desuso que se desean permutar.    |  |  |  |  |  |
|     | Autorizacion expresa de la autoridad maxima del Ministerio del que depende la oficina o        |  |  |  |  |  |
|     | establecimiento.                                                                               |  |  |  |  |  |
|     | Autorizacion de la Direccon de Bienes del Estado y Licitaciones del Ministerio del Finanzas    |  |  |  |  |  |
|     | Publicas.                                                                                      |  |  |  |  |  |
| 14  | Certificación del acta o documento suscrito con motivo de la transaccion.                      |  |  |  |  |  |
|     | Certificación de asiento a inventario donde consten todas las caracteristicas y valores de los |  |  |  |  |  |
|     | bienes cuya baja se solicita.                                                                  |  |  |  |  |  |

<sup>&</sup>lt;sup>28</sup> Manual de procedimientos de inventarios, MSPAS. Guatemala. Gestión de la calidad. ISO 9001-2008.

# **3.9.10 PERDIDA, HURTO O ROBO DE BIENES PROPIEDAD DEL ESTADO29:**

## **Perdida:**

 El Jefe de la Oficina o Director, al tener conocimiento del caso, debe suscribir inmediatamente "acta" en el libro autorizado por la Contraloría General de Cuentas, haciendo constar las circunstancia en que ocurrieron los hechos y cuales son específicamente los objetos perdidos, extraviados o faltantes, con sus características y valores, estableciendo que empleado es directamente responsable por medio de la tarjeta de responsabilidad que para el efecto debe llevarse en las distintas dependencias, requiriéndosele la reposición del bien con uno de similares características o superiores, sin perjuicio de las sanciones que por negligencia o descuido en la custodia de los bienes a su cargo imponga la contraloría General de Cuentas del acuerdo con su ley orgánica.

### **Hurto o Robo:**

 Cuando una oficina pública o empleado de la misma ofician sean objeto de un hurto o robo inmediatamente debe darse aviso a la Policía Nacional Civil o al Ministerio Publico según sea el caso y con la participación de las autoridades respectivas se suscribirá el acta correspondiente haciendo constar en la misma, la fecha y hora en que se dio el acto delictivo, describiendo los objetos propiedad del Estado, consignando las características y valores con que se encuentran registrados en el inventario, con el objeto de no entorpecer ninguna diligencia de averiguación por parte de las autoridades respectivas. Una vez agotada la vía judicial y según el resultado obtenido, por medio de oficio con copia del expediente, se solicita a la Contraloría General de Cuentas la autorización para poder proceder a dar de baja a los bienes hurtados o robados en el libro de inventarios.

 Se debe solicitar a las autoridades judiciales o del Ministerio Público según se haya presentado la denuncia, una certificación de la fase en que se encuentra el proceso la cual se adjuntará al expediente de rigor par efectos de trámite.

Conformación del expediente:

1

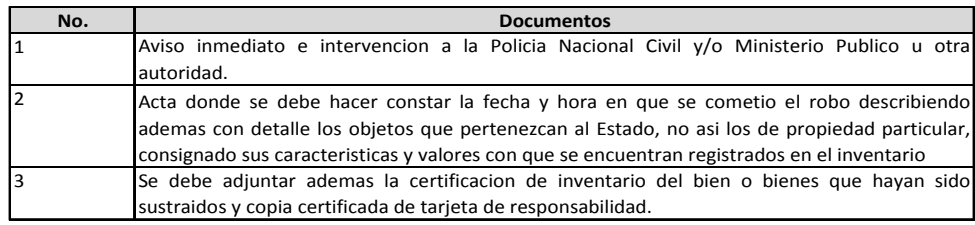

 Queda en obligación del Jefe de la Oficina o Director activar las diligencias pertinentes, para lo cual podrá solicitar auxilio de su Asesoría Legal o del Ministerio al que depende o del Ministerio Publico en la procuración del juicio respectivo.

<sup>&</sup>lt;sup>29</sup> Manual de procedimientos de inventarios, MSPAS. Guatemala. Gestión de la calidad. ISO 9001-2008.

## **Robo de Vehículos:**

 En el caso de que los bienes robados sean vehículos, además de las consideraciones indicadas en el punto anterior, debe tomarse en cuenta que tales bienes están destinados para garantizar el cumplimiento de los fines del Estado y no para satisfacer necesidades de particulares, por lo que las personas encargadas de su manejo y custodia son responsables del deterioro, daño o perdidas de tales bienes, que no provenga del uso lógico o natural de los mismos, adjuntando el nombramiento de la autoridad de la Dependencia.

 Previo a la conformación del expediente se debe informar a la sección de seguros de la Sede Central del Ministerio de Salud Publica y Asistencia Social, para que se inicie el trámite correspondiente de la seguradora del vehículo, el responsable debe de adjuntar a la sección de seguros de la Sede Central los siguientes requisitos:

Conformación del Expediente:

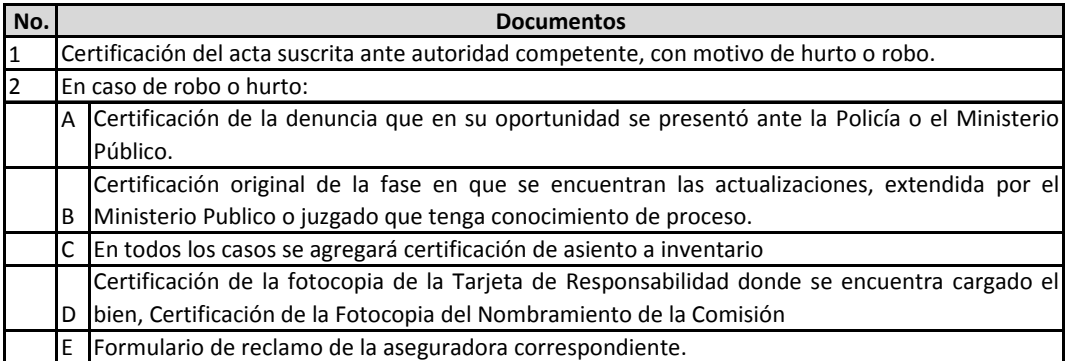

# **3.9.11 DESTRUCCION POR FENOMENOS NATURALES:<sup>30</sup>**

 Al ocurrir cualquiera de los siniestros tales como terremotos, inundaciones, deslaves, etc., el Jefe de la oficina, con intervención de autoridad competente (Policía Nacional Civil y Ministerio Publico) procede a levantar informe o denuncia, independiente de la que se suscriba con motivo de la instrucción de las primeras diligencias, haciendo constar las circunstancias en las que ocurrió y los objetos destruidos o dañados, teniendo cuidado que si existen objetos ferrosos (restos) debe observarse lo indicado en el inciso mencionado, además debe gestionarse ante la Contraloría General de Cuentas para poder darle de baja en el inventario a los bienes que se perdieron.

Provocado por actos o hechos delictivos (incendio, atentado terrorista o acto similar):

 Al haber sido victima de uno de estos hechos, el empleado o funcionario de la misma procederá a levantar acta circunstanciada con intervención de autoridad competente (Policía Nacional Civil, Ministerio Publico, Alcalde Local o Auxiliar) haciendo constar los hechos, así como la descripción detallada de los bienes, destruidos, dañados o robados, en

<sup>1</sup> <sup>30</sup> Manual de procedimientos de inventarios, MSPAS. Guatemala. Gestión de la calidad. ISO 9001-2008.

columna, consignando sus características y valores con que se encuentren registrados en el inventario respectivo. Deberá así mismo ponerse en conocimiento de las autoridades judiciales correspondientes.

Conformación del Expediente:

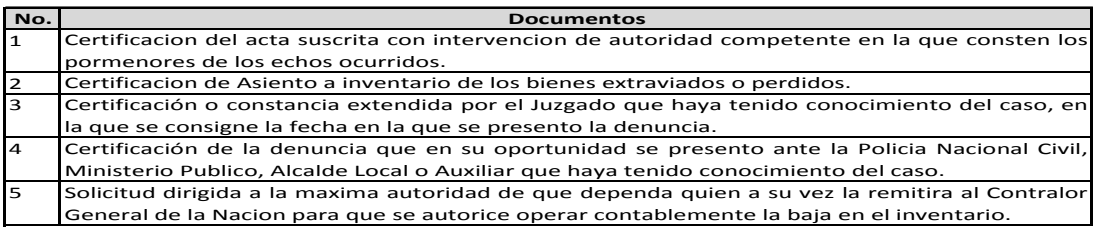

# **3.9.12 DESTRUCCION DE BIENES DEL ESTADO EN ACCIDENTE:<sup>31</sup>**

## **Caso fortuito:**

Al ocurrir un accidente por causas inevitables, fallas mecánicas o cualquier otra causa que no implique responsabilidad por parte del empleado o funcionario que tenga a su cargo el o los bienes que se destruyan o queden inservibles con tal motivo, el Jefe del Departamento/Unidad/Sección donde está cargado el bien suscribe acta con intervención de Director/Jefe administrativo, haciendo constar las circunstancia en que ocurrió el suceso y de ser posible en la misma el resultado del peritaje de un experto con el fin de establecer los extremos correspondientes.

 Es conveniente que se proporcionen todos los elementos de juicio a efecto de aclarar las causas determinantes del accidente. La autorización para poder operar la baja en el inventario se solicita a través del Ministerio de Salud y Asistencia Social ante la Contraloría General de Cuentas, debe tomarse en cuenta además los alcances del Decreto 103-97 sobre material ferroso.

 Como esos casos no están contenidos en la ley respectiva, es recomendable que el mismo quede comprobado ante la autoridad competente del lugar donde ocurrió el accidente, a la cual se le debe solicitar certificación en donde conste los pormenores del accidente y dictamen del experto, de acuerdo con o la naturaleza del bien, para poder hacer posteriormente los trámites pertinentes que correspondan.

Conformación del Expediente:

1

| No.            | <b>Documentos</b>                                                                                  |
|----------------|----------------------------------------------------------------------------------------------------|
| 11             | Certificación del acta suscrita ante autoridad competente, en la que consten los por menores       |
|                | del accidente y dictamen de experto, de acuerdo a la naturaleza del bien.                          |
| 12             | Certificación de Asiento a inventario.                                                             |
| 3              | Solicitud dirigida por el Director/Jefe administrativo que haya tenido conocimiento del suceso.    |
| $\overline{4}$ | Solicitud dirigida al Contralor General de la Nación para que se autorice la baja en el inventario |
|                | respectivo.                                                                                        |

<sup>&</sup>lt;sup>31</sup> Manual de procedimientos de inventarios, MSPAS. Guatemala. Gestión de la calidad. ISO 9001-2008.

 Previo a la conformación del expediente se debe informar a la sección de seguros de la Sede Central del Ministerio de Salud Pública y Asistencia Social, para que se inicie el trámite correspondiente de la aseguradora si el caso fuera un vehículo.

# **Accidente provocado por imprudencia, negligencia o impericia:**

Cuando en un accidente se sospeche o se compruebe que el mismo ha sido ocasionado por culpa de la persona que tuviere a su responsabilidad la custodia y el manejo de los bienes destruidos o dañados, deberá el Jefe de la oficina o la autoridad que corresponda en el ámbito interno, por los medios legales correspondientes, requerir al responsable de inmediato la reposición del bien de iguales características o superiores. Debe suscribirse acta en la cual se hagan constar todos los pormenores del accidente y de los bienes dañados, si se trata de vehículos asegurados notificar a la unidad de Seguros de Sede Central, sin perjuicio de las sanciones que por responsabilidad imponga la Contraloría General de Cuentas.

Conformación del expediente:

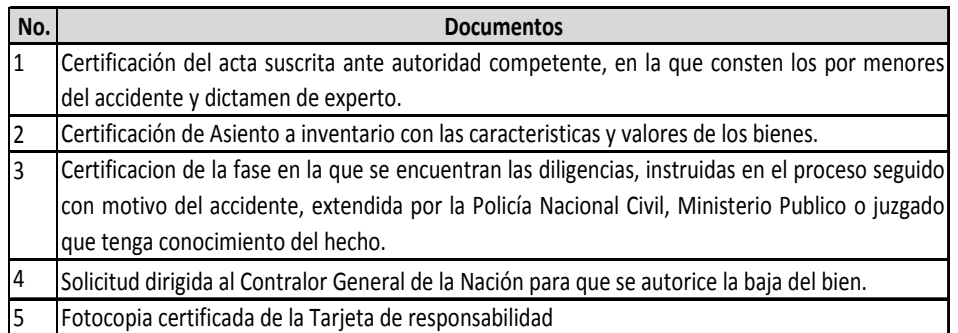

# **Daños o destrucción provocado por personas particulares:**

 El Director/Jefe Administrativo suscribe acta al respecto donde se haga constar el daño o destrucción provocada por terceros. Y se da la intervención a las autoridades correspondientes para que se instruya la averiguación y el proceso tendiente a establecer y deducir las responsabilidades civiles a tales personas, con el fin de que los intereses del Estado no sufran menoscabo.

 Como en los demás casos ya contemplados, el Director/Jefe Administrativo queda en la obligación de activar las diligencias y solicitar el auxilio del Ministerio Público, en los casos en que la dependencia afectada carezca de Asesoría Jurídica.

Conformación del expediente:

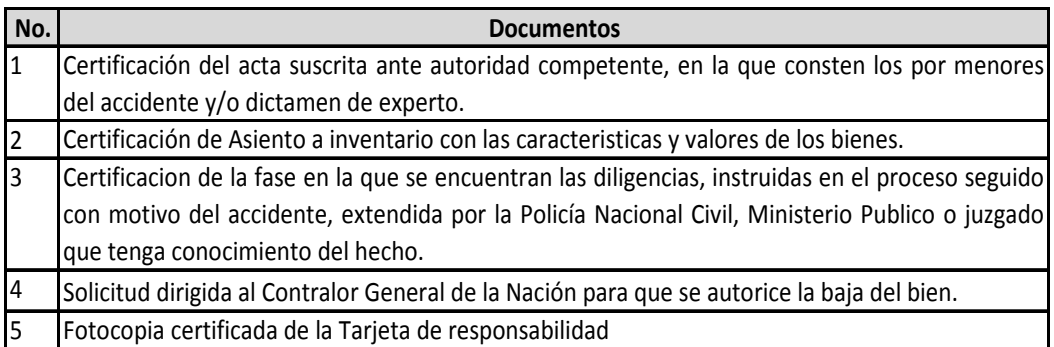

 A continuación se encuentra un esquema de los requisitos formales que deben llenar los documentos principales para su validez.

- 1) Certificaciones de Actas:
	- a. Identificación del empleado o funcionario que extiende la certificación.
	- b. Identificación del libro de Actas, numero y fecha de autorización y oficina que autorizo el libro.
	- c. Folio o folios en que se encuentra asentada el acta.
	- d. Numero de acta y fecha.
	- e. Transcripción.
	- f. Transcripción completa del calce o pie de firmas.
	- g. Numero de hojas y clase de papel en que se extiende.
	- h. Lugar y fecha.
	- i. Firma del empleado o funcionario que certifica y sello o sellos correspondientes.
	- j. Visto buenos de la autoridad correspondiente.
- 2) Certificación de asiento a inventario:
	- a. Identificación del empleado o funcionario que certifica.
	- b. Identificación del libro de inventarios, numero, fecha y oficina que autorizo.
	- c. Folio o folios en que se encuentran asentadas las características y valores del bien que certifica.
	- d. Numero de inventario y fecha en que fue adquirido.
	- e. Descripción en columna de los bienes, con su respectivo valor, con el fin de facilitar la verificación de las operaciones, consignando únicamente aquellos que causaran baja.
	- f. Monto a que asciende la suma de los valores de los bienes (en números y letras)
	- g. Numero de hojas y clase de papel en que se certifica.
	- h. Lugar y fecha.
- i. Firma del empleado o funcionario que certifica y sello o sellos respectivos.
- j. Visto Bueno de la autoridad correspondiente y sellos.

 El encargado de Inventario de la Sede Central del Ministerio de Salud Pública y Asistencia Social recibe el expediente según los casos descritos anteriormente y verifica el cumplimiento de los criterios establecidos en la conformación del mismo.

Si no cumple debe rechazar o solicitar la corrección.

 Si cumple con los criterios de conformación del expediente con sus respectivas autorizaciones descritas, traslada al Departamento Jurídico del Ministerio de Salud Pública y Asistencia Social para el aval de la autoridad superior por medio de providencia.

 El Departamento Jurídico devuelve el expediente con el dictamen y el oficio de autorización de baja por parte del Ministro.

 El encargado de inventarios recibe y traslada el expediente a Bienes del Estado o a la Contraloría General de Cuentas según los casos anteriormente descritos.

# **CAPITULO IV 4. CONTROL INTERNO DE ACTIVOS FIJOS DEL HOSPITAL RODOLFO ROBLES DE QUETZALTENANGO (Análisis e interpretación de variables)**

## **4.1.NORMAS GENERALES DE INVENTARIOS DE ACTIVOS FIJOS DEL HOSPITAL RODOLFO ROBLES DE QUETZALTENANGO.**

## **4.1.1. Plan de organización de activos fijos en el Hospital Rodolfo Robles de Quetzaltenango.**

Al verificar la existencia de un plan de organización de activos fijos en el departamento de inventarios del Hospital Rodolfo Robles de Quetzaltenango, se procedió a entrevistar al encargado de este departamento, preguntándole sobre dicho plan, quien nos manifestó que en efecto, en el departamento de inventarios se aplica un plan basado en El Sistema de Contabilidad Integrada –SICOIN- que es la herramienta informática que lleva el control de la ejecución presupuestaria, registrando ingresos y el gasto de los programas y proyectos según corresponda, generando automáticamente con cada registro la contabilidad del Estado y el proceso de pago. También contempla el registro de metas, indicadores de desempeño e ingreso del Plan Operativo Anual de cada institución.

Esta información se confronto con la entrevista realizada al Gerente Financiero del Hospital, quien manifestó que el departamento de inventarios no tiene un plan interno que permita su mejor desempeño, y que el mismo se basa únicamente en las actividades que el día conlleve, como lo serían el ingreso de nuevos activos fijos, cambios o transferencias de mobiliario y equipo, bajas de activos, y otras actividades que se van realizando conforme se vayan requiriendo.

Es preciso elaborar el Plan Anual y efectuar chequeos periódicos y sistemáticos del 10% de estos bienes y en caso de detectarse faltantes o sobrantes elaborarse los expedientes correspondientes, contabilizarse éstos correctamente y aplicarse en el caso de faltantes, la responsabilidad material.

Durante la observación se pudo verificar que no existe ningún plan interno que permita la correcta organización de los activos fijos, ya que los mismos son requeridos, conforme se necesiten en los distintos departamentos, oficinas, salas, dormitorios del hospital, sin su planificación por parte del departamento de inventarios. No existen chequeos periódicos ni sistemáticos para detectar faltantes o sobrantes, que no permiten la correcta contabilización de estos. Lo anterior nos permite descartar la posibilidad de la existencia de un plan de organización de activos fijos en el departamento de inventarios del Hospital Rodolfo Robles de Quetzaltenango, tal como establece la Grafica No. 1 del Cuadro Estadístico No. 1 (Ver anexos) tanto en la Gerencia Financiera como en la Observación se niega la existencia de este plan por lo que en unión se llega a un 67% contra un 33% de la información brindada por el Encargado de inventarios.

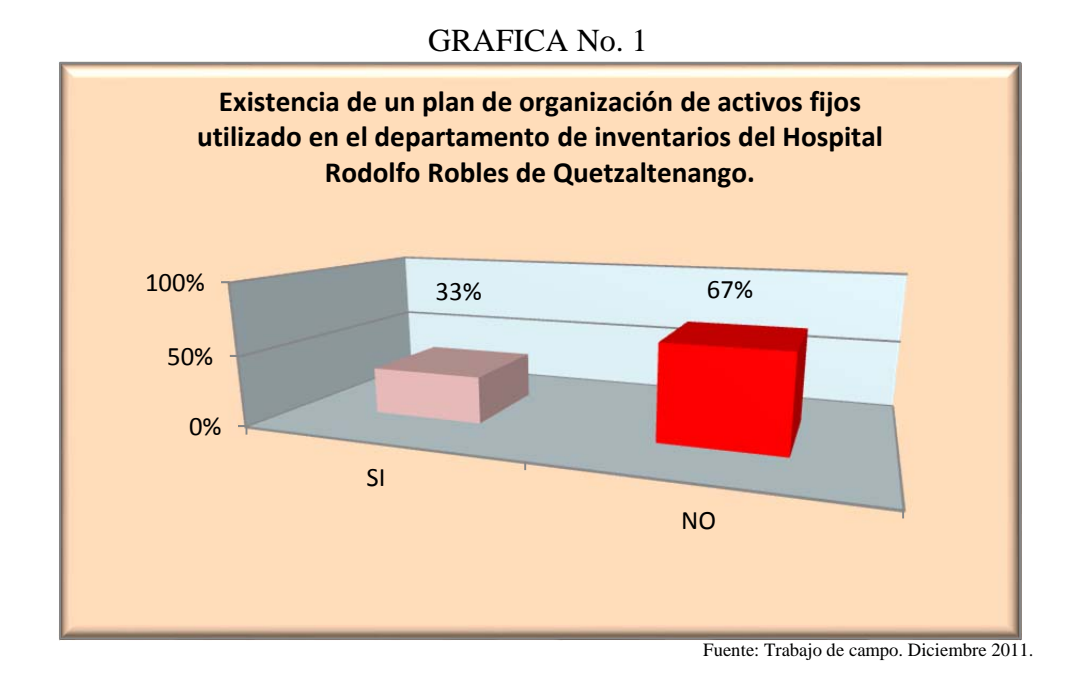

## **4.1.2. Normas Generales aplicables a la administración de bienes muebles asignados en el Hospital Rodolfo Robles de Quetzaltenango.**

Según, el cuadro estadístico No. 2, Las normas generales aplicadas en la administración de bienes muebles del Hospital Rodolfo Robles de Quetzaltenango según el encargado de inventarios, se aplican las normas descritas en el manual de procedimientos de inventarios del Ministerio de Salud Pública y Asistencia Social. Mientras la entrevista al Gerente Financiero del Hospital nos indica que en ningún momento se aplican las normas generales a la administración de bienes muebles del Hospital.

La información proporcionada por el encargado de inventarios y el gerente financiero del Hospital, fue confrontada durante la observación realizada en el departamento de inventarios durante la cual se verifico que se cuenta con normas y procedimientos para aplicarse en el hospital, pero los cuales son aplicado de forma obsoleta; información que se verifico en las notas para dar de baja mobiliario y equipo, las notas creadas para la transferencia; así como las tarjetas de responsabilidad de bienes inventariados y la falta de descripciones fundamentales, como la fecha de adquisición de los activos fijos, falta de la fecha en que se realiza el inventario físico de los bienes.

Actividad que es realizada en tarjetas de responsabilidad de cartulina y descritas por el encargado de inventarios con la ayuda de una máquina de escribir, con una descripción de corrido, sin separaciones por descripción, obviando el manual de inventarios del Ministerio de Salud Pública y Asistencia Social. Por lo que se concluye que no se aplican normas generales en la administración de activos fijos asignados en el Hospital Rodolfo Robles de Quetzaltenango.

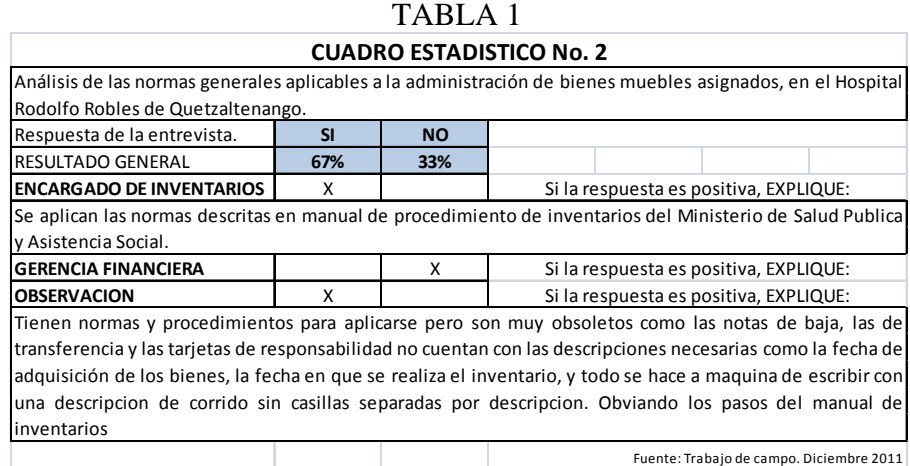

# **4.2.PROCEDIMIENTO DE LEVANTAMIENTO FISICO DE INVENTARIOS DE ACTIVOS FIJOS EN EL HOSPITAL RODOLFO ROBLES DE QUETZALTENANGO.**

# **4.2.1. Procedimientos de levantamiento físico del inventario de activos fijos utilizados en el departamento de inventarios del Hospital Rodolfo Robles de Quetzaltenango.**

Según, la información del cuadro estadístico No. 3, sustraído de la entrevista realizada al encargado de inventarios del Hospital, se procede al levantamiento de activos fijos cargados de la siguiente manera:

- 1. En base a la información descrita del bien en la tarjeta de responsabilidad, se procede a buscar el código designado por el Sistema de Contabilidad Integrada-Sicoin colocado previamente por el encargado de inventarios del Hospital.
- 2. Al confrontar el paso número uno, se procede a verificar el estado del activo fijo físicamente.
- 3. Dependiendo del estado en que se encuentre el activo fijo se procede, si se encuentra en mal estado el bien, se envía por medio de la boleta de transferencia a la bodega de inventarios para solicitar su baja, siempre y cuando exista espacio dentro de la misma, caso contario se solicita que permanezca el activo fijo cargado al responsable, mientras se autoriza la baja.

Según, la información del cuadro estadístico No. 3, sustraído de la entrevista realizada al Gerente Financiero del Hospital, se procede al levantamiento de activos fijos cargados de la siguiente manera:

1. En base a la información descrita del bien en la tarjeta de responsabilidad, se procede a buscar el código designado por el Sistema de Contabilidad Integrada-Sicoin colocado previamente por el encargado de inventarios del Hospital. Aplicando un inventario sin muestreo.

 Luego de entrevistar al encargado de inventarios, así como al gerente financiero se procedió a observar con detalle el procedimiento realizado para el levantamiento físico del inventario en el Hospital Rodolfo Robles de Quetzaltenango la cual se realiza de la siguiente manera:

- 1. En base a la información descrita del bien en la tarjeta de responsabilidad, se procede a buscar el código designado por el Sistema de Contabilidad Integrada-Sicoin colocado previamente por el encargado de inventarios del Hospital.
- 2. Al confrontar el paso número uno, se procede a verificar el estado del activo fijo. Aunque el mismo no aparece en ningún lado de la tarjeta de responsabilidad de bienes inventariados.

Existen casos en los cuales en las tarjetas de responsabilidad aparece el bien y el mismo se encuentra en otros lugares, como por ejemplo con otra persona dentro del hospital o en alguna de las bodegas que maneja el departamento de inventarios.

3. Al igual que la falta de la descripción del estado del bien en las tarjetas de responsabilidad, en dichas tarjetas no existe un control sobre el lugar en que se encuentran los bienes descritos, ya sea por departamentos o niveles, tampoco existe una descripción dentro de la tarjeta de responsabilidad de bienes inventariados, sobre las fechas en que cambian de estado el bien, ya sea de buenas a regulares o malas condiciones.

Lo anterior nos hace concluir en que no existe dentro del Hospital Rodolfo Robles de Quetzaltenango un procedimiento profesional de levantamiento físico de activos fijos dentro del mismo.

TARI A No 2

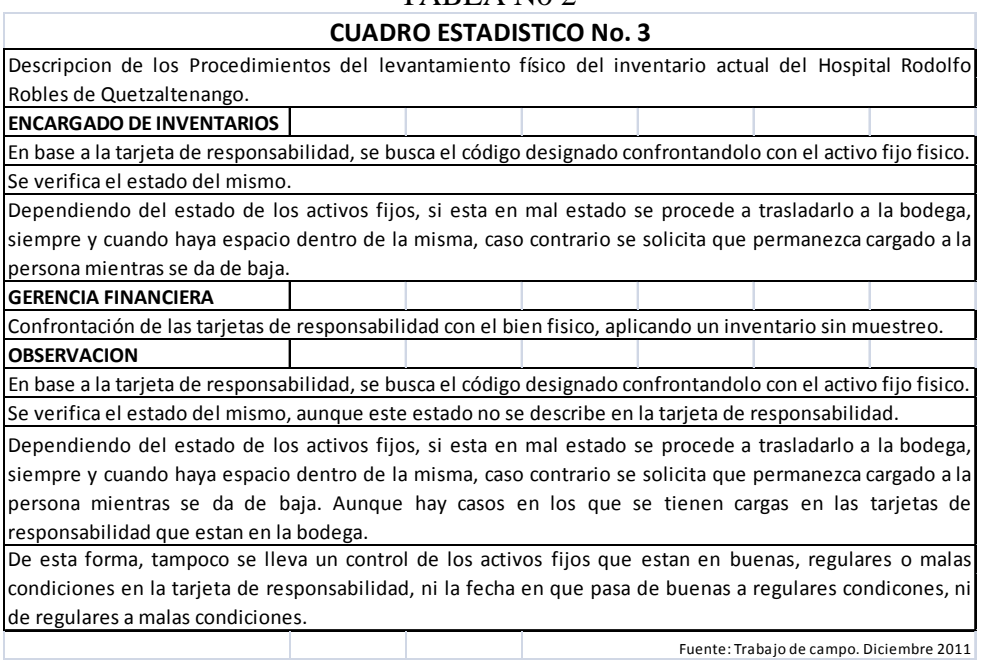

### **4.2.2. Frecuencia de aplicación del inventario de activos fijos en el Hospital Rodolfo Robles de Quetzaltenango.**

Luego de verificar la grafica No.2 del cuadro estadístico No.4 (Ver anexos), de la entrevista realizada al Encargado de inventarios, se estableció que el inventario general de bienes inventariados en el Hospital Rodolfo Robles de Quetzaltenango, se realiza una vez al año. Información que fue confirmada en la entrevista al Gerente Financiero del Hospital Rodolfo Robles de Quetzaltenango.

La información anterior no se pudo comprobar en la observación ya que la misma conlleva verificar las tarjetas de responsabilidad creadas en el último inventario de activos fijos, la cual no se pudo realizar debido a que las tarjetas de responsabilidad de bienes inventariados no cuentan con la fecha de realización del inventario.

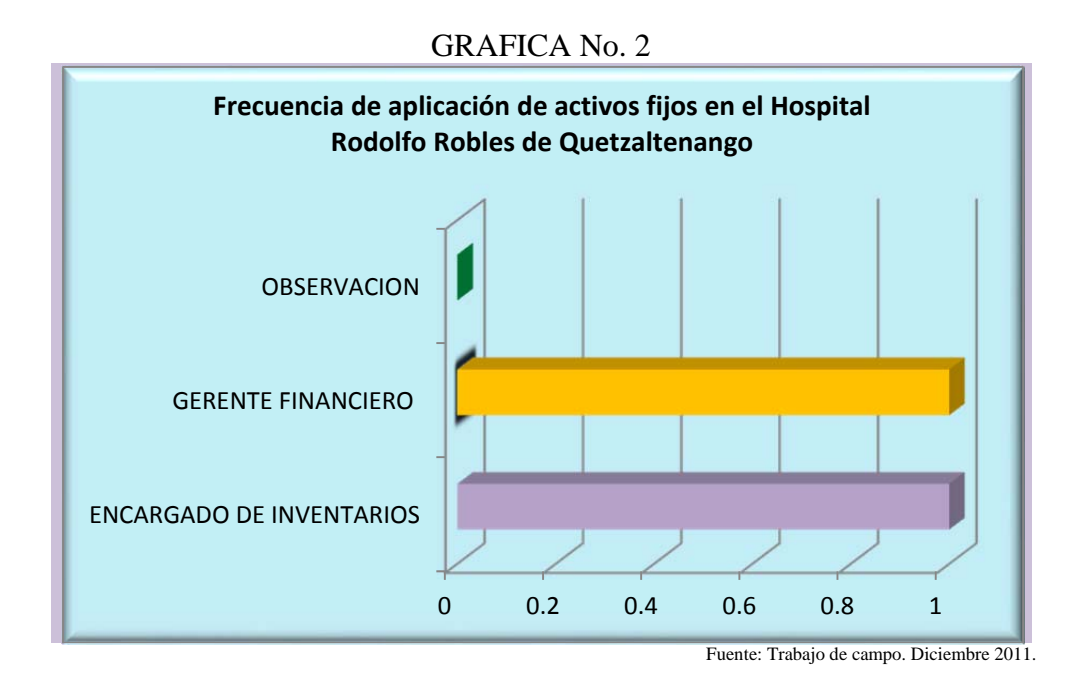

#### **4.3.PROCEDIMIENTO DE TRANSFERENCIA, DE ELABORACION Y DE ENVIO DE ALTAS.**

## **4.3.1.Procedimiento aplicado en el Hospital Rodolfo Robles de Quetzaltenango en la elaboración y envío de altas para los activos fijos.**

Según el cuadro estadístico No. 5 de la entrevista realizada al encargado de inventarios, no se utiliza ningún procedimiento para dicha actividad ya que la misma se asemeja al traslado de bienes inventariados, por lo tanto es el mismo procedimiento el que se aplica; información que fue confirmada por el Gerente Financiero del Hospital Rodolfo Robles de Quetzaltenango quien dijo exactamente lo mismo que el encargado de inventarios. Durante la revisión a la papelería en el departamento de inventarios del Hospital Rodolfo Robles de Quetzaltenango, se pudo establecer que no existen documentos

de respaldo en cuanto a este procedimiento, por lo mismo no se aplica el procedimiento de elaboración y envío de altas en el hospital.

 $T_{\text{max}}$   $\lambda$   $\lambda$   $\lambda$ 

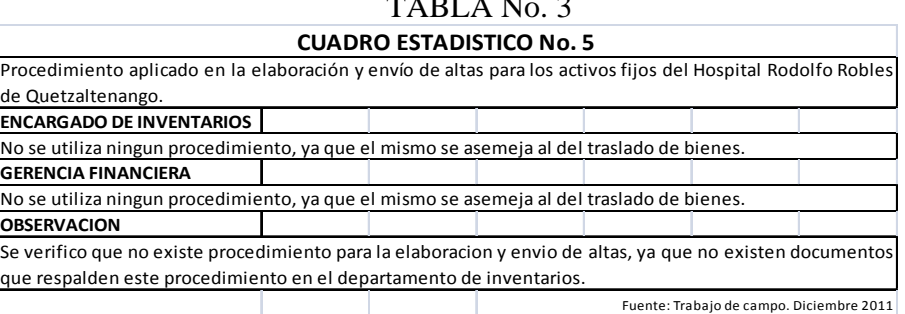

# **4.3.2.Procedimiento de Transferencia de los activos fijos del Hospital Rodolfo Robles de Quetzaltenango.**

Para llevar a cabo el presente análisis utilizaremos la información del Cuadro Estadístico No. 6, en donde se procedió a entrevistar al encargado de inventarios del Hospital explicando que el procedimiento de transferencia de activos fijos en el Hospital se realiza de la siguiente manera

Para el traslado interno:

- 1) El interesado o persona que tiene cargado el bien elabora la Solicitud Baja de Bienes, la cual debe ser firmada por el responsable que entrega el bien con visto bueno de su Jefe inmediato y el interesado la traslada al Encargado de Inventarios, que es quien procede a registrar el descargo en la tarjeta de responsabilidad de la persona que entrega el bien y registra la operación en el SICOIN-Web, luego carga el bien en la Tarjeta de Responsabilidad de la persona que recibe el bien y se registra la operación en el SICOIN-Web.
- 2) El encargado de Inventarios, traslada la Tarjeta de Responsabilidad en original y fotocopia a los empleados correspondientes para su firma correspondiente de recibido.

Para el traslado externo:

- 1) El Jefe Administrativo traslada al Encargado de Inventarios, el oficio autorizado que incluye la solicitud de un bien por parte del Jefe Administrativo de otra Unidad Ejecutora con la descripción del bien solicitado, la razón del traslado y el monto del o los bienes solicitados.
- 2) El Encargado de Inventarios, recibe el oficio y procede a elaborar el Acta de entrega y recepción en Libro de Actas autorizado por la Contraloría General de Cuentas, con la descripción del o los bienes, el o los valores, el motivo del traslado y las firmas del Director y del Encargado de Inventarios de ambas Unidades Ejecutoras.
- 3) Firmada el Acta de entrega y recepción el Encargado de inventarios de la Unidad Ejecutora que entrega el bien, traslada el expediente al Director de Bienes del Estado para la solicitud de baja del bien.

Al entrevistar al Gerente Financiero del Hospital explico que la transferencia de activos fijos en el Hospital Rodolfo Robles se realiza de la siguiente manera:

- 1) El primer paso se realiza llenando una hoja de solicitud de activos fijos proporcionada por el departamento de inventarios del Hospital.
- 2) Teniendo la hoja de solicitud de activos fijos completamente llena se procede a entregar al encargado de inventarios.
- 3) Luego de realizado este procedimiento se procede a entregar el activo fijo al nuevo encargado del mismo.

Luego de realizar la observación respectiva en el departamento de inventarios del hospital, se verificaron las últimas transferencias internas de mobiliario y equipo realizadas por el departamento y que según estos datos se lleva a cabo de la siguiente manera:

- 1) Se solicita la autorización al Gerente financiero para el traslado interno de activo fijo, de forma escrita, la cual hace el encargado de inventarios con firma y sello en hoja membretada del hospital.
- 2) Se procede a realizar los movimientos en el SICOIN asignando al nuevo encargado el activo fijo.
- 3) Para realizar un traslado externo, no se pudo establecer ya que al verificar la papelería se estableció que no han existido movimientos en el último año.

Lo anterior nos deja como resultado que la aplicación del traslado de bienes en el hospital internamente se realiza de una manera profesional cumpliendo con lo requerido en el control interno del Ministerio de Salud Pública y Asistencia Social. En cuanto al traslado de activos fijos externas no se tuvo papelería en el departamento de inventarios del hospital por lo que no se pudo establecer.

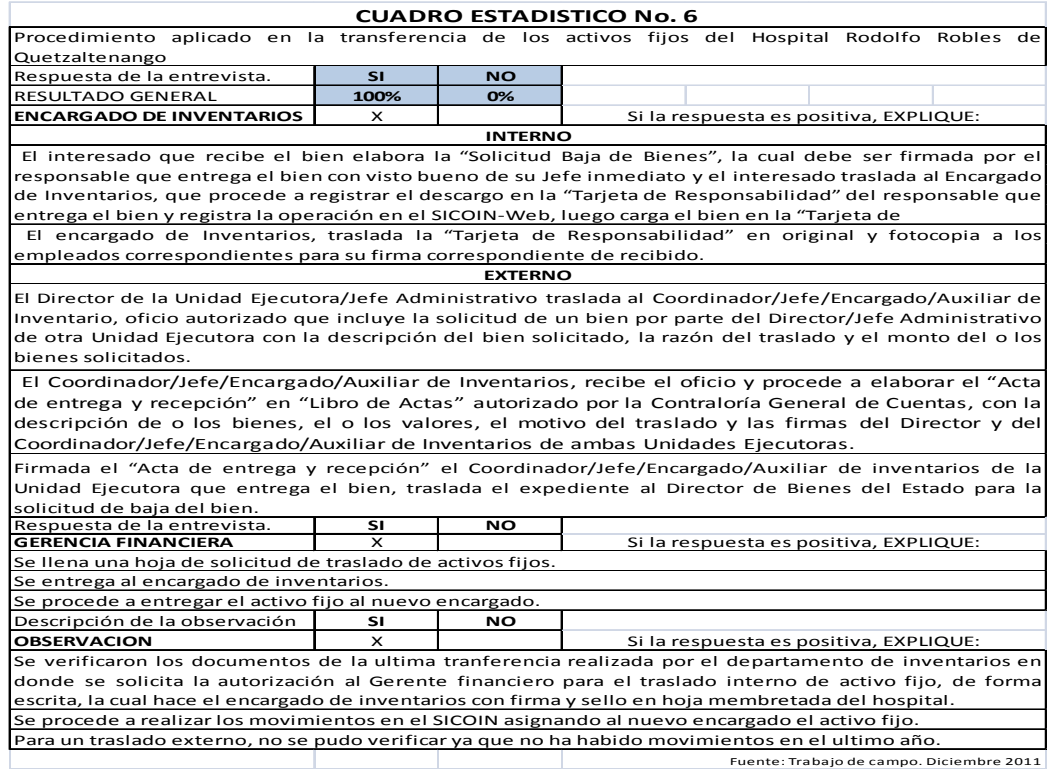

TABLA No. 4

## **4.3.3.Procedimiento para la baja de activos fijos en el Hospital Rodolfo Robles de Quetzaltenango.**

Según la Grafica No. 3, extraída de los resultados del Cuadro Estadístico No.7 (Ver Anexos) se pudo establecer la existencia de un procedimiento para la baja de los activos fijos del Hospital Rodolfo Robles, el cual según la entrevista realizada al encargado de inventarios se lleva a cabo en los distintos casos de la siguiente manera:

*a)* Para la destrucción e incineración de bienes.

Se suscribe el acta en comparecencia del Jefe administrativo en la que se deja constancia de los bienes y su mal estado, procediendo a detallarlos en la columna con sus respectivas descripciones tal y como aparecen en el inventario con sus respectivos valores. Dicha acta se envía certificada en original.

El Jefe administrativo dirige un oficio a la Delegación Departamental de la Contraloría General de Cuentas.

*b)* Baja de bienes metálicos no ferrosos.

Se suscribe el acta haciendo constar el mal estado de los bienes ferrosos cuya baja se pretende, exclusivamente con contenido metálico (75%) del bien, detallando sus características y valores como aparecen registrados en el inventario. En el caso de los bienes que nos se encuentran inventariados deberán indicarse en la parte final de la misma acta.

Certificación del asiento a inventario de los bienes cuya baja se pretende en forma congruente con el detalle del acta de solicitud.

Se dirige un oficio a la sección de inventarios de la Sede Central del Ministerio de Salud pública y Asistencia Social, solicitando que se eleve la documentación a la entidad superior para que se autorice el trámite y se traslada al Ministerio de Finanzas Publicas.

*c)* Desuso o permuta

Certificación del Acta suscrita, donde consten los bienes en desuso que se desean permutar.

Autorización expresa de la autoridad máxima del Ministerio del que depende la oficina o establecimiento.

Autorización de la Dirección de Bienes del Estado y Licitaciones del Ministerio de Finanzas Publicas.

Certificación del acta o documento suscrito con motivo de la transacción.

Certificación de asiento a inventario donde consten todas las características y valores de los bienes cuya baja se solicita.

*d)* Perdida.

El Jefe de la Oficina, al tener conocimiento del caso, debe suscribir inmediatamente acta en el libro autorizado por la Contraloría General de Cuentas, haciendo constar las circunstancia en que ocurrieron los hechos y cuales son específicamente los objetos perdidos, extraviados o faltantes, con sus características y valores, estableciendo que empleado es directamente responsable por medio de la tarjeta de responsabilidad que para el efecto debe llevarse en las distintas dependencias, requiriéndosele la reposición del bien con uno de similares características o superiores, sin perjuicio de las sanciones que por negligencia o descuido en la custodia de los bienes a su cargo imponga la contraloría General de Cuentas del acuerdo con su ley orgánica.

*e)* Robo o hurto.

Aviso inmediato e intervención a la Policía Nacional Civil y/o Ministerio Publico u otra autoridad.

Acta donde se debe hacer constar la fecha y hora en que se cometió el robo describiendo además con detalle los objetos que pertenezcan al Estado, no así los de propiedad particular, consignado sus características y valores con que se encuentran registrados en el inventario.

Se debe adjuntar además la certificación de inventario del bien o bienes que hayan sido sustraídos y copia certificada de tarjeta de responsabilidad

#### *f)* ROBO DE VEHICULO

Certificación de la denuncia que en su oportunidad se presento ante la Policía o el Ministerio Publico.

Certificación original de la fase en que se encuentran la actualización, extendida por el MP o juzgado que tenga conocimiento de proceso.

En todos los casos se agregara certificación de asiento a inventario.

Certificación de la fotocopia de la Tarjeta de Responsabilidad donde se encuentra cargado el bien, Certificación de la Fotocopia del Nombramiento de la comisión.

Formulario de reclamo de la aseguradora correspondiente.

*g)* Destrucción por fenómenos naturales

Certificación del acta suscrita con intervención de autoridad competente en la que consten los pormenores de los hechos ocurridos.

Certificación de asiento a inventario de los bienes extraviados o perdidos.

Certificación o constancia extendida por el juzgado que haya tenido conocimiento del caso, en la que se consigne la fecha en la que se presento la denuncia.

Certificación de la denuncia que en su oportunidad se presento ante la Policía o el Ministerio Publico.

Solicitud dirigida a la máxima autoridad de que dependa quien a su vez la remitirá al contralor general de la nación para que se autorice operar contablemente la baja en el inventario.

*h)* Destrucción de bienes del estado en accidente (caso fortuito)

Certificación del acta suscrita con intervención de autoridad competente en la que consten los pormenores de los hechos ocurridos.

Certificación de asiento a inventario.

Solicitud dirigida por el Jefe administrativo que haya tenido conocimiento del suceso.

Solicitud dirigida al Contralor General de la Nación para que se autorice la baja en el inventario respectivo.

*i)* Destrucción de bienes del estado en accidente (imprudencia, negligencia o impericia)

Certificación del acta suscrita con intervención de autoridad competente en la que consten los pormenores de los hechos ocurridos.

Certificación de asiento a inventario con las características y valores de los bienes.

Certificación de la fase en la que se encuentran las diligencias, instruidas en el proceso seguido con motivo del accidente, extendida por la PNC, MP o juzgado que tenga conocimiento del hecho.

Solicitud dirigida al Contralor General de la Nación para que se autorice la baja en el inventario respectivo.

Fotocopia certificada de la tarjeta de responsabilidad.

*j*) Destrucción de bienes del estado en accidente provocado por personas particulares.

Certificación del acta suscrita con intervención de autoridad competente en la que consten los pormenores de los hechos ocurridos.

Certificación de asiento a inventario con las características y valores de los bienes.

Certificación de la fase en la que se encuentran las diligencias, instruidas en el proceso seguido con motivo del accidente, extendida por la PNC, MP o juzgado que tenga conocimiento del hecho.

Solicitud dirigida al Contralor General de la Nación para que se autorice la baja en el inventario respectivo.

Fotocopia certificada de la tarjeta de responsabilidad.

Según la Grafica No. 3 del Cuadro Estadístico No.7 (Ver Anexos) en la entrevista realizada al Gerente Financiero del Hospital se pudo establecer la existencia de un procedimiento para la baja de los activos fijos del Hospital Rodolfo Robles, el cual se lleva a cabo de la siguiente manera:

- a) Se llena una hoja de solicitud de traslado de activos fijos.
- b) Se entrega al encargado de inventarios.
- c) Se procede a entregar el activo fijo al nuevo encargado.

Luego de verificar los documentos de la última baja de mobiliario y equipo en el departamento de inventarios del Hospital Rodolfo Robles de Quetzaltenango, se verifico que se lleva a cabo de la siguiente manera:

- a) Se solicita la autorización al Gerente financiero para el traslado interno de activo fijo, de forma escrita, la cual hace el encargado de inventarios con firma y sello en hoja membretada del hospital.
- b) Se procede a realizar los movimientos en el SICOIN asignando al nuevo encargado el activo fijo.
- c) Para realizar un traslado externo, no se pudo establecer ya que al verificar la papelería se estableció que no han existido movimientos en el último año.

Lo anterior nos deja como resultado que la aplicación de las bajas de bienes en el hospital, internamente se realiza de manera eficaz cumpliendo con lo requerido en el control interno del Ministerio de Salud Pública y Asistencia Social.

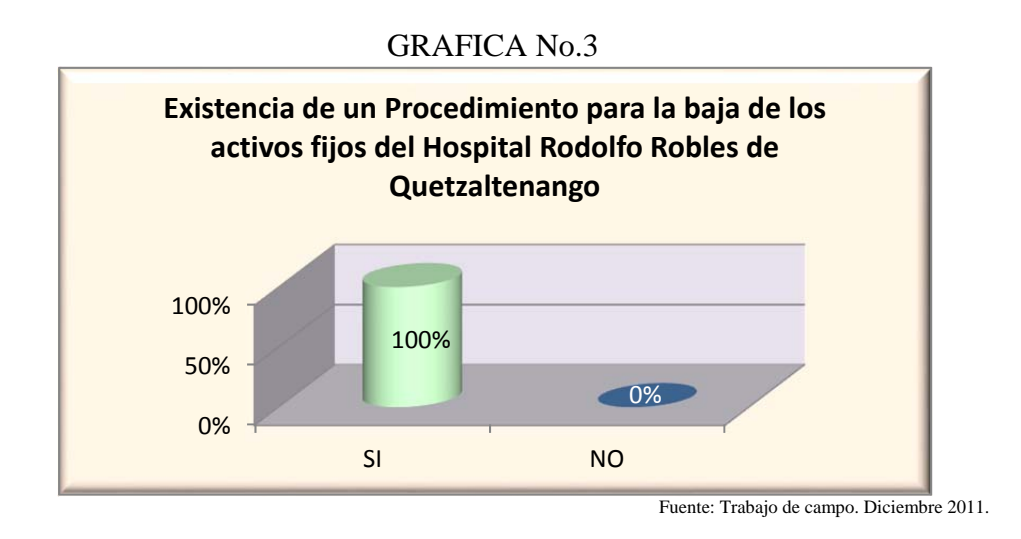

# **4.4.MEDIDAS ADOPTADAS PARA PROTEGER LOS ACTIVOS FIJOS DEL HOSPITAL RODOLFO ROBLES DE QUETZALTENANGO.**

Según el Diagrama No. 1 del cuadro estadístico No. 8 (ver anexos) en la entrevista realizada al Encargado de inventarios del hospital nos indico que no se tienen medidas para proteger los activos fijos del mismo, ya que desde el momento en que se compran los activos se llevan con el técnico, si hay que repararlos ya que prevención no existe.

En la entrevista realizada al Gerente Financiero del Hospital expreso que según el siguiente diagrama de del cuadro estadístico No. 8 (ver anexos), se realiza mantenimiento al mobiliario, así como al equipo de cómputo, a los edificios, a la maquinaria y al equipo médico solo en situaciones especiales.

El mantenimiento especifico en el caso del equipo de computo, se realiza solamente cuando existen fallos mayores del mismo, no así para darle el mantenimiento respectivo, en la protección a los edificios, se contrata personal especializado solamente para realizar reparaciones mayores, así como para las ampliaciones de los distintos ambientes existentes dentro del hospital.

Durante el recorrido realizado a las instalaciones del Hospital Rodolfo Robles de Quetzaltenango se determino que las medidas de protección para los activos fijos se realizan de la siguiente manera:

EQUIPO DE COMPUTO: Existe equipo de computo que se encuentra en buenas condiciones, pero que ya no cumple con los requerimientos tecnológicos adecuados para prestar servicios de última generación, equipo descompuesto no fue observado durante el recorrido realizado a las instalaciones. Verificando el equipo de computo solamente se pudo establecer que se realiza un mantenimiento de antivirus y de desfragmentación de los discos, mantenimiento que regularmente lo realizan al momento en que el usuario del equipo se queja de la lentitud del mismo. Y no con un mantenimiento periódico del equipo de cómputo como debería ser lo adecuado.

MAQUINARIA: Al verificar la maquinaria, esta se mantiene en buenas condiciones y se realiza un mantenimiento promedio el cual consiste en cambio de aceite y limpieza general, el cual se realiza una vez al año o cuando el técnico lo indique, respetando las fechas del mismo. De la misma forma se pudo establecer que existe maquinaria que no se ha podido utilizar, debido ha habido donaciones de países extranjeros, pero que la tecnología para ponerse a andar no existe en el país y es de alto costo económico.

EQUIPO MEDICO: El equipo médico observado durante el recorrido no está en malas condiciones, aunque al igual que el equipo de computo existe equipo obsoleto pero en buenas condiciones. Aunque el mismo no cuenta con protección adicional y el cual es llevado a reparación únicamente.

MOBILIARIO Y EQUIPO: El mobiliario y equipo observado no cuenta con mantenimiento regular y el mismo solamente es prestado cuando este ha sido descompuesto y se procede a su reparación por el personal a cargo del mantenimiento del hospital aunque durante en el recorrido se pudo establecer que el mobiliario y equipo del hospital en un buen porcentaje está obsoleto, pero cumple con los requerimientos de sus funciones.

EDIFICIOS: Durante el recorrido en las instalaciones se puede observar que el edificio que ocupa el hospital se encuentra en partes muy deteriorado, aunque hay espacios con oficinas y cuartos de recuperación nuevos, también hay lugares que son antiguos pero que al paso del tiempo se han ido remodelando. Lo cual nos indica que no existe un constante mantenimiento para el edificio y el cual solo se utiliza para reparar el edificio y no para mantenerlo en óptimas condiciones.

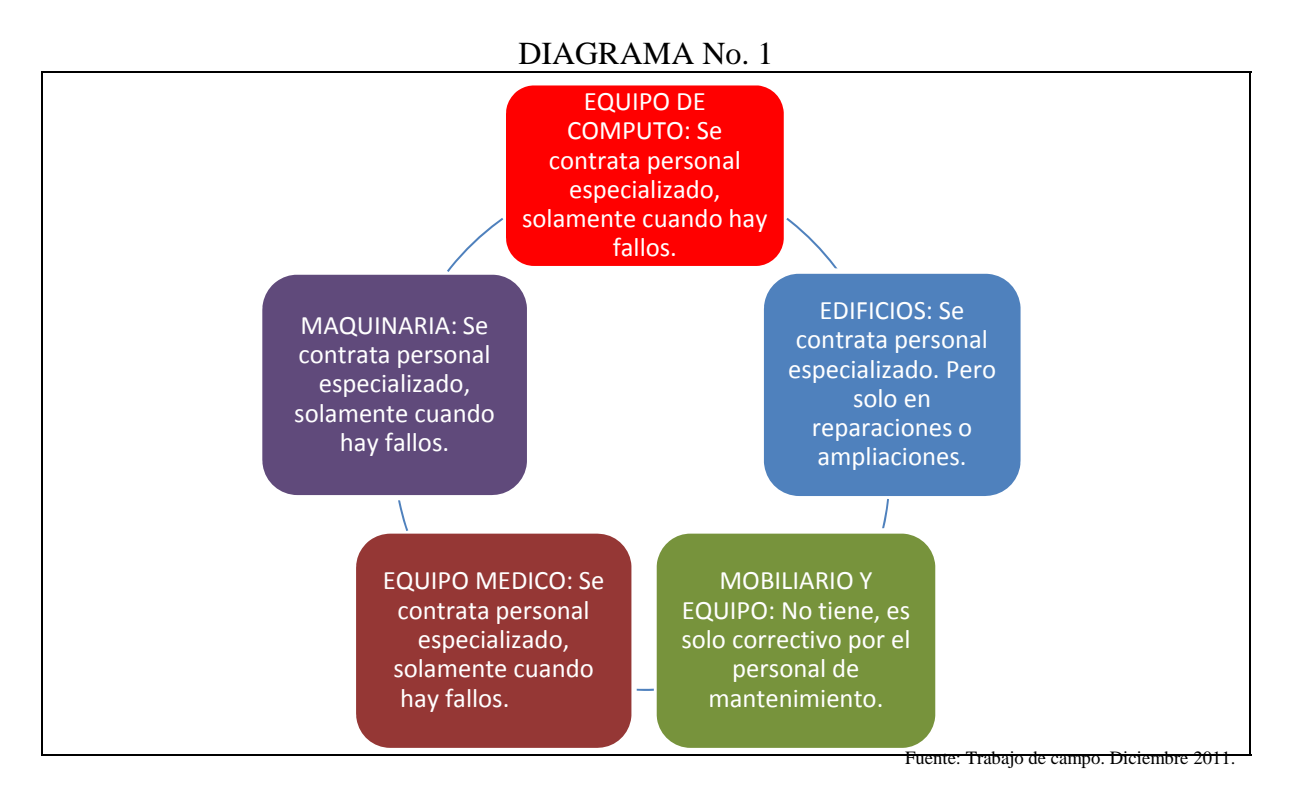

# **EXISTENCIA DE ACTIVOS FIJOS EN DESUSO QUE REFLEJEN UN ESTADO FICTICIO Y UN VALOR IRREAL EN LA CUENTA DE ACTIVOS FIJOS**

## **4.5.EQUIPO SIN INGRESO AL INVENTARIO DE ACTIVOS FIJOS EN EL HOSPITAL RODOLFO ROBLES DE QUETZALTENANGO.**

## **4.5.1. Existencia de equipo sin ingreso al inventario de activos fijos del hospital Rodolfo Robles de Quetzaltenango**.

Según la información del cuadro estadístico No. 9, se puede analizar que según la entrevista realizada al Encargado el departamento de Inventarios del Hospital, el promedio de tiempo que le lleva el ingresar las facturas del mobiliario y equipo adquirido es un promedio de 15 días, el cual se cuenta desde el momento en que los trabajadores solicitan equipo hasta el momento en que el mismo les es entregado en su respectivo departamento e ingresado al Sicoin.

 La información de este cuadro estadístico también nos indica que según la entrevista realizada al encargado de almacén nos corroboro la información proporcionada por el encargado de inventarios quien nos menciono que es un promedio de quince días el que les lleva la adquisición del mobiliario y equipo desde el momento que es solicitado hasta ser entregado el mismo en los respectivos departamentos junto al encargado de inventarios.

De esta misma manera y observando el Cuadro estadístico No. 10, en la entrevista realizada al encargado de almacén del Hospital se verifico que el procedimiento utilizado para adquirir los activos fijos en la institución se lleva a cabo de la siguiente manera:

- 1. Recepción de solicitud de pedido de los distintos departamentos del hospital por medio del jefe de unidad.
- 2. Luego se procede a realizar la orden de compra del bien que se desea adquirir para llevar a cabo una mejor atención al cliente.
- 3. Terminando el proceso y luego de los dos pasos anteriores se procede a recibir el bien de los proveedores, dándole ingreso a almacén, quien corrobora el bien junto al departamento de inventarios.
- 4. Se procede al despacho a quien haya realizado la solicitud por medio de requisición del bien recién adquirido.

 El Gerente Financiero del Hospital también nos menciono en la descripción del cuadro estadístico No. 9 de la entrevista, que según sus datos estadísticos recientes se ha tenido un promedio de 15 días que es el tiempo que les lleva desde el momento en que es solicitado el bien, hasta el ingreso al Sicoin por parte del departamento de contabilidad específicamente el departamento de inventarios que es el encargado de registrar todas las compras de mobiliario y equipo a la cuenta de Activos Fijos del Hospital.

Luego de verificar las notas de solicitud de activos fijos que el personal entrega en el departamento de almacén, así como el de la fecha de adquisición del activo fijo realizada en la verificación de las facturas en el departamento de inventarios, así también la fecha de entrega al departamento de inventarios de las facturas respectivas por parte de almacén, le lleva un promedio de 15 días a almacén la entrega del bien. Registrando la compra respectiva en el Sicoin por parte del departamento de inventarios, quien cumple con su objetivo en el promedio de 14 días, luego de entregado el bien, según los registros proporcionados por dichos departamentos y que se pudieron verificar. Lo que nos deja como conclusión que todo el mobiliario y equipo adquirido es registrado en el sistema respectivo. Aunque según nos indica el cuadro estadístico No. 11 que son los 14 días de diferencia los que se tienen desde adquirido el bien hasta su ingreso en el sistema de inventarios.

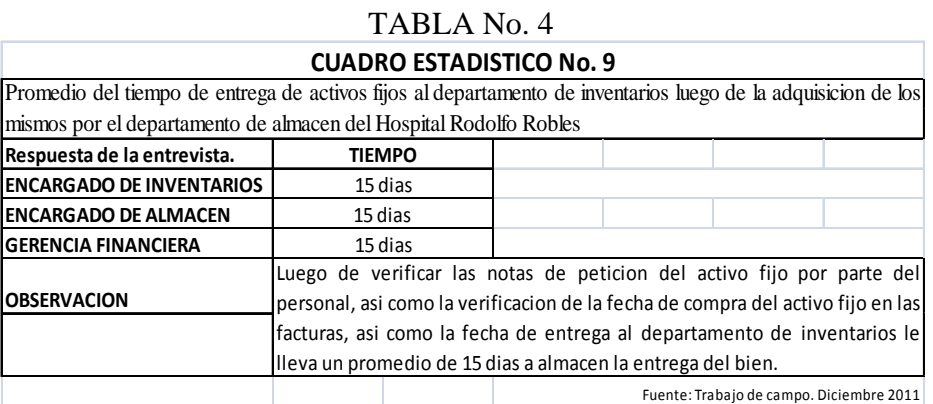

#### TABLA No. 5

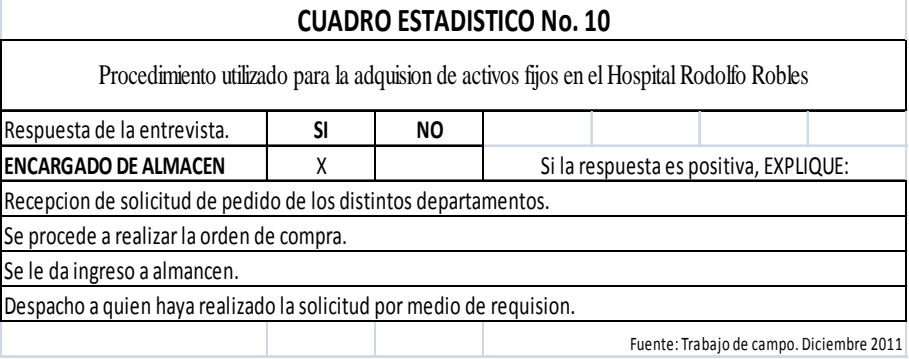

#### TABLA No. 6

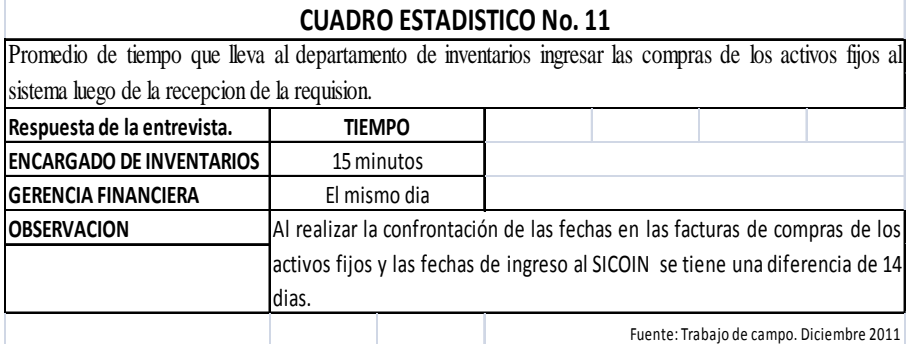

## **4.6.DEPRECIACION APLICADA EN EL INVENTARIO DE ACTIVOS FIJOS DEL HOSPITAL RODOLFO ROBLES DE QUETZALTENANGO.**

Según la información presentada en la Grafica No. 4 del cuadro estadístico No. 12 (ver anexos) acerca de la depreciación que se aplica a los distintos activos fijos del hospital Rodolfo Robles de Quetzaltenango, y según la información del encargado de inventarios expreso que en las entidades gubernamentales no se utiliza la depreciación de activos fijos, ya que los mismos son adquiridos y al haber ejecutado parte del Presupuesto General de la Nación se tiene que demostrar a la Contraloría General de Cuentas en el activo fijo que se gastaron los recursos.

Al confrontar esta información con la entrevista realizada al Gerente Financiero, es notoria la falta de congruencia entre las respuestas, debido a que el gerente menciono que no existen depreciaciones en el hospital debido al desconocimiento de los criterios contables y esta misma no se encuentra en los manuales de inventarios del Estado aplicados en el Ministerio de Salud Pública y Asistencia Social.

En la entrevista realizada al Contador General nos menciono que no se aplican depreciaciones a los activos fijos por órdenes de la Contraloría General de Cuentas, ya que son normas establecidas en las finanzas del Estado.

 Luego de una observación detenida del balance general del Hospital Rodolfo Robles se pudo establecer que no existen depreciaciones al equipo de cómputo, maquinaria, equipo médico, mobiliario y equipo, así como tampoco a los edificios.

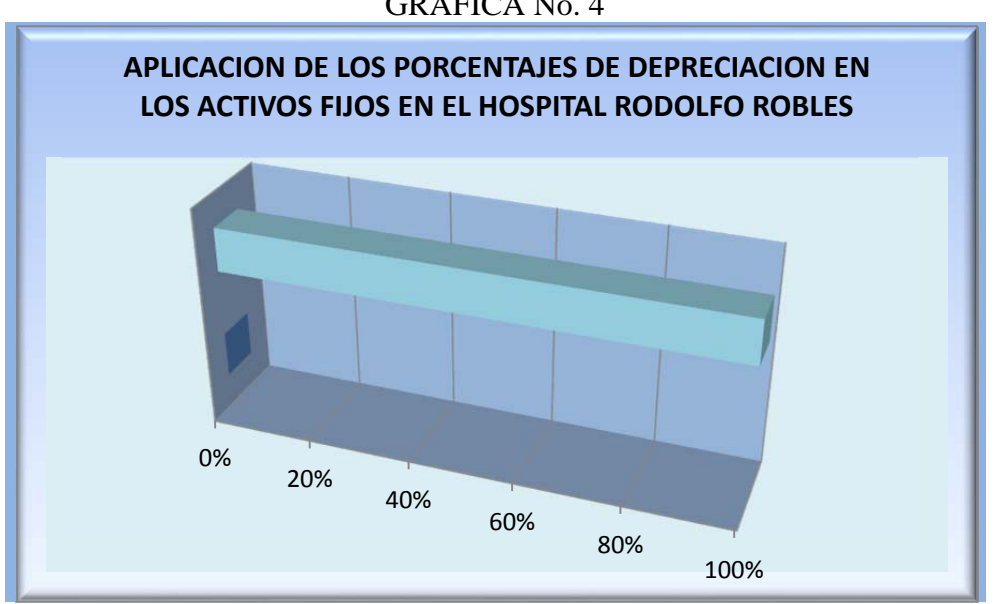

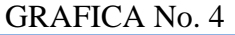

Fuente: Trabajo de campo. Diciembre 2011.

## **4.7.ACTIVOS FIJOS EN DESUSO EN EL HOSPITAL RODOLFO ROBLES DE QUETZALTENANGO.**

Según el cuadro estadístico No. 13, de la entrevista realizada al encargado de inventarios del Hospital manifestó que si existe activos fijos en desuso en las tarjetas de responsabilidad de bienes inventariados de la institución, lo cual se debe a que en ocasiones por ejemplo existe equipo extremadamente moderno que en nuestro medio no se puede poner en marcha debido al alto costo del funcionamiento y se convierte en equipo en desuso. Este equipo en la mayoría de veces es de donativos internacionales.

 Al entrevistar al Gerente Financiero del Hospital nos manifestó que en efecto, si existen activos fijos en desuso en el hospital, pero que los mismos conforme el paso del tiempo se van convirtiendo en obsoletos debido a que ya no cumplen con los requerimientos mínimos de uso para la actual actividad laboral que requiere el hospital, y un ejemplo claro son las computadoras adquiridas 10 años atrás y que en la actualidad siguen en buen estado pero que ya no son de utilidad para el trabajo actual.

Luego de verificar físicamente los activos fijos plasmados en la muestra de las tarjetas de responsabilidad de bienes inventariados del hospital, se estableció que existen activos fijos que no son de utilidad para el personal del Hospital Rodolfo Robles, ya que existen por ejemplo maquinas de escribir, que solamente son parte del inventario y ya no son funcionales en las oficinas. Y que tal como lo menciono el Gerente Financiero, se debe a la existencia de nueva tecnología en el mercado que va requiriendo de una constante actualización, dejando hasta cierto punto obsoleto al equipo existente, aunque se encuentre en buenas condiciones.

| <b>CUADRO ESTADISTICO No. 13</b>                                                                          |           |           |                                                  |                                             |  |  |  |  |  |  |
|----------------------------------------------------------------------------------------------------|-----------|-----------|--------------------------------------------------|---------------------------------------------|--|--|--|--|--|--|
| Existencia de activos fijos en desuso en el Hospital Rodolfo Robles de Quetzaltenango                     |           |           |                                                  |                                             |  |  |  |  |  |  |
| Respuesta de la entrevista.                                                                               | <b>SI</b> | <b>NO</b> |                                                  |                                             |  |  |  |  |  |  |
| <b>RESULTADO GENERAL</b>                                                                                  | 100%      | 0%        | Si la respuesta fue POSITIVA indicar porque y el |                                             |  |  |  |  |  |  |
| <b>ENCARGADO DE INVENTARIOS</b>                                                                           | X         |           |                                                  | promedio que tiene de estar en este estado. |  |  |  |  |  |  |
| Porque en ocasiones existe equipo extremadamente moderno que en nuestro medio no se puede poner en        |           |           |                                                  |                                             |  |  |  |  |  |  |
| marcha debido al alto costo del funcionamiento, por lo que el equipo en ocasiones nuevo no se puede       |           |           |                                                  |                                             |  |  |  |  |  |  |
| poner a trabajar y se convierte en equipo en desuso. Este equipo en la mayoria de veces es de donativos   |           |           |                                                  |                                             |  |  |  |  |  |  |
| internacionales.                                                                                          |           |           |                                                  |                                             |  |  |  |  |  |  |
| PROMEDIO: 6 años.                                                                                         |           |           |                                                  |                                             |  |  |  |  |  |  |
|                                                                                                    | <b>SI</b> | NO.       | Si la respuesta fue POSITIVA indicar porque y el |                                             |  |  |  |  |  |  |
| <b>GERENTE FINANCIERO</b>                                                                                 | x         |           | promedio que tiene de estar en este estado.      |                                             |  |  |  |  |  |  |
| Porque se vuelven obsoletos, y ya no cumplen con los requerimientos minimos de uso para la actual         |           |           |                                                  |                                             |  |  |  |  |  |  |
| actividad laboral que requiere el hospital.                                                               |           |           |                                                  |                                             |  |  |  |  |  |  |
| <b>PROMEDIO: 15 años.</b>                                                                                 |           |           |                                                  |                                             |  |  |  |  |  |  |
| <b>OBSERVACION</b>                                                                                        | x         |           |                                                  |                                             |  |  |  |  |  |  |
| Luego de verificar fisicamente el equipo junto a las tarjetas de responsabilidad se establecio que existe |           |           |                                                  |                                             |  |  |  |  |  |  |
| activo fijo en desuso por parte del personal del Hospital Rodolfo Robles, ya que existen por ejemplo      |           |           |                                                  |                                             |  |  |  |  |  |  |
| maguinas de escribir, que solamente son parte del inventario y ya no son funcionales en las oficinas del  |           |           |                                                  |                                             |  |  |  |  |  |  |
| mismo.                                                                                                    |           |           |                                                  |                                             |  |  |  |  |  |  |
|                                                                                                    |           |           |                                                  |                                             |  |  |  |  |  |  |

TABLA No.7

#### **4.8.ACTIVOS FIJOS DESCOMPUESTOS EN EL HOSPITAL RODOLFO ROBLES DE QUETZALTENANGO.**

Según el cuadro estadístico No. 14, de la entrevista realizada al encargado de inventarios del Hospital manifestó que sí existen activos fijos descompuestos en el hospital, ya que los mismos son difíciles de dar de baja a causa de la burocracia existente en el Estado de Guatemala.

Según el para su realización existe mucho papeleo que en ocasiones no es tomado en cuenta por las instituciones a cargo de la baja, así como tampoco por las personas encargadas de verificar los activos fijos fuera del ministerio, que regularmente les toma más de un año para realizar esta actividad.

La información que brindo el Gerente Financiero del Hospital fue que sí existen activos fijos descompuestos y todavía a cargo de personal laborante en la institución y que en primer lugar se debe a que el personal a cargo de estos, nunca informa al departamentos de inventarios el estado actual de los mismos y que por desconocimiento o acomodo del encargado de inventarios no se procede a realizar la baja respectiva, por lo que el trabajador no solicita a inventarios la actualización de su tarjeta de responsabilidad de bienes inventariados.

Otra causa de la existencia de activos fijos descompuestos en el inventario de activos fijos se debe a que el personal envía el activo fijo descompuesto a las bodegas de bienes en proceso de baja, sin informar al departamento de inventarios, ni solicitar su actualización de las tarjetas de responsabilidad lo que genera un descontrol.

Lo anterior se tiene a olvidar tanto para el encargado de inventarios como para el trabajador que tiende a olvidar que determinado activo fijo aun se encuentra en su tarjeta de responsabilidad. Según el Gerente financiero se ha llegado al extremo de tener tarjetas de responsabilidad de personas que en la actualidad son jubilados, pero que tienen cargado activo fijo del Hospital Rodolfo Robles de Quetzaltenango.

Se procedió a verificar la existencia de activo fijo descompuesto en la muestra de las tarjetas de responsabilidad de bienes inventariados del hospital, confrontando las tarjetas de responsabilidad físicamente en cada uno de los usuarios escogidos aleatoriamente y lo cual indico que si existe equipo descompuesto en el Hospital con carga a los trabajadores, y lo cual se pudo establecer debido a la existencia de activos fijos en las bodegas de inventarios y que no estaban en el lugar de trabajo del personal como indicaba la tarjeta de responsabilidad y equipo que también estaba en los lugares de trabajo y que ya no sirve por distintas razones. Y a lo cual el trabajador no ha solicitado la baja respectiva de su tarjeta de responsabilidad.

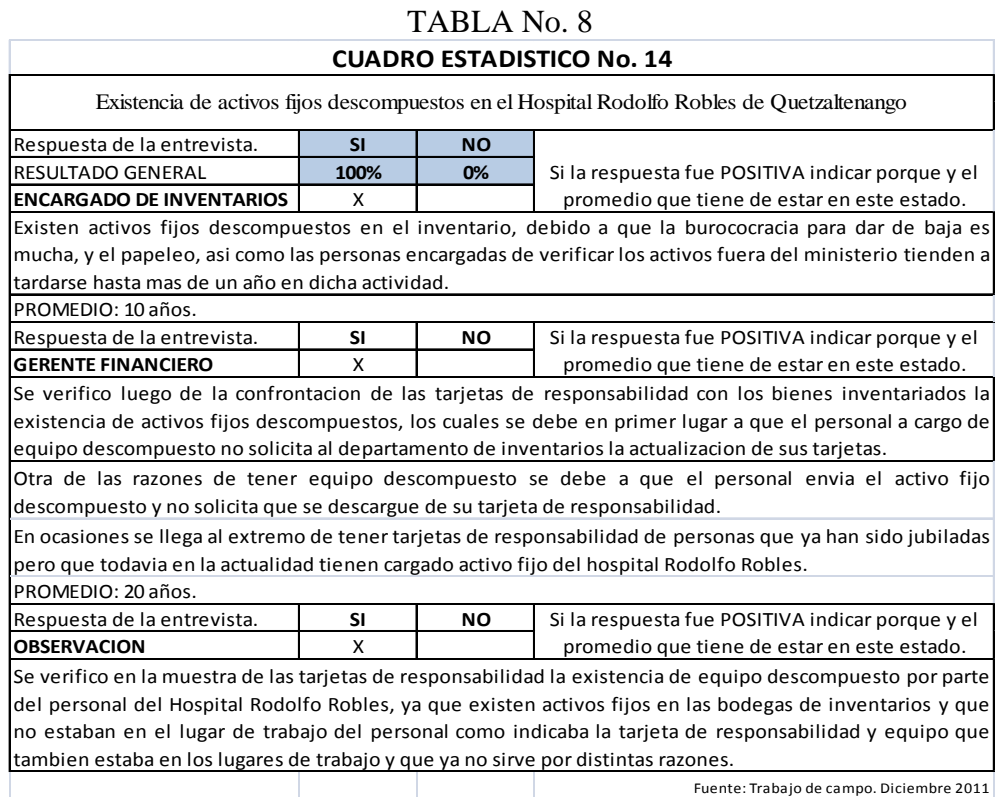

# **4.9.PERIODICIDAD DEL MANTENIMIENTO DE LOS ACTIVOS FIJOS EN EL HOSPITAL RODOLFO ROBLES DE QUETZALTENANGO.**

Para cumplir lo requerido por este punto, nos basamos en el cuadro estadístico No. 15, de la entrevista realizada al Encargado de inventarios del hospital, quien nos manifestó que el mantenimiento de los activos fijos se realiza de la siguiente manera:

- **1)** EQUIPO DE COMPUTO: 2 veces al año.
- **2)** EQUIPO MEDICO: 2 veces al año.
- **3)** OTROS ACTIVOS FIJOS: A solicitud del trabajador a cargo del bien.

Esta información al contrastarla con la entrevista realizada al Gerente Financiero se contradice ya que el nos manifestó que se realiza de la siguiente manera:

- **1)** EQUIPO DE COMPUTO: 4 meses.
- **2)** EQUIPO MEDICO: 4 meses.
- **3)** OTROS ACTIVOS FIJOS: 4 meses.

Lo que nos indica que no existe una información certera para establecer que exista un mantenimiento periódico a los activos fijos del hospital.

Luego de la entrevista al encargado de inventarios, así como al Gerente Financiero del Hospital Rodolfo Robles de Quetzaltenango, se procedió a verificar el cronograma de actividades del departamento de inventarios para establecer su perfecto cumplimiento, encontrando que no existe ningún cronograma para este tipo de actividad, lo que nos indica la razón de desacuerdo entre el encargado de inventarios y el gerente financiero del hospital respecto al mantenimiento de los activos fijos; y es que no se realiza un mantenimiento planificado, a excepción de los vehículos del hospital que se realiza el mantenimiento según la etiqueta de mantenimiento proporcionado por la agencia encargada de esta actividad, aunque en el departamento de inventarios de desconozca esta.

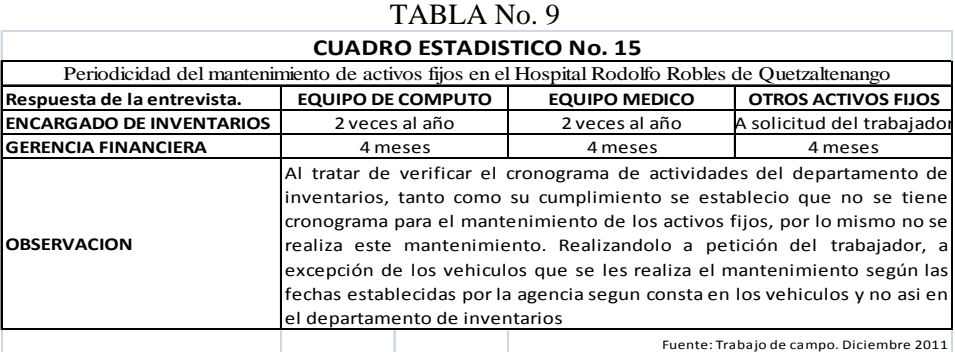

#### **4.10. POSIBLE MAL USO DE LOS ACTIVOS FIJOS EN EL HOSPITAL RODOLFO ROBLES DE QUETZALTENANGO.**

Al verificar la información de la Gráfica No. 5 del cuadro estadístico No. 16 (ver anexos) en la entrevista realizada al encargado de inventarios del hospital, manifestó que si existe mal uso de los activos fijos por parte del hospital y lo cual se debe a que el personal no tiene conocimiento científico acerca del uso adecuado, ya que a ellos no les interesa por ningún medio capacitarse y mucho menos estudiar los manuales de funcionamiento del equipo y por lo mismo no saben utilizar el equipo médico moderno y actualizado que se adquiere.

 Esta información fue corroborada con la entrevista realizada al gerente financiero del hospital que en ningún momento desmintió la información del encargado de inventarios y dijo que el mal uso de los activos fijos por parte del personal se debe en su mayoría de veces que el personal no sabe utilizar de manera adecuada el equipo moderno indistintamente de donde provenga, ya sea por compra, donación, etc. Y que no tienen la conciencia para el uso adecuado del mismo.

Así mismo nos informo que existe equipo con tecnología de punta, con funciones muy modernas que haría el trabajo del personal más fácil y rápido, pero que los mimos no son utilizados por la falta de conocimiento para manejarlos, esto debido a que el personal no se preocupa en ningún momento para leer los manuales de usuario que vienen dentro del equipo, debido a la falta de cultura de lectura en nuestro medio.

Luego de una confrontación exhaustiva de las muestras de las tarjetas de responsabilidad, la fecha de adquisición y el estado físico de los bienes cargados a los trabajadores del hospital, se determino que las tarjetas de responsabilidad no describen el estado en que se encuentran los bienes, lo que no nos permitió hacer un trabajo de investigación ya que ni la fecha en que se adquirió el activo fijo se describe. Tendiendo que observar en los espacios físicos en donde se encuentran los activos fijos pero sin determinar su estado verdadero en las tarjetas de responsabilidad.

### GRAFICA No.5

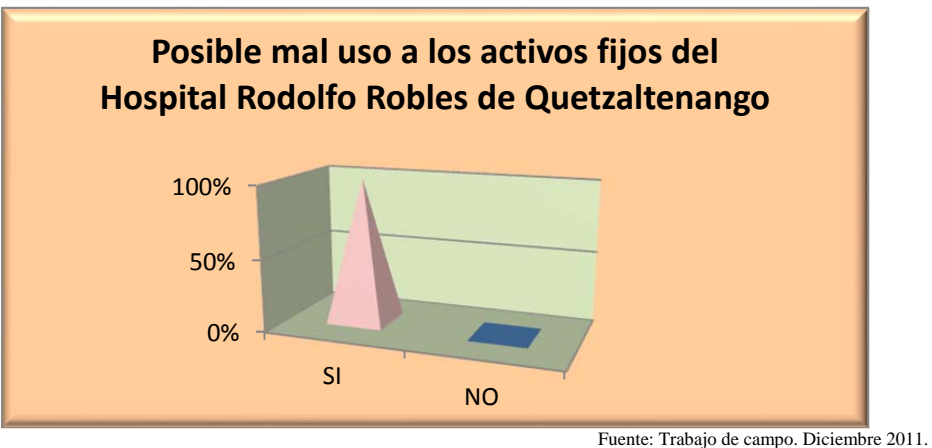

#### **4.11. POSIBLE PERDIDA DE LOS ACTIVOS FIJOS EN EL HOSPITAL RODOLFO ROBLES DE QUETZALTENANGO.**

Según la información del cuadro estadístico No. 17, en la entrevista realizada al encargado de inventarios, en ambos casos se manifestó que la perdida de activos fijos en el hospital no es común, pero se debe a que de una u otra manera el personal sin el equipo no puede realizar sus labores diarias.

Al realizar la confrontación física de la muestra de las tarjetas de responsabilidad de bienes inventariadas de los activos fijos del hospital, se pudo establecer que del total de la cantidad de bienes inventariados, físicamente no se encontraba el 0.05% del equipo y que correspondía solamente a un activo fijo extraviado de la totalidad de tarjetas estudiadas. Y que recién acaba de suceder y que fue por un descuido del personal a cargo del mismo.

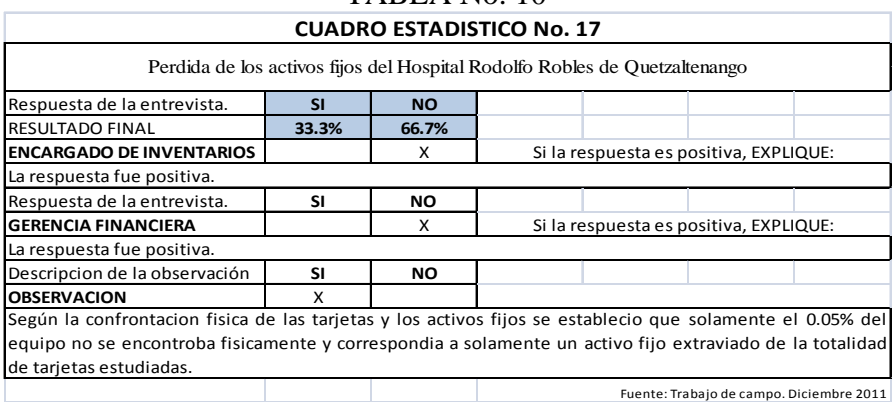

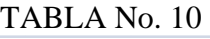

## **CONCLUSIONES**

- 1. Luego de verificar los procesos dentro del Hospital Rodolfo Robles de Quetzaltenango se comprobó la inexistencia de un plan interno que permita la correcta organización de los activos fijos, ya que es únicamente basada en la necesidad presente y no futura de los activos fijos por parte del departamento de inventarios del hospital, lo que lleva a no ser capaces de cumplir con una correcta planeación de activos fijos.
- 2. Al analizar las normas generales que deberían de aplicarse dentro del hospital Rodolfo Robles de Quetzaltenango para llevar a cabo una correcta administración de los activos fijos, se analizo que son aplicados de una forma muy obsoleta, ya que tanto las notas para dar de baja mobiliario y equipo, las notas de transferencia, las tarjetas de responsabilidad de bienes inventariados y su falta de descripción, fecha de adquisición de los activos fijos, ausencia de la fecha en que se realiza el inventario físico, hace que no se cumpla con estas normas generales. Obviando por completo el manual de inventarios del Ministerio de Salud Pública y Asistencia Social.
- 3. Se concluye que el procedimiento utilizado para el levantamiento físico de los activos fijos en el hospital no es realizado de manera profesional, debido a que se incumplen muchas de las técnicas de inventarios, como el código designado por el Sistema de contabilidad integrada que no es entendible, no se puede comprobar el estado del activo debido a que el mismo no es colocado en las tarjetas de responsabilidad de bienes inventariados. Así mismo existe equipo que esta descrito en las tarjetas pero que no se encuentra en el lugar que indica.
- 4. Al tratar de estudiar los procedimientos de levantamiento de activos fijos en el Hospital Rodolfo Robles de Quetzaltenango, se encontró con el problema de no poder corroborar la frecuencia con que se aplica el inventario de activos fijos en el hospital, y el cual luego de la observación se determino que no se realiza frecuentemente y esto es debido a que al tratar de verificar las tarjetas de responsabilidad creadas en el último inventario de activos fijos, no se pudo realizar, ya que las tarjetas de responsabilidad de bienes inventariados no cuentan con la fecha de realización del inventario.
- 5. Al tratar de explicar los procedimientos de elaboración y envío de altas en el hospital Rodolfo Robles de Quetzaltenango, la misma no se pudo realizar debido a que durante la revisión a la papelería en el departamento de inventarios del Hospital Rodolfo Robles de Quetzaltenango, no cuentan con documentos de respaldo en cuanto a este procedimiento, por lo mismo se concluye que al no existir este tipo de documentación que es base para este procedimiento, no existe aplicación de un procedimiento de elaboración y envío de altas en el hospital.
- 6. En cuanto al procedimiento de transferencia de los activos fijos del Hospital Rodolfo Robles se concluye que el traslado de bienes interno se realiza de manera profesional cumpliendo con lo requerido en el control interno de activos fijos del Ministerio de Salud Pública y Asistencia Social. Mientras el traslado de activos fijos externo no se pudo establecer, debido a que no ha habido movimientos de este equipo.
- 7. Luego de un arduo proceso de analizar los distintos puntos de vista de las unidades de análisis se pudo establecer que el procedimiento utilizado para dar de baja los activos fijos en el hospital, es realizado internamente de manera eficaz cumpliendo con lo requerido en el control interno del Ministerio de Salud Pública y Asistencia Social.
- 8. Se concluye que no existen medidas de protección para los activos fijos en el Hospital Rodolfo Robles de Quetzaltenango.
- 9. Se determino que todo el mobiliario y equipo adquirido en el Hospital Rodolfo Robles de Quetzaltenango es registrado en el sistema respectivo de una manera adecuada, estableciendo en este mismo proceso que los activos fijos no se deprecian.
- 10. Luego del trabajo de campo realizado se pudo establecer que dentro del Hospital Rodolfo Robles de Quetzaltenango existen activos fijos que se encuentran en las tarjetas de responsabilidad de bienes inventariados y que no son de utilidad para el personal y que los mismos no son enviados a las bodegas debido al poco espacio en las mismas, teniendo el mismo problema con equipo descompuesto que sigue dentro de las tarjetas.
- 11. En cuanto a las medidas de protección a los activos fijos dentro del hospital Rodolfo Robles se pudo establecer que no existe ninguna medida que proteja a estos ya que lo único que se realiza son mantenimientos reparativos y no así preventivos, sin contar con seguros que permitan tener protección a estos.
- 12. En cuanto al uso de los activos fijos en el Hospital Rodolfo Robles de Quetzaltenango y luego de las entrevistas realizadas de determino que existe equipo que cuenta con mal uso dentro de la institución debido a que el personal no tiene capacitación previa a utilizar los activos fijos de nueva generación.
- 13. En cuanto a la repercusión financiera que tiene para el Estado de Guatemala el mal uso de los activos fijos, se concluye que del total de la cuenta de activos fijos que en los libros del Hospital Rodolfo Robles de Quetzaltenango que ascienden aproximadamente a siete millones, ciento quince mil quetzales, a diciembre de dos mil once; tentativamente un 40% de activos fijos se encuentra en desuso o descompuesto, lo que nos indica que casi tres millones de Quetzales está perdiendo el hospital en activo chatarra, reflejando en la cuenta de activos fijos un espejismo de riqueza que ha sido convertida en basura.

#### **ACEPTACION O RECHAZO DE LA HIPOTESIS:**

Luego del estudio realizado al control interno de los activos fijos en el Hospital Rodolfo Robles de Quetzaltenango, se concluye que la hipótesis que literalmente dice: La escasa aplicación de las normas generales, los procedimientos de levantamiento físico, de transferencia, de elaboración y de envío de altas, así como las medidas adoptadas para proteger el mobiliario y equipo, maquinaria, recursos naturales y terrenos del Hospital Rodolfo Robles de Quetzaltenango, trae como consecuencia que se cuente con activos fijos en desuso que a la vez refleja su estado ficticio y valor irreal en la Cuenta de Activos Fijos y por ende en los Bienes del Estado de Guatemala. Es aceptada.

## **RECOMENDACIONES**

- **1.** Se recomienda al Hospital Rodolfo Robles de Quetzaltenango la creación de un plan estratégico de activos fijos basado en la realidad del hospital y que el mismo permita concatenar a todos los colaboradores del hospital a fin de normalizar los procesos de inventarios. Los cuales son funcionales desde el momento de la toma de posesión del personal, sus movimientos, traslados, etc.
- **2.** Se debe dar a conocer el Manual de Procedimientos de Inventarios del Ministerio de Salud Publica y Asistencia Social, para que de una o de otra manera el personal conozca legalmente lo que procede en cualquier caso establecido en este y conocer la responsabilidad que conlleva arruinar o perder activos fijos del Estado.
- **3.** En cuanto a la aplicación del inventario de activos fijos físico se recomienda que el mismo se realice como mínimo una vez al año para mantener actualizados los registros de transferencias, cambios de puestos, de ubicación, etc. y los sean llevados sin ningún contratiempo.
- **4.** Se recomienda que la elaboración y envío de altas para los activos fijos del Hospital Rodolfo Robles de Quetzaltenango sea realizado conforme el Manual de Procedimientos de inventarios del Ministerio de Salud Pública y Asistencia Social, ya que los mismos permitirá que se tengan los requisitos legales mínimos para tal actividad.
- **5.** Se recomienda que el procedimiento para dar de baja los activos fijos en el hospital, se siga realizando tal como se ha hecho hasta ahora ya que cumple con lo requerido en el control interno del Ministerio de Salud Pública y Asistencia Social, siempre y cuando se solicite a la dirección del hospital la creación de una bodega amplia que permita tener en orden los activos fijos tanto descompuestos, como obsoletos, mientras se agiliza el proceso de baja en los entes gubernamentales respectivos.
- **6.** Se recomienda la implementación de medidas de protección para los activos fijos del Hospital Rodolfo Robles de Quetzaltenango que consisten en la contratación de seguros para los mismos, que incluya el seguro tanto para mantenimiento, como para reparación, destrucción o perdida.
- **7.** Se recomienda proponer ante el Congreso de la Republica de Guatemala, una iniciativa de ley que obligue a depreciar todos los activos fijos, con la aplicación de un valor de residuo acorde al tipo de activo que se refiera, a los bienes propiedad del Estado de Guatemala para que los mismos no sean un espejismo de riqueza en los activos fijos del Estado.
- **8.** Para que no existan activos fijos en desuso en las tarjetas de responsabilidad, se recomienda aplicar el procedimiento establecido en el Manual de procedimientos de inventarios del Ministerio de Salud Pública y Asistencia Social, para dar de baja los
activos fijos y evitar así que el equipo se convierta en chatarra que solo ocupa espacio en las instalaciones del Hospital Rodolfo Robles de Quetzaltenango pero sobre todo el compromiso del personal a cargo de los inventarios para llevar a cabo dicha actividad.

- **9.** La solución inmediata para evitar la existencia de activos fijos descompuestos en las tarjetas de responsabilidad de bienes inventariados en el Hospital Rodolfo Robles de Quetzaltenango, es que el encargado de inventarios proceda inmediatamente a dar de baja este activo que solo ocupa espacio físico.
- **10.** Se recomienda que el departamento de Recursos Humanos del hospital realice capacitaciones constantes en el uso y manejo de los activos fijos de última generación, de igual manera capacitaciones en el uso del equipo médico nuevo adquirido por medio de la empresa encargada de la venta, ya que los mismos cuentan con técnicos capacitados en el manejo de este equipo en el Hospital Rodolfo Robles de Quetzaltenango, evitando de esta manera el desconocimiento antes de utilizarse.

### **REFERENCIAS BIBLIOGRAFICAS**

#### **Chong, Esteban.**

Contabilidad Intermedia. Tomo I: Estados financieros y cuentas del activo. Universidad del Pacífico, 1992.

#### **Félix Jiménez**.

Macroeconomía. Enfoques y Modelos. Tomo I.

## **Normas internacionales de Contabilidad.**

Comité de las normas Internacionales de Contabilidad. 1994.

### **Dispositivos legales varios relacionados con el activo fijo.**  Reevaluación y descripción.

## **Instituto Americano de Contadores Públicos consejo de Normas de Auditoria.**

#### **Ley del Impuesto Sobre la Renta, Guatemala.**

**Manual de procedimientos de inventarios.**  MSPAS. Guatemala. Gestión de la calidad. ISO 9001-2008.

#### **http://www.buscovendo.com/Hospitalrodolforoblesxela.html**

#### **ANEXO A: PROPUESTA**

## **IMPLEMENTACION DE LA BASE DE DATOS DIGITALIZADA PARA EL INVENTARIO DE ACTIVOS FIJOS EN EL HOSPITAL RODOLFO ROBLES DE QUETZALTENANGO**

#### INTRODUCCION

Luego de realizar el estudio correspondiente al control interno de los activos fijos del Hospital Rodolfo Robles de Quetzaltenango, se pudo establecer varias deficiencias en su proceso, lo cual se debe en la mayoría de ocasiones en que todos los procesos dentro de este departamento se llevan a cabo de una manera manual cuasi obsoleta, que incluyen tarjetas de responsabilidad de cartulina creadas en imprenta de tamaño grande, y que son llenadas a través de una máquina de escribir o en ocasiones con lapicero. De esta misma forma los registros o en los activos fijos se realizan con un marcador sobre los activos que solo los arruina no teniendo un registro acorde a las necesidades de la tecnología actual.

Siendo el Hospital Rodolfo Robles de Quetzaltenango uno de los hospitales más importantes de la Republica de Guatemala y con las exigencias de la tecnología actual, se ve la necesidad de modificar todos los procesos que hasta ahora se realizan dentro del hospital, específicamente en el control interno de los activos fijos, para que se tenga una base de datos fresca que permita la toma de decisiones inmediata en cuanto a los activos fijos de la institución.

La implementación de una base de datos computarizada para el manejo de los inventarios de activos fijos en el hospital Rodolfo Robles de Quetzaltenango permitirá que se lleve un orden y se facilita la creación de las boletas de responsabilidad de los trabajadores, así como en las transferencias de los mismos.

#### **JUSTIFICACION**

El desorden que existe en las tarjetas de responsabilidad de bienes inventariados del hospital Rodolfo Robles de Quetzaltenango, así como el poco control que se tienen sobre los mismos, aunado al poco registro de los movimientos de personal, así como el deficiente registro de los traslados de activos fijos y el total desconocimiento en ocasiones de personal recién nombrado por el departamento de recursos humanos, ha llevado a que la solución a estas deficiencias es crear una base de datos computarizada que ayude al departamento de inventarios del hospital, a llevar en tiempo real el control de los activos fijos, teniendo una actualización constante del personal, su puesto, su ubicación en planta, los bienes asignados, etc. y que permitirán una toma de decisiones más rápida y eficiente, que a la vez permita llevar un pleno control de los activos fijos, así como su estado y el momento en que este cambia de un estado a otro. De igual manera se debe realizar un registro que permita un control estricto sobre los activos por medio de códigos de barras.

### **OBJETIVOS**

- 1. Implementación del ingreso digital del personal a la base de datos del departamento de inventarios del Hospital Rodolfo Robles de Quetzaltenango.
- 2. Ingresar los activos fijos digitalmente a la base de datos del departamento de inventarios del Hospital Rodolfo Robles de Quetzaltenango.
- 3. Creación de los códigos de barras para los activos fijos del hospital Rodolfo Robles de Quetzaltenango.
- 4. Codificar los activos fijos del Hospital Rodolfo Robles de Quetzaltenango.
- 5. Agilizar la creación de las boletas de responsabilidad del Hospital Rodolfo Robles de Quetzaltenango.
- 6. Sistematización de los consolidados por año en el Hospital Rodolfo Robles de Quetzaltenango.
- 7. Mejorar el control de los activos fijos en cuanto a traslados internos y externos de activos en el Hospital Rodolfo Robles de Quetzaltenango.

# BENEFICIO Y BENEFICIARIOS

La burocracia existente en el Estado de Guatemala hace que los problemas de Nación sean más difíciles de resolver de manera eficaz, ya que la sistematización de todas las instituciones gubernamentales facilitaría estos procesos siendo de gran beneficio para el Estado de Guatemala. En cuanto al aporte se aprenderá a aplicar de manera adecuada una base de datos computarizada para el inventario de activos fijos en el hospital Rodolfo Robles de Quetzaltenango pudiendo las mismas se concatenadas con el resto de instituciones gubernamentales, permitiendo tener datos reales en cuanto al estado y valor de los bienes, que son parte de los Bies de la nación y que será aplicable a cualquier institución gubernamental, tendiendo como beneficiarios a todos los guatemaltecos sabiendo que sus impuestos son resguardados de manera eficiente y eficaz.

### ARGUMENTOS TEORICOS

1. Un proveedor OLE DB es un programa que puede recuperar información desde una base de datos y transmitirla a una aplicación que la solicite como BarTender. Cada tipo de base de datos (por ejemplo, Oracle, Microsoft Access, etc.) requiere su propio programa proveedor. La tecnología OLE DB es similar en su propósito a ODBC, pero es más novedosa y es compatible con una gama más amplia de bases de datos y tipos de datos propios. Junto con Windows se instalan una cantidad de proveedores OLE DB y se pueden obtener otros de fabricantes de bases de datos.

Nota: Para comprobar qué orígenes de datos OLE están disponibles en su equipo, cree un archivo de texto plano y asígnele la extensión ".udl". Haga doble clic en el archivo para abrir el cuadro de diálogo Propiedades de vínculos de datos de Windows. Haga clic en la ficha Proveedores para ver una lista de los proveedores.

2. ODBC son las iniciales de Open Data Base Connectivity (Conectividad de base de datos abierta). Un origen de datos ODBC es un conjunto de información de configuración que especifica, al menos, lo siguiente:

Un controlador ODBC diseñado para leer el formato de una base de datos en concreto.

 Es una función que permite a los programas leer información desde diferentes orígenes de datos, sin tener que entender los detalles específicos de un formato particular de base de datos. Esto se consigue mediante la utilización de controladores ODBC. Debido a la amplia cantidad de controladores ODBC disponibles, BarTender es capaz de leer datos desde una enorme variedad de orígenes de datos. Esto incluye los principales formatos de hojas de cálculo y bases de datos, además de archivos de texto distintos a los archivos de texto delimitados estándar o archivos de texto con campos de anchura fija.

Poniendo la opción de Tipo localizada sobre el Mago de Conexión de Base de datos Añadir el diálogo de Tipo " a ODBC la Fuente de Datos " permite al usuarios para importar datos de cualquier fuente de datos para la cual usted tiene un conductor ODBC. Aunque utilizar un origen de datos ODBC no requiere un conocimiento avanzado de ODBC la o del Administrador ODBC, comprender los conceptos básicos de ODBC facilita su trabajo.

### CURSOS DE ACCION

## ENCARGADO DE INVENTARIOS DEL HOSPITAL RODOLFO ROBLES DE QUETZALTENANGO:

 Es un puesto de carácter administrativo, en el cual se debe mantener actualizado el inventario general de los activos fijos del Hospital Rodolfo Robles de Quetzaltenango, de esta manera también el registro individualizado de los mismos por unidad administrativa y medica, del departamento, sección y por trabajador en la tarjeta de responsabilidad individual, y de elaborar el inventario anual de dichos bienes atendiendo al orden del departamento de contabilidad.

## INGRESO DE PERSONAL EN EL HOSPITAL RODOLFO ROBLES DE QUETZALTENANGO:

El proceso se debe iniciar con la información proveniente del Departamento de Recursos Humanos, el cual debe contener los siguientes datos (Ver diagrama 2):

- 1. Nombre completo del trabajador que está ingresando a laborar al Hospital Rodolfo Robles de Quetzaltenango.
- 2. Puesto al que fue nombrado el trabajador dentro del Hospital Rodolfo Robles de Quetzaltenango.
- 3. Descripción completa del departamento en el que va a laborar el trabajador en el Hospital Rodolfo Robles de Quetzaltenango.
- 4. Ubicación física en la que realizara sus labores dentro del Hospital Rodolfo Robles de Quetzaltenango.
- 5. Fecha en la que tomo posesión el trabajador en el Hospital Rodolfo Robles de Quetzaltenango.
- 6. Ubicar si el trabajador estará con mobiliario y equipo cargado o si estará sin equipo laborando dentro del Hospital Rodolfo Robles de Quetzaltenango.

Teniendo los datos legales de la toma de posesión de los trabajadores y los datos descritos anteriormente, se procede a ingresarse a la base de datos de inventarios la cual debe contener los siguientes datos:

- 1. Se busca el nombre del trabajador en base a la información que se recibió del departamento de Recursos Humanos y procede a cargarse.
- 2. Se procede a asignarse un numero de boleta de responsabilidad al trabajador asignado, las cuales estarán en orden de la 1 en adelante, sabiendo que en los casos de destitución, renuncia u otro caso que amerite dejar sin uso una tarjeta de responsabilidad, la misma será ingresada al trabajador que necesite de una tarjeta, para ocupar el lugar que la anterior tarjeta dejo vacio en el Sistema de inventarios.
- 3. Debe procederse el Numero de Identificación Tributaria, el cual debe aparecer en las boletas de responsabilidad del personal del Hospital Rodolfo Robles de Quetzaltenango con mobiliario y equipo carado.
- 4. Luego se ingresara la fecha en la que se elabora el inventario de activos fijos al trabajador respectivo en al Sistema de inventarios.
- 5. Junto a esta información debe aparecer el listado completo de los trabajadores con la información proporcionada desde el momento de la toma de posesión por el departamento de recursos humanos hasta la fecha en que se realiza el inventario de activos fijos.

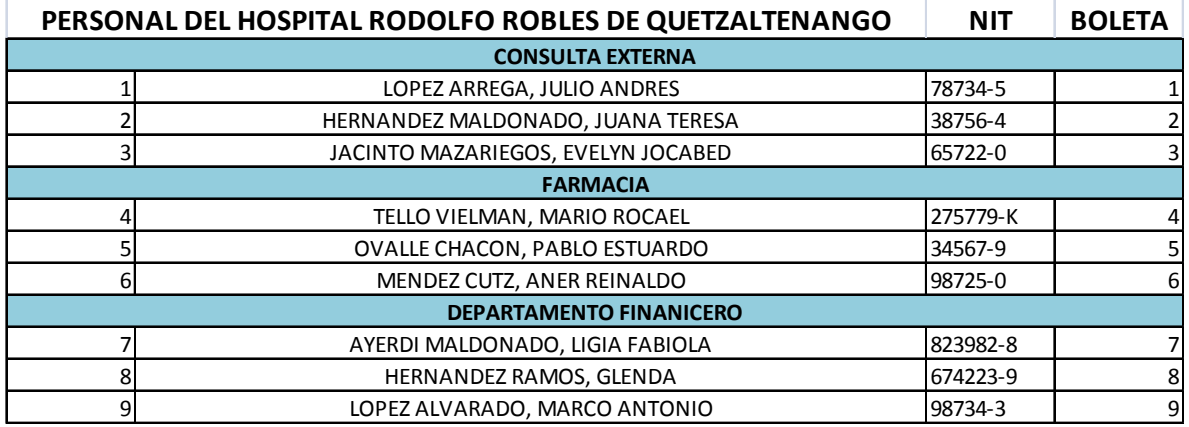

#### DIAGRAMA No.2

## INGRESO DE ACTIVOS FIJOS

Durante el ingreso de los activos fijos se debe tomar en cuenta la relación con el departamento de compras y almacén ya que los mismos deben de informar de manera inmediata de las nuevas adquisiciones de mobiliario y equipo en el Hospital Rodolfo Robles de Quetzaltenango, para que el encargado de inventarios en base a la notificación de ingreso de activos fijos proceda a realizar los siguientes pasos si el activo fijo adquirido es por primera vez que se adquiere (Ver diagrama No.3):

- 1. Se coloca el nombre del equipo que es adquirido por primera vez en el Hospital Rodolfo Robles de Quetzaltenango.
- 2. Teniendo esta información se procede a colorarle el código que el encargado de inventarios le deba colocar y automáticamente el sistema lo reconoce como el primer activo con este nombre, procediendo en el futuro a ingresarse en orden correlativo.
- 3. Debe existir un espacio para las observaciones que el encargado de inventarios del Hospital Rodolfo Robles de Quetzaltenango considere necesario.
- 4. Se clasifican los activos fijos en mobiliario y equipo, equipo de computo o bienes fungibles para que vaya a la cuenta que le corresponda, pudiendo el encargado de inventarios hacer la clasificación a su manera de trabajar. Esta clasificación se realiza para que al momento de ingresar otro equipo con el mismo nombre automáticamente el programa distinga la clasificación ingresada con anterioridad.
- 5. Junto a esta información debe aparecer el listado completo de los activos fijos del Hospital Rodolfo Robles de Quetzaltenango con la información proporcionada en los puntos anteriores.

Para el ingreso del activo fijo nuevo, así como el ya existente dentro de la base de datos de inventarios del Hospital Rodolfo Robles de Quetzaltenango, se procede a realizar de la siguiente manera:

- 1. Se busca el nombre del bien que ya debe estar ingresado en el listado de los activos fijos como se menciono anteriormente, el cual ya solo se busca y se agrega con el respectivo nombre.
- 2. La marca del bien se debe ingresar según la información enviada por el departamento de compras y almacén, tal como aparece en el bien respectivo y su factura que debe ser solicitada previamente por el departamento de compras con todos los detalles que el bien contenga.
- 3. Se ingresa al sistema el modelo del activo fijo recién adquirido según la información enviada por el departamento de compras y almacén, tal como aparece físicamente en el bien respectivo y su factura que debe ser solicitada por el departamento de compras con todos los detalles que el bien contenga.
- 4. El número de serie se ingresa al sistema de inventarios tal como aparece en la factura enviada de los departamentos de compras y almacén, previamente solicitada con toda la descripción del bien, confrontándola con el numero de la serie físico del bien.
- 5. El color del activo fijo se debe colocar en la base de datos de tal manera que coincida con la factura enviada por los departamentos de compras y almacén, previamente solicitada con toda la descripción del bien, confrontándola con el numero el color físico del bien.
- 6. En este momento la base de datos procede a crear al número de código de barras asignado a los activos fijos del Hospital Rodolfo Robles de Quetzaltenango, que se debe colocar en los activos fijos, el cual es creado en orden correlativo por la base de datos automáticamente.
- 7. Se procede a buscar el nombre del trabajador responsable del activo fijo en la lista previamente creada para el efecto y se ingresa a la base de datos.
- 8. El precio debe ser colocado según la información enviada por los departamentos de compras y almacén en las facturas respectivas, ingresándoles el número de factura, el nombre del proveedor, número de identificación tributaria del proveedor, fecha de adquisición.
- 9. Se procede en este sentido a colocarle al activo fijo el estado en el que se encuentra y a la vez registrar en que momento pasa de ser activo en buen estado a activo en regulares condiciones, como en malas condiciones, así como la persona que lo tenía cargado en determinado momento.
- 10. Procede a colocarse alguna observación que no se haya ingresado del activo fijo adquirido e ingresado al sistema de inventarios del Hospital Rodolfo Robles de Quetzaltenango.
- 11. Junto a esta información debe aparecer el listado completo de los activos fijos del Hospital Rodolfo Robles de Quetzaltenango con la información proporcionada en los puntos anteriores.

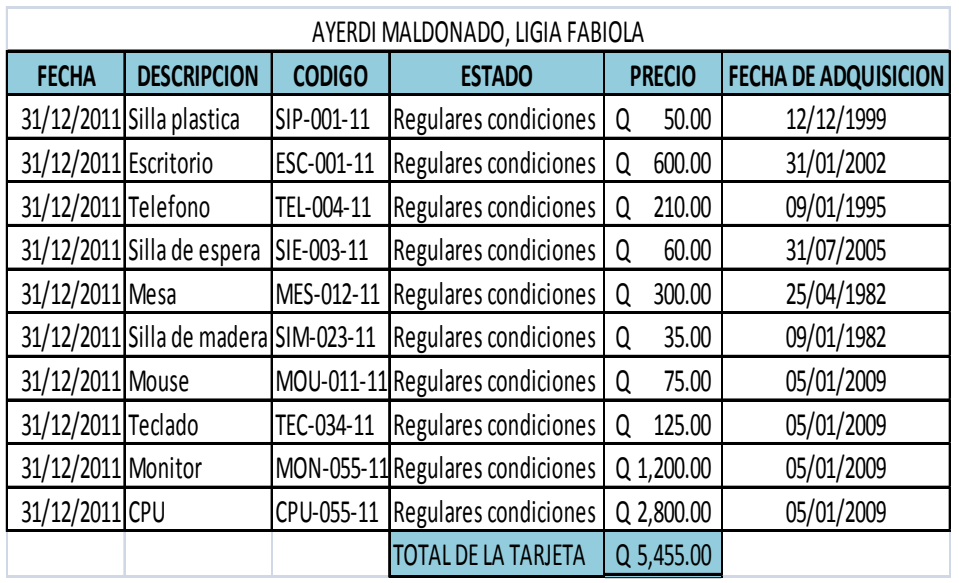

# DIAGRAMA No.3

## BASE DE DATOS PARA CREAR CODIGOS DE BARRAS

Para la creación de los códigos de barras que se ingresaran a los activos fijos del Hospital Rodolfo Robles de Quetzaltenango se utilizara el programa BarTender para usar una impresora de etiquetas marca TSC TTP-244 Plus y que su uso conlleva utilizar un proveedor OLE DB ó un proveedor ODBC.

3. Un proveedor OLE DB es un programa que puede recuperar información desde una base de datos y transmitirla a una aplicación que la solicite como BarTender. Cada tipo de base de datos (por ejemplo, Oracle, Microsoft Access, etc.) requiere su propio programa proveedor. La tecnología OLE DB es similar en su propósito a ODBC, pero es más novedosa y es compatible con una gama más amplia de bases de datos y tipos de datos propios.

Junto con Windows se instalan una cantidad de proveedores OLE DB y se pueden obtener otros de fabricantes de bases de datos.

Nota: Para comprobar qué orígenes de datos OLE están disponibles en su equipo, cree un archivo de texto plano y asígnele la extensión ".udl". Haga doble clic en el archivo para abrir el cuadro de diálogo Propiedades de vínculos de datos de Windows. Haga clic en la ficha Proveedores para ver una lista de los proveedores.

4. ODBC son las iniciales de Open Data Base Connectivity (Conectividad de base de datos abierta). Un origen de datos ODBC es un conjunto de información de configuración que especifica, al menos, lo siguiente:

Un controlador ODBC diseñado para leer el formato de una base de datos en concreto.

Es una función que permite a los programas leer información desde diferentes orígenes de datos, sin tener que entender los detalles específicos de un formato particular de base de datos. Esto se consigue mediante la utilización de controladores ODBC. Debido a la amplia cantidad de controladores ODBC disponibles, BarTender es capaz de leer datos desde una enorme variedad de orígenes de datos. Esto incluye los principales formatos de hojas de cálculo y bases de datos, además de archivos de texto distintos a los archivos de texto delimitados estándar o archivos de texto con campos de anchura fija.

Poniendo la opción de Tipo localizada sobre el Mago de Conexión de Base de datos Añadir el diálogo de Tipo " a ODBC la Fuente de Datos " permite al usuarios para importar datos de cualquier fuente de datos para la cual usted tiene un conductor ODBC. Aunque utilizar un origen de datos ODBC no requiere un conocimiento avanzado de ODBC la o del Administrador ODBC, comprender los conceptos básicos de ODBC facilita su trabajo.

## CREACION DEL CODIGO DE BARRAS

Utilice el método que mejor se adapte a su forma de trabajar en el programa BarTender:

Mediante el Cuadro de herramientas:

- 1. Drag-and-drop a bar code that has already been configured for a symbology from the Standard Bar Codes pane of the Toolbox to the approximate location on the label where you want the object.
- 2. Utilice los identificadores para ajustar las dimensiones y la ubicación del código de barras para girarlo.
- 3. Haga doble clic en el objeto para abrir el cuadro de diálogo Modificar objeto de código de barras seleccionado y configurar las propiedades del código de barras.

Mediante la barra de herramientas Principal o el menú Crear:

- 1. Seleccione Código de barras en el menú Crear.
- 2. Desplace el cursor hasta el área de visualización de la etiqueta. Observe que cuando el puntero cruza por encima de la regla hacia el área de visualización de la etiqueta, cambia de forma y adopta la forma del dibujo del botón seleccionado en la barra de herramientas. Esto indica que ahora puede crear un código de barras.
- 3. Coloque el cursor en la parte del área de visualización de la etiqueta en la que desea colocar el centro del código de barras y haga clic. El código de barras se colocará en la etiqueta.
- 4. Utilice los identificadores para ajustar las dimensiones y la ubicación del código de barras para girarlo.
- 5. Haga doble clic en el objeto para abrir el cuadro de diálogo Modificar objeto de código de barras seleccionado y configurar las propiedades del código de barras.

Nota: también puede crear un código de barras y asignarle un tipo de origen de datos en un único paso, desde el panel Orígenes de datos del Cuadro de herramientas.

Nota: puede agregar un código de barras creado anteriormente a una etiqueta desde el panel Componentes,

 Dependiendo del bien de que se trate se coloca un código magnético de barras que debe llevar la siguiente información, tomando como ejemplo la imagen No.1:

SIE: Significa silla de espera, el cual se obtiene de las letras que componen el bien. (Ver Diagrama No.4, numeral 4)

030 Es el número correlativo del bien. (Ver Diagrama No.4, numeral 4)

11 Significa el año de la realización del inventario en la institución.

Luego de lo anterior se procede a crear la etiqueta de los bienes en el Programa que incluya la etiquetadora, manejado únicamente en la unidad de inventarios a lo que nos aparece la información completa indicada anteriormente: **SIE-030-11.** (Ver imagen No. 1)

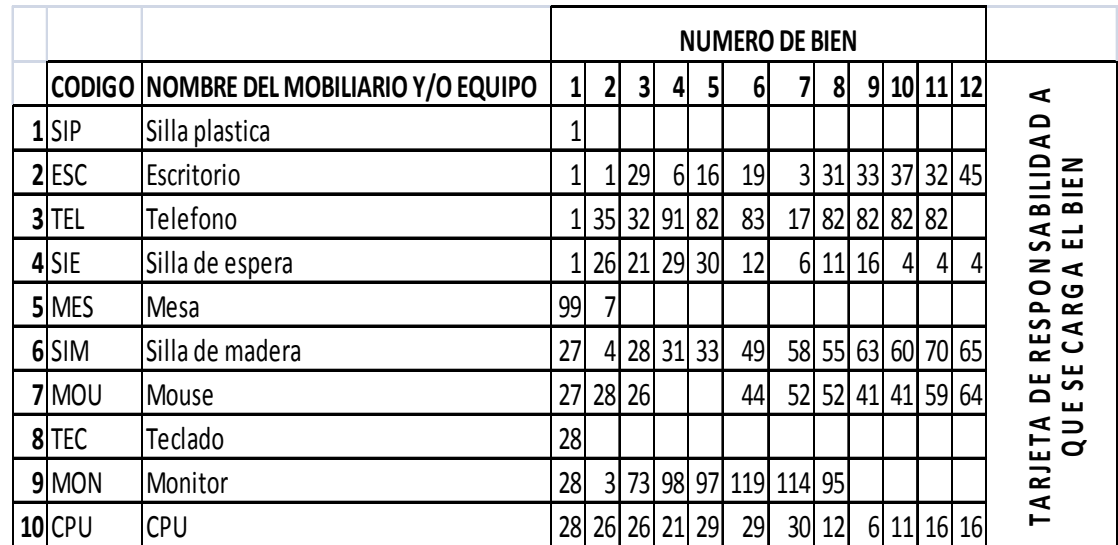

### DIAGRAMA No.4

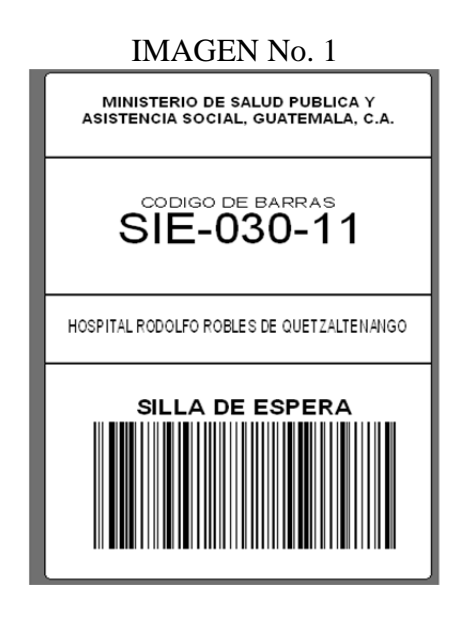

- 1. Se deben realizar chequeos contra las tarjetas de responsabilidad individuales, así como la existencia física de los bienes a cargo de los empleados, cuando se producen movimientos de personal (nuevo ingreso, traslados, cesantía, cancelación de contrato, etc.) expresando por escrito la conformidad o tomando las medidas administrativas que corresponden si determina faltantes. Trasladando al departamento financiero las notificaciones de los casos. Dejando constancia en el acta de inventarios respectiva. Todo el procedimiento tal como indica en el Manual de inventarios del Ministerio de Salud Pública y Asistencia Social.
- 2. Con este programa se realizar las primeras pruebas en las que en conjunto se debe trabajar y con los cuales tratamos la manera de tener una base de datos más confiable y moderna.
- 3. Este programa permitirá a la unidad de inventarios una mejor comunicación con el Contador General, ya que automáticamente le aparecerán en su computadora los consolidados de los bienes por año, como aparece a continuación:

En este sentido se debe trabajar en el ingreso de todos los bienes de la institución a este programa para llegar al cuadre respectivo con el Balance General del Hospital Rodolfo Robles de Quetzaltenango.

4. Al cumplir con todas las especificaciones anteriores, y para tener un perfecto control Interno de activos fijos en la institución se debe depreciar el mobiliario y equipo de la institución el cual se debe realizar según los porcentajes de depreciación según la ley del ISR en Guatemala:

# CODIFICACION AL ACTIVO FIJO

Luego de la creación de las etiquetas para los activos fijos del Hospital Rodolfo Robles de Quetzaltenango se procede a colocarse la etiqueta especial metalizada a cada activo fijo ubicado dentro de la institución para diferenciarse y facilitar su ubicación en caso de extravió en especial a los activos fijos que no cuentan con modelo ni numero de serie.

### BOLETAS DE RESPONSABILIDAD

Luego del proceso de ingreso de todos los activos fijos del Hospital Rodolfo Robles de Quetzaltenango se procede a crear las boletas de responsabilidad de los trabajadores del Hospital Rodolfo Robles de Quetzaltenango para que legalicen las mismas con su firma y sello, las cuales son fácilmente ubicadas con solo activar la casilla de los nombres de los trabajadores, creando automáticamente la boleta con todos los datos que se incluyeron en la base de datos previamente.

#### CONSOLIDADOS POR AÑO

Para realizar traslados de activos fijos en el Hospital Rodolfo Robles de Quetzaltenango bastara solo con ingresar al listado de activos fijos, y darle la orden al programa para que el activo sea trasladado a alguna persona dentro del listado de trabajadores ingresados previamente al programa. Estos mismos son visualizados en una hoja de papel bond normal que servirá para la firma de entrega y recepción de los activos fijos.

### TRASLADO DE ACTIVOS FIJOS

El programa va creando una base de datos que incluye el equipo que se ha trasladado, al lugar al que se traslada, así como la fecha y la hora en que se realiza tal acción; teniendo el control completo de las personas que se han responsabilizado de los activos fijos en determinado momento.

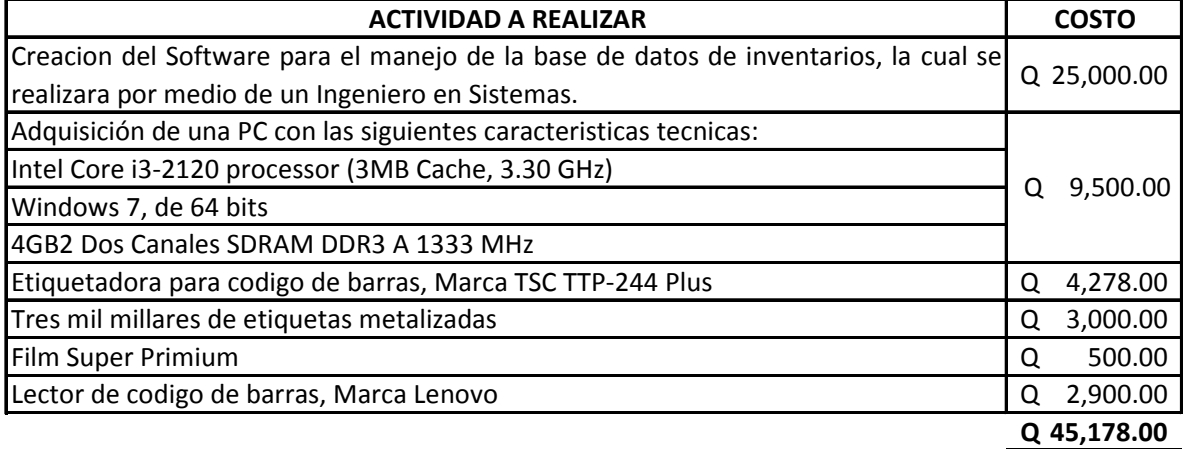

### PRESUPUESTO DE LA PROPUESTA